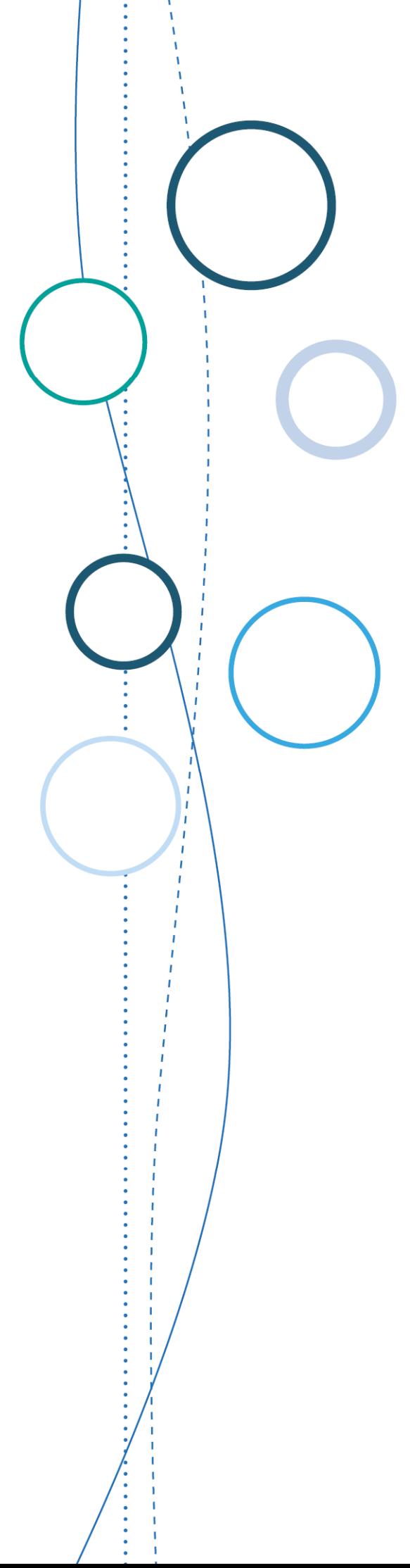

# **Bulletin** académique

**n°758**  du 13 novembre 2017

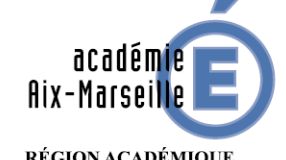

RÉGION ACADÉMIQUE<br>PROVENCE-ALPES-CÔTE D'AZUR

MINISTÈRE<br>DE L'ÉDUCATION NATIONALE DE L'EDUCATION NATIONALE<br>MINISTÈRE<br>DE L'ENSEIGNEMENT SUPÉRIEUR,<br>ET DE L'INNOVATION

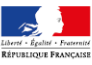

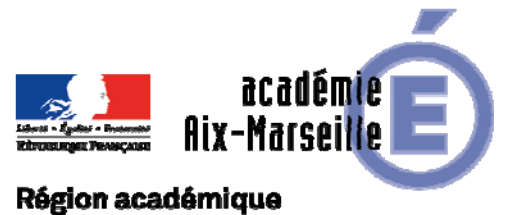

# PROVENCE-ALPES-CÔTE D'AZUR

Bulletin académique n° **758** du **13 novembre 2017**

# **Sommaire**

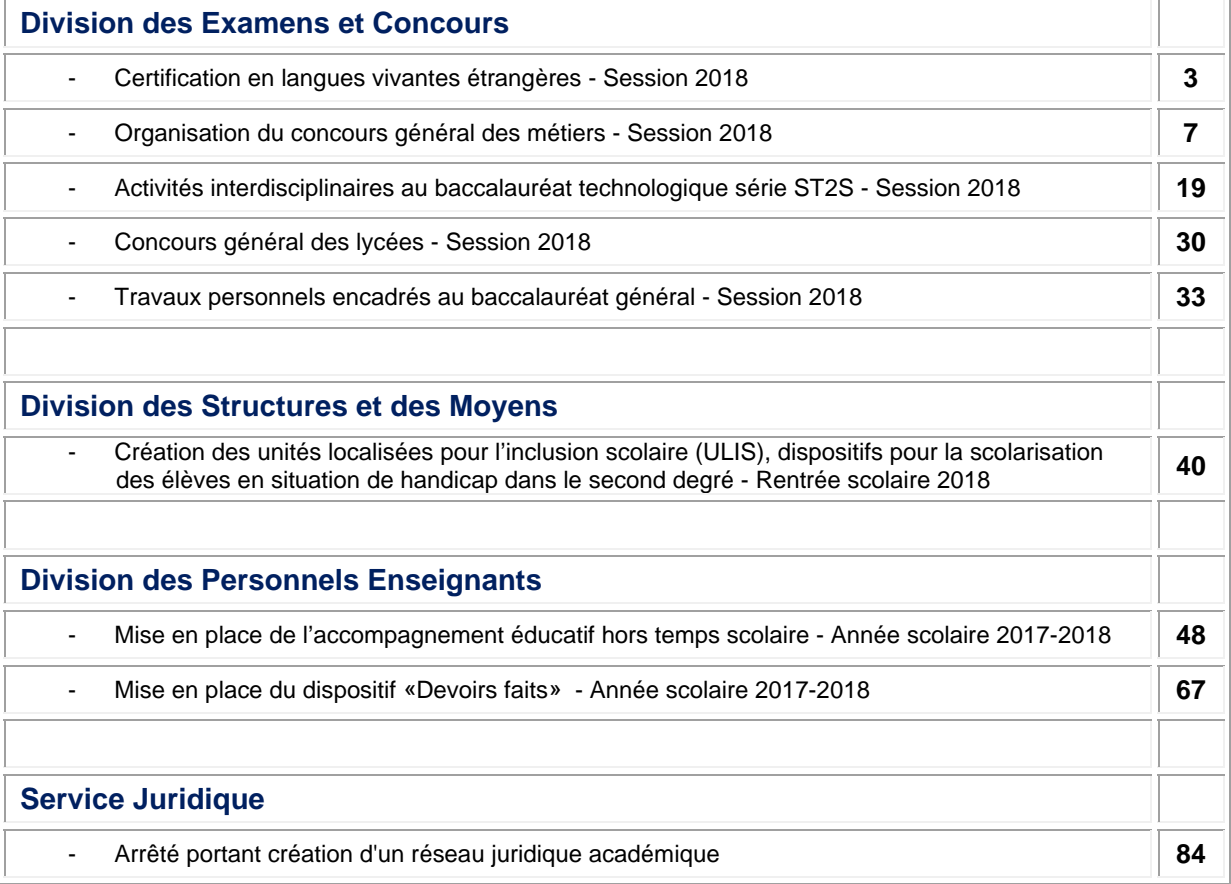

#### **REPUBLIQUE FRANÇAISE MINISTERE DE L'EDUCATION NATIONALE RECTORAT DE L'ACADEMIE D'AIX-MARSEILLE DIRECTEUR DE PUBLICATION** : Bernard BEIGNIER - Recteur de l'Académie **REDACTEUR EN CHEF** : Pascal MISERY - Secrétaire Général de l'Académie **CONCEPTION, REALISATION, DIFFUSION** : Thomas PRESTIGIACOMO ( $\mathbf{R}$  : 04 42 91 75 12) **ce.ba@ac-aix-marseille.fr**

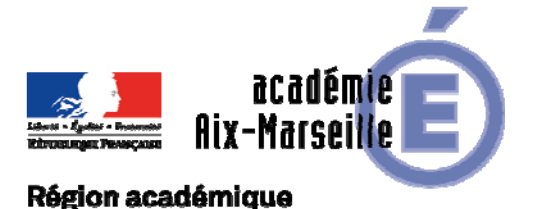

### Division des Examens et Concours

# **PROVENCE-ALPES-CÔTE D'AZUR**

DIEC/17-758-1742 du 13/11/2017

#### **CERTIFICATION EN LANGUES VIVANTES ETRANGERES - SESSION 2018**

Référence : Note de service n°2017-095 du 20/10/2017

Destinataires : Mesdames et Messieurs les chefs d'établissement des lycées publics et privés sous contrat ; Mesdames et Messieurs les chefs d'établissement des collèges publics et privés sous contrat

Dossier suivi par : M. AMORE - Tel : 04 42 91 72 01 - Mail : cyril.amore@ac-aix-marseille.fr - Mme ANCENAY - Tel : 04 42 91 71 97 - Mail : ginette.ancenay@ac-aix-marseille.fr - Mme CAZES (pour la gestion des sujets) - Tel : 04 42 91 71 80 - Mail : helene.cazes@ac-aix-marseille.fr

Cette note a pour objet de préciser les principes d'organisation des certifications en langue ainsi que les modalités applicables à la session 2018.

La session 2018 de la certification en langues vivantes étrangères concerne trois langues :

- allemand,
- anglais,
- espagnol.

#### **1 NIVEAUX DES CERTIFICATIONS PRESENTEES**

La certification atteste soit du niveau A2 (utilisateur élémentaire) soit du niveau B1 (utilisateur indépendant) des compétences en langues comprises dans l'échelle de compétence langagière du cadre européen commun de référence pour les langues (CERCL).

#### **2 PUBLIC**

Les certifications en langues vivantes étrangères sont proposées à tous les élèves des établissements publics ou privés sous contrat répondant aux conditions suivantes :

#### Pour l'allemand :

- Elèves volontaires de classe de seconde des lycées généraux, technologiques et les lycées relevant du ministère de la défense (lycée militaire d'Aix-en-Provence) ;
- Elèves volontaires de **deuxième année** des lycées professionnels ;
- Elèves volontaires de classe de troisième de langues et cultures européennes d'allemand ou proposés par leurs professeurs ;
- Elèves volontaires des établissements du ministère de l'agriculture et de l'alimentation.

#### Pour l'anglais :

- Elèves de seconde des sections européennes d'anglais des lycées généraux, technologiques publics et privés sous-contrat et les lycées relevant du ministère de la défense (lycée militaire d'Aix-en-Provence) ;
- Elèves des sections européennes d'anglais de **première année** des lycées professionnels publics et privés sous-contrat.

#### Pour l'espagnol :

- Elèves de seconde des sections européennes d'espagnol des lycées généraux, technologiques publics et privés sous-contrat et les lycées relevant du ministère de la défense (lycée militaire d'Aix-en-Provence) ;

- Elèves des sections européennes d'espagnol de **deuxième année** des lycées professionnels publics et privés sous-contrat.

#### **3 INSCRIPTIONS DES ELEVES**

#### **3.1 SAISIE SUR INSCRINET**

L'inscription des élèves s'effectuera au sein de l'établissement sur l'application INSCRINET-CL (lien ci-dessous) **du lundi 20 novembre 2017 à 14h au mercredi 20 décembre 2017 à 17h.** Les élèves susceptibles de s'inscrire ont été extraits de la base élève (BEA) et chargés dans l'application inscrinet, chaque établissement n'a plus qu'à valider l'inscription dans le service de suivi en cochant et validant les élèves qui présenteront la certification :

http://suivi-etab.ac-aix-marseille.fr/

Lorsqu'un élève n'est pas préinscrit, l'établissement doit alors procéder à son inscription en cliquant sur « Nouvelle inscription » dans le service de suivi ou en se connectant au service d'inscription établissement :

http://inscri-etab.ac-aix-marseille.fr

Lors de la 1ère connexion le **nom d'utilisateur** et le **mot de passe** sont identiques au **numéro d'établissement**. Il vous est ensuite demandé de modifier votre mot de passe.

Aucun élève ne sera accepté au-delà du 20 décembre 2017 sauf cas de force majeure (déménagement).

#### **3.2 CONFIRMATIONS D'INSCRIPTION**

Les établissements éditeront pour chaque candidat une confirmation d'inscription. Cette confirmation devra obligatoirement être signée par le candidat si ce dernier est majeur, ou le cas échéant par son représentant légal.

**Les établissements ne retournent pas les confirmations d'inscription au rectorat mais les conservent, durant deux années**.

#### **4 DEROULEMENT DES EPREUVES**

#### **4.1 DOCUMENTS-SUPPORTS DES EPREUVES**

Les documents supports des épreuves (orales et écrites) pour toutes les langues vous seront livrés par le bureau des sujets de la DIEC **entre le 25 janvier et le 2 février 2018**. Dès réception du CD-ROM, il est très important de vérifier sa compatibilité avec le matériel utilisé pour les épreuves.

#### **4.2 DEROULEMENT DES EPREUVES ECRITES ET ORALES**

Ces épreuves évaluent la compréhension de l'oral, la compréhension écrite et l'expression écrite. Les épreuves se déroulent dans l'établissement de l'élève, sous la responsabilité du chef d'établissement.

Les tests écrits collectifs ont lieu dans des salles équipées d'un lecteur de CD audio. L'encadrement (distribution des sujets et utilisation des supports sonores) et la surveillance sont, dans la mesure du possible, confiés aux professeurs de langues concernées.

Pour les tests d'expression orale, deux interrogateurs sont nécessaires pour chaque interrogation, quelle que soit la langue. Ils sont choisis dans l'établissement sur désignation du chef d'établissement parmi les professeurs ayant bénéficié de la formation. Lorsque la ressource d'enseignants est insuffisante, même en cas de volume important de candidats, le recours à des professeurs extérieurs à l'établissement n'est pas autorisé ; il convient de multiplier les journées d'interrogation.

A titre dérogatoire, pour les tests d'expression orale d'allemand, lorsque la ressource d'enseignants est insuffisante, le recours à des professeurs extérieurs à l'établissement est autorisé.

La convocation des élèves est assurée par le chef d'établissement sous une forme laissée à son initiative.

A l'issue des épreuves d'expression orale, les professeurs interrogateurs devront saisir les notes sur LOTANET.

Ils devront également envoyer les fiches d'évaluation et les bordereaux de notation correspondants dans un centre de correction.

#### **5 CALENDRIER DES EPREUVES**

#### **5.1 TESTS COLLECTIFS ECRITS (COMPREHENSION DE L'ORAL, COMPREHENSION ECRITE ET EXPRESSION ECRITE)**

- Allemand : *mardi 13 mars 2018 de 9h à 12h*
- Anglais : *mardi 6 février 2018 de 9h à 11h30*
- Espagnol : *mardi 6 février 2018 de 9h à 11h45*

#### **5.2 TESTS ORAUX (EXPRESSION ORALE)**

Pour les 3 langues : **à partir du lundi 19 février jusqu'au vendredi 30 mars 2018**, la date étant laissée à l'initiative de chaque établissement.

#### **6 CORRECTIONS DES TESTS ECRITS**

#### **6.1 COMPREHENSION DE L'ORAL ET COMPREHENSION ECRITE**

La correction des épreuves écrites de compréhension de l'oral et de compréhension écrite **se tiendra dans les établissements centres d'épreuves écrites pour les trois langues.**  Les tests seront corrigés par des professeurs de l'établissement ayant bénéficié de la formation académique et désignés par le chef d'établissement.

Les correcteurs sont chargés de la saisie des notes sur LOTANET.

#### **6.2 EXPRESSION ECRITE**

Les tests d'expression écrite feront l'objet d'une **correction en commun pour les trois langues.** La date et le lieu de ces corrections sont fixés comme suit :

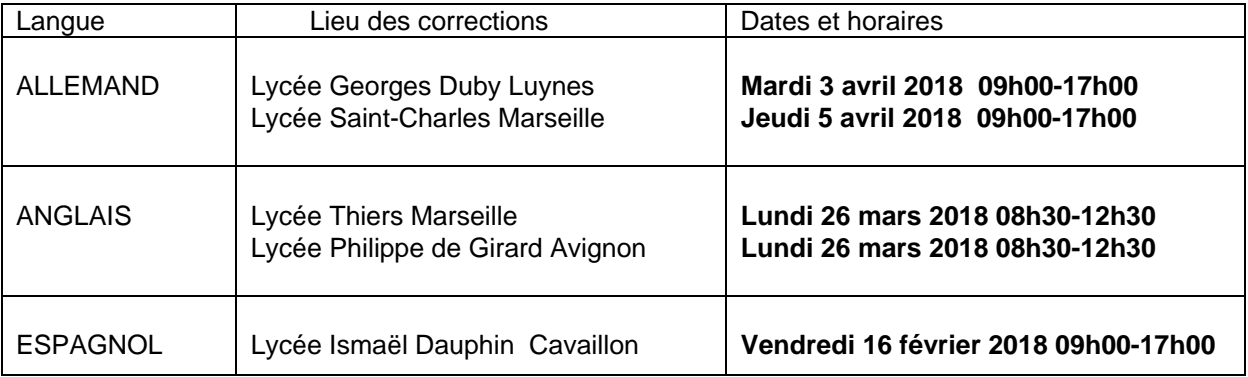

#### NB : **Les enseignants devront apporter les copies d'élèves des trois épreuves écrites et les trois bordereaux de notation correspondants sur les lieux de correction des épreuves.**

Pour rappel : les épreuves écrites de compréhension de l'oral et de compréhension écrite, sous forme de QCM, seront corrigées par les professeurs évaluateurs au sein de leur établissement ; les notes devront être saisies, à l'aide des bordereaux de notation, sur LOTANET, au plus tard **vendredi 30 mars 2018** comme stipulé dans le 6.2.

L'épreuve d'expression écrite fera l'objet d'une correction sur site (cf. dates supra).

#### **7 SAISIE DES NOTES**

#### **7.1 DIFFUSION DES BORDEREAUX DE NOTATION**

Les bordereaux de notation seront transmis fin janvier par courrier électronique sur la messagerie académique (*code RNE*.ac-aix-marseille.fr) de chaque établissement et en 2 fichiers : le premier regroupant les 3 épreuves écrites et le second étant réservé à l'épreuve orale. Il est important de veiller à ce que votre messagerie électronique fonctionne bien (pas de saturation).

#### **7.2 NOTATION ET SAISIE DES NOTES**

Les notes seront transcrites sur les bordereaux de notation fournis par le rectorat puis saisies dans l'application LOTANET par les évaluateurs et/ou les correcteurs, selon les modalités suivantes :

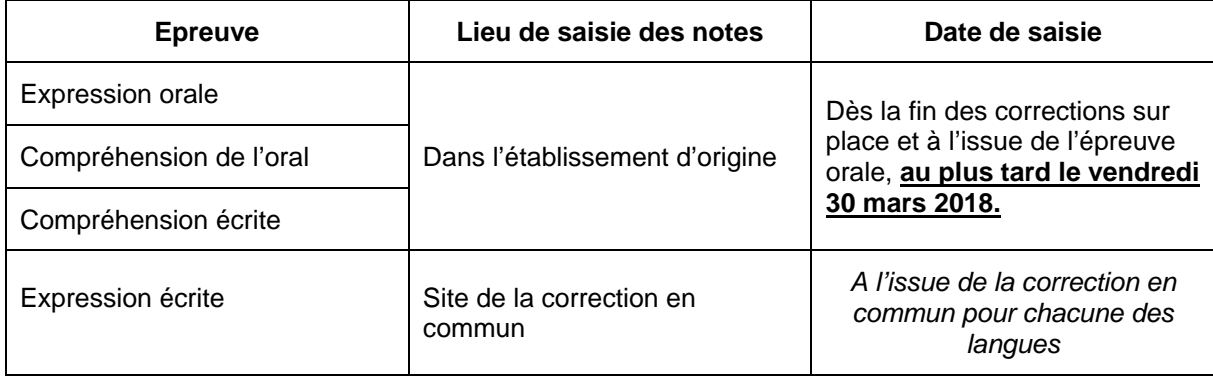

*Signataire : Pour le Recteur et par délégation, Pascal MISERY, Secrétaire Général de l'Académie d'Aix-Marseille* 

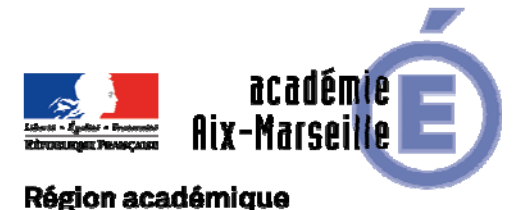

# PROVENCE-ALPES-CÔTE D'AZUR

DIEC/17-758-1743 du 13/11/2017

#### **ORGANISATION DU CONCOURS GENERAL DES METIERS - SESSION 2018**

Référence : Note de service publiée au BO n°37 du jeudi 2 novembre 2017 (http://www.education.gouv.fr/pid285/bulletin\_officiel.html?cid\_bo=121895)

Destinataires : Mesdames et messieurs les chefs d'établissements des lycées professionnels publics et privés sous contrats, des CFA

#### Dossier suivi par : Mme MOLENAT - Tel : 04 42 91 72 87

La présente note a pour objet de préciser les modalités de mise en œuvre et d'organisation de la session 2018 du concours général des métiers.

#### **En liminaire : une modification à noter au titre de la session 2018**

- Les établissements s'inscrivent directement sur l'application CGweb, afin de créer leur propre mot de passe.
- CGWeb génère automatiquement un numéro d'inscription pour chaque candidat.

#### **1) PRINCIPES GÉNÉRAUX :**

Le concours général des métiers a pour fonction de distinguer les meilleurs jeunes en classe de terminale ou année de terminale de baccalauréat professionnel qui suivent assidûment les enseignements en classe des établissements publics ou privés sous contrat de type lycée professionnel (LP ou SEP) ou centre de formation d'apprentis (apprentis et titulaires de contrats de qualifications).

Le concours est ouvert pour la session 2018 dans les spécialités qui figurent sur la fiche récapitulative jointe en annexe.

Le concours comporte :

- Une première partie, dans l'académie, qui se déroulera **le mercredi 14 mars 2018** pour toutes les spécialités.
- Une seconde partie, dans l'établissement et l'académie d'accueil, qui fera l'objet ultérieurement d'une circulaire élaborée par l'académie en charge de la spécialité. Réservée aux seuls candidats sélectionnés par le jury national, elle se déroulera sous forme d'épreuve pratique organisée au plan national, à titre d'épreuve finale du concours, **entre le lundi 7 mai et le mercredi 30 mai 2018.**

Les frais de transport et d'hébergement des candidats sont pris en charge par leur établissement d'origine.

#### **2) CONDITIONS D'INSCRIPTION :**

Seuls les chefs d'établissements et les directeurs de CFA proposent les candidats, après avis des enseignants.

Seuls les jeunes, qui présentent les meilleures chances de succès devront être présentés, ce qui implique de **restreindre la présentation à cinq élèves ou apprentis** dans chaque spécialité.

Les candidats **doivent impérativement** être scolarisés en classe de terminale ou année de terminale de baccalauréat professionnel de la spécialité choisie pour le concours et être âgés de 25 ans au plus à la date de clôture des inscriptions.

Les candidats au concours général des métiers doivent être en règle avec l'obligation de recensement ou de participation à la journée défense et citoyenneté.

#### **3) CALENDRIERS et MODALITÉS D'INSCRIPTION :**

#### **Du lundi 13 novembre au lundi 4 décembre 2017 inclus :** Inscriptions des candidats

à l'adresse suivante de l'application **: http://www.cgweb.education.gouv.fr** 

Sur le site est également disponible une notice de procédure d'inscription.

**Au plus tard le vendredi 8 décembre 2017 :** Retour, à la DIEC 3.05 de l'annexe 1 complétée et signée, accompagnée des confirmations d'inscription.

Ces dernières, ne comportant aucune rature ou surcharge, sont signées par les candidats, les professeurs et les chefs d'établissement.

Au vu du nombre et de la répartition des candidats au sein des différentes spécialités, des informations et instructions complémentaires seront communiquées d'une part aux établissements présentant des candidats et d'autre part aux établissements désignés comme centres d'épreuves écrites.

*Signataire : Pour le Recteur et par délégation, Pascal MISERY, Secrétaire Général de l'Académie d'Aix-Marseille* 

# **ACADÉMIE D'AIX-MARSEILLE**

Dossier suivi par Mme Claire MOLENAT 04 42 91 72 87

**DES MÉTIERS** 

**CONCOURS GÉNÉRAL** 

# **SESSION 2018**

#### **FICHE RÉCAPITULATIVE PAR ÉTABLISSEMENT**

#### **1- Spécialités de baccalauréat professionnel**

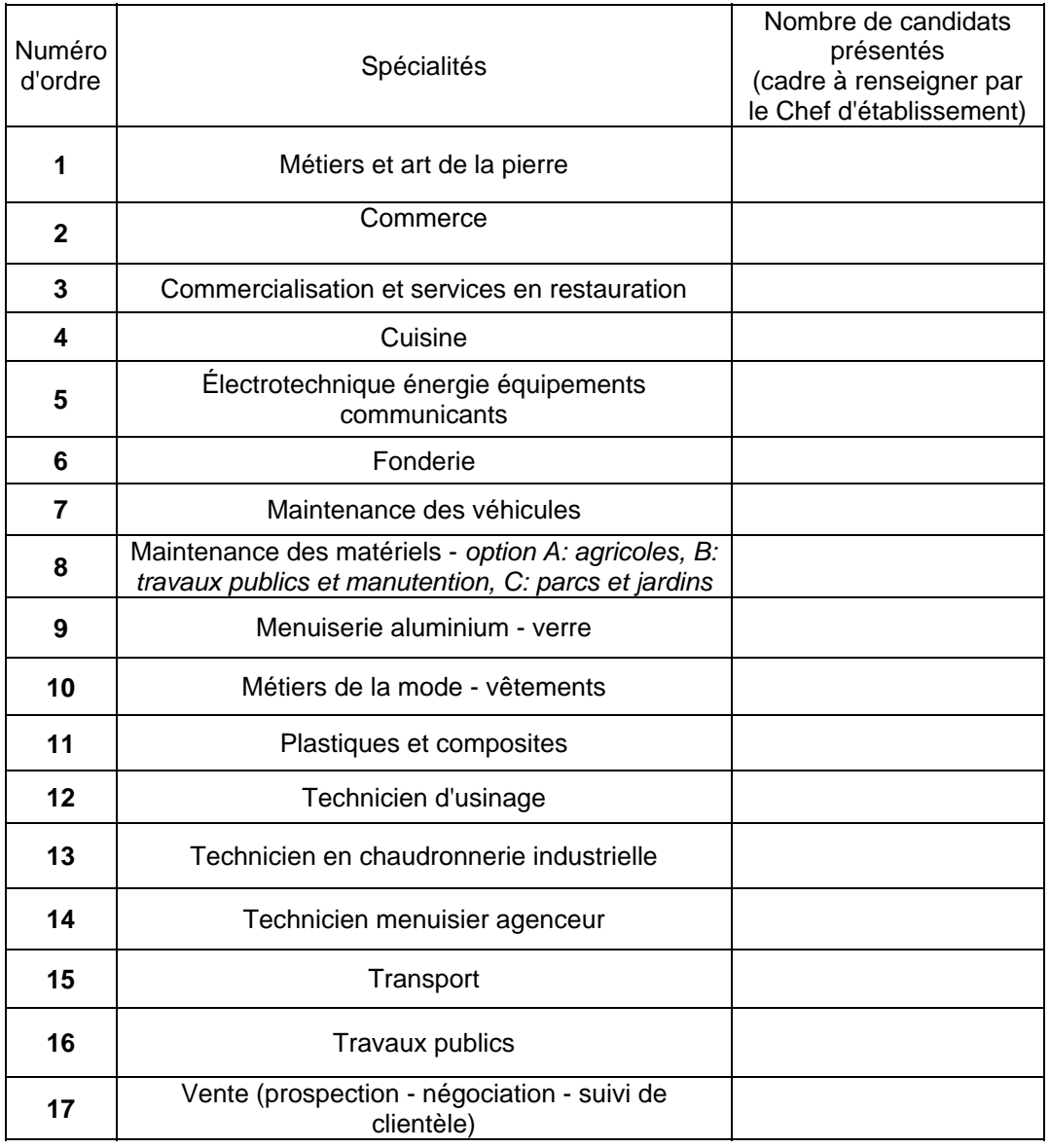

#### **2- Brevet des métiers d'art**

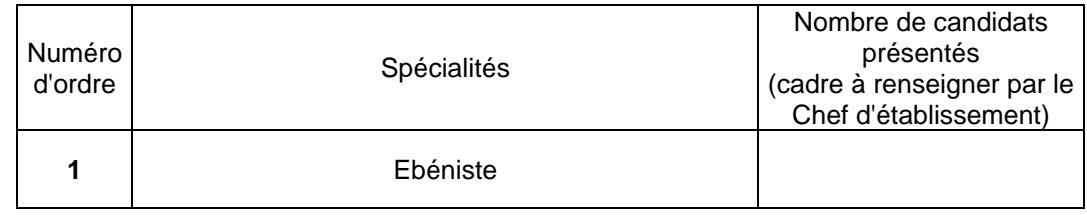

Fait à  $\qquad \qquad ,$  le  $\qquad \qquad$  Cachet de l'Établissement

Signature du Chef d'Établissement :

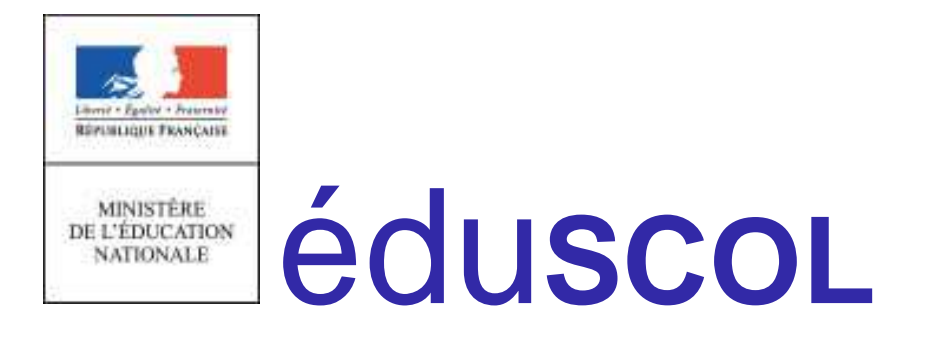

# Concours général des lycées et des métiers session 2018

# Procédure d'inscription

# À l'attention des établissements scolaires

Ces documents peuvent être utilisés et modifiés librement dans le cadre des activités d'enseignement scolaire, hors exploitation commerciale.

Toute reproduction totale ou partielle à d'autres fins est soumise à une autorisation préalable du Directeur général de l'enseignement scolaire.

La violation de ces dispositions est passible des sanctions édictées à l'article L.335-2 du Code la propriété intellectuelle.

Octobre 2017

# **Procédure d'inscription au Concours général des lycées et des métiers Session 2018**

# **À l'attention des établissements scolaires**

Les notes de service portant organisation du concours général des lycées et des métiers session 2018 et précisant les conditions d'inscription, paraîtront au Bulletin officiel fin octobre.

# **1. Inscription des établissements**

Les inscriptions s'effectuent sur le site https://www.cgweb.education.gouv.fr du **lundi 13 novembre 2017 au lundi 4 décembre 2017 minuit (heure de Paris)**.

**À noter :** à compter de cette session, il n'y a plus de pré-inscription. Tous les établissements (en métropole, DROM, étranger) doivent obligatoirement s'inscrire sur CGWEB.

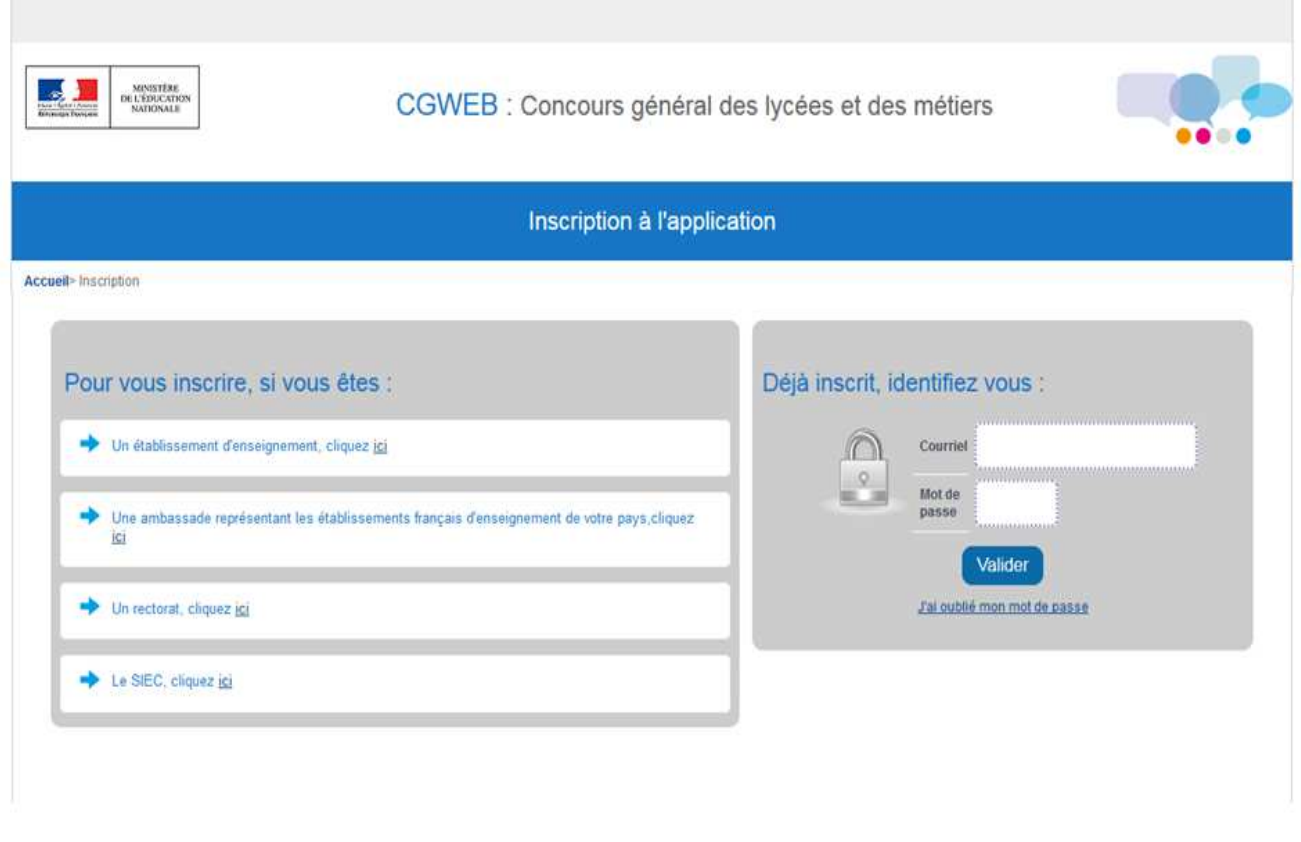

Ministère de l'Éducation nationale

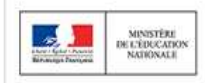

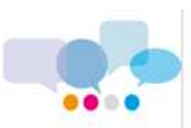

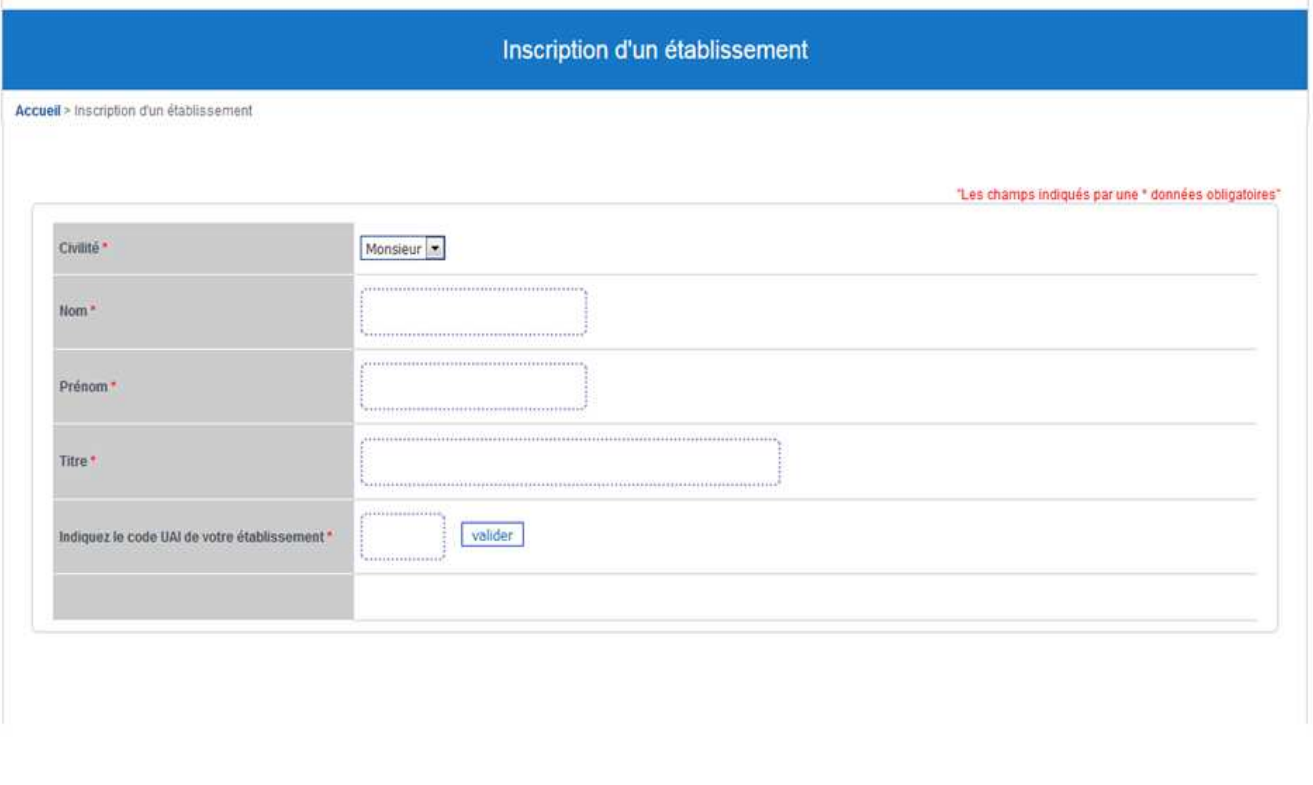

#### Ministère de l'Éducation nationale

En indiquant le code UAI (ex RNE) de l'établissement et en validant, les coordonnées de l'établissement ainsi que l'adresse courriel apparaîtront. Cette adresse est modifiable. Valider en fin de saisie.

Un courriel sera automatiquement envoyé à l'adresse saisie afin qu'un mot de passe puisse être défini.

Si un établissement souhaite présenter des candidats à la fois au concours général des lycées et au concours général des métiers, il disposera d'un identifiant de connexion et d'un mot de passe distincts pour chacun d'eux.

# **2. Inscription des candidats**

#### **A) Préparation papier**

Dès le **lundi 13 novembre 2017**, en se connectant sur le site https://www.cgweb.education.gouv.fr grâce au courriel et au mot de passe, les secrétariats des établissements peuvent télécharger la fiche papier de demande d'inscription (cf. annexes).

Cette fiche est remise au professeur qui la fait remplir par l'élève. Une fois renseignée et signée, elle est retournée au secrétariat de l'établissement par le professeur. Les professeurs présentant des candidats dans plusieurs disciplines remettent une fiche par discipline présentée pour chaque candidat.

**Important :** il est demandé de bien informer les candidats que cette demande d'inscription ne vaut pas inscription définitive, mais que celle-ci ne sera validée qu'après signature de la confirmation d'inscription par le candidat, le professeur et le chef d'établissement. Les fiches non revêtues des trois signatures ne sont pas recevables.

La clôture des inscriptions des candidats par les établissements scolaires est prévue le **lundi 4 décembre 2017 (à minuit, heure de Paris)**.

#### **B) Inscription informatique des candidats**

Elle se déroule du lundi 13 novembre 2017 au lundi 4 décembre 2017 (à minuit, heure de Paris).

Les secrétariats des établissements collectent les fiches papier de demande d'inscription et procèdent à l'inscription informatique des candidats.

#### • **Se connecter à CGWEB :**

Accéder au site https://www.cgweb.education.gouv.fr, entrer dans l'application CGWEB, dans le pavé « Déjà inscrit, identifiez-vous » entrer le courriel ayant servi à l'inscription et le mot de passe choisi puis valider.

Vous allez arriver sur la page d'accueil dédiée à l'établissement. Cliquer sur l'onglet « Inscription élève ».

Selon le type d'établissement, vous aurez accès aux inscriptions pour le Concours général des lycées et/ou le Concours général des métiers.

#### • **Inscrire un candidat**

Sur l'écran qui apparaît, renseigner chaque champ à partir de la fiche de demande d'inscription papier remplie par le candidat. Chaque champ doit comporter au moins 2 caractères.

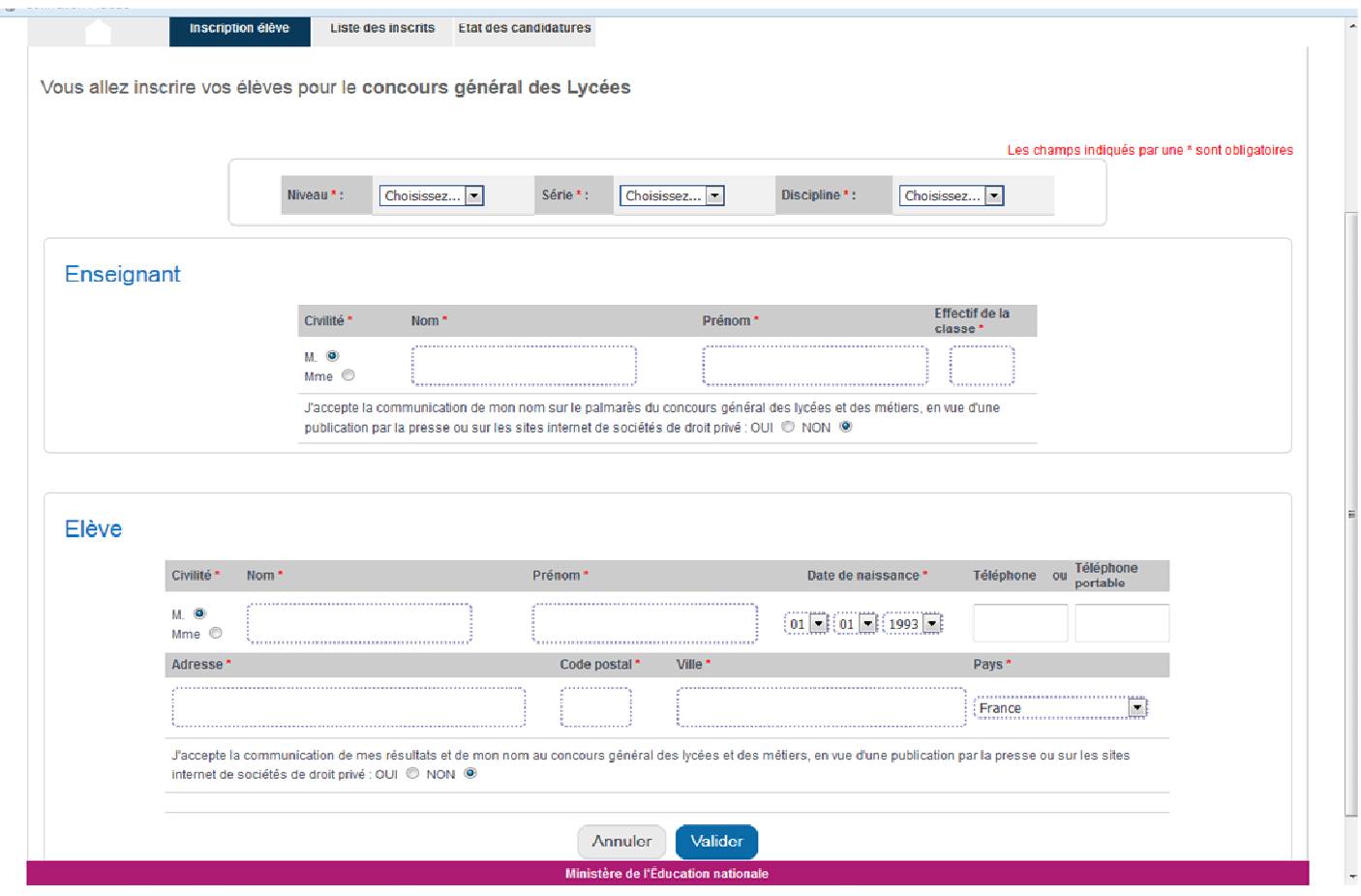

Ministère de l'éducation nationale 3 / 8 DGESCO MPE Concours général des lycées et des métiers 2018

La saisie est automatiquement transformée en MAJUSCULES par l'application.

Penser à renseigner l'acceptation ou le refus de l'enseignant et du candidat de communication de son nom en vue d'une publication par la presse ou sur les sites internet de sociétés de droit privé.

À l'issue de cette procédure, le nom de l'élève inscrit apparaît dans l'onglet « Liste des inscrits ».

A ce stade, il est possible de :

- $\Theta$ modifier l'inscription du candidat en cliquant sur
- inscrire le candidat dans une discipline supplémentaire en cliquant sur
- éditer la confirmation d'inscription du candidat en cliquant sur

Penser à valider à la fin de chaque nouvelle saisie ou modification.

Pour inscrire d'autres candidats, revenir sur l'onglet « Inscription élève » et recommencer l'ensemble du processus. Ne pas oublier d'enregistrer la fiche.

#### • **Éditer les confirmations d'inscription**

Lorsque toutes les candidatures ont été saisies, revenir à la « Liste des inscrits ».

Le bouton **permet d'éditer pour chaque candidat et dans chaque discipline ou spécialité une** confirmation d'inscription (cf. exemple page suivante).

Les candidats doivent relire attentivement ce document et porter en rouge d'éventuelles corrections.

La fiche du candidat est ensuite modifiée le cas échéant dans l'application CGWEB par le secrétariat de l'établissement.

Lorsque la fiche a été modifiée, une nouvelle confirmation d'inscription doit être éditée.

Cette confirmation d'inscription, ne comportant aucune erreur, doit être signée par le candidat, son professeur et le chef d'établissement. Les fiches non revêtues des trois signatures ne sont pas recevables.

Ce document n'est valide que s'il ne comporte aucune rature ou surcharge.

# Académie de XXXXXX LYCEE XXXXXXXXXXXX -Concours général des LYCEES – Session 2018 CONFIRMATION D'INSCRIPTION

Nom et prénom : Madame/Monsieur XXXXXXX Date de naissance : JJ/MM/AAAA Téléphone : XXXXXXXXXX Portable (\*) : Adresse : XXXXXXXXXXXXXXXXXXX **XXXXXXXXX** 

XX élèves

# CLASSE SPECIALITE

# LE PROFESSEUR

#### Madame/Monsieur XXXXXXXXXXXXXX

J'accepte la communication de mon nom tel que figurant sur le palmarès du concours général, en vue d'une publication par la presse ou sur les sites internet de sociétés de droit privé.

**Signature** 

# LE CANDIDAT

Je soussigné(e) certifie que les informations portées ci-dessus sont exactes et sincères, confirme ma demande d'inscription au concours général pour cette session et m'engage à m'y présenter.

Je refuse la communication de mes résultats et de mon nom en vue de la publication par la presse ou sur les sites internet de sociétés de droit privé.

 Signature du candidat Fiche éditée le JJ/MM/AAAA par l'établissement XXXXXXXXXX

Signature et cachet du chef d'établissement

### **CONSIGNES**

Si cette fiche comporte des erreurs, NE PAS LA SIGNER et reporter les corrections en ROUGE, saisir les modifications sur CGWEB et éditer une nouvelle fiche. Si cette fiche est exacte, signature par l'élève, le, la ou les professeurs concernés, le chef d'établissement, et transmission à l'autorité hiérarchique compétente. (\*) Le numéro de téléphone portable est uniquement utilisé pour joindre le candidat en cas d'absence de son domicile (stage en entreprise ou à l'étranger).

Ministère de l'éducation nationale 5 / 8 DGESCO MPE Concours général des lycées et des métiers 2018

#### • **Concours général des lycées**

Pour les établissements scolaires situés sur le territoire français, les confirmations d'inscription doivent parvenir le **lundi 11 décembre 2017 au plus tard** aux correspondants académiques afin que ceux-ci puissent procéder à la validation des candidatures.

Pour les établissements français à l'étranger, les confirmations d'inscription doivent parvenir le **lundi 11 décembre 2017 au plus tard** aux correspondants en charge du concours général des lycées dans les ambassades, afin que ceux-ci puissent procéder à la validation des candidatures.

Les candidats sont ensuite convoqués par les correspondants académiques ou par les ambassades, selon le calendrier officiel des épreuves.

#### • **Concours général des métiers**

Les confirmations d'inscription doivent parvenir le **lundi 11 décembre 2017 au plus tard** aux correspondants académiques, afin que ceux-ci puissent procéder à la validation des candidatures.

Les candidats sont ensuite convoqués par les correspondants académiques, selon le calendrier officiel des épreuves.

#### Suivi des validations académiques

Les établissements scolaires peuvent suivre les validations des inscriptions de leurs candidats par les responsables académiques dans l'onglet « Etat des candidatures ». Une extraction sous excel est également disponible.

# **Annexes : Modèles de fiche papier de demande d'inscription**

# **Académie/Pays :**

ÉTABLISSEMENT : \_\_\_\_\_\_\_\_\_\_\_\_\_\_\_\_\_\_\_\_\_\_\_\_\_\_\_\_\_\_\_\_\_\_\_\_\_\_\_ UAI (ex-RNE) : \_\_\_\_\_\_\_\_\_\_\_\_\_\_\_\_\_\_\_

# **CONCOURS GÉNÉRAL DES LYCÉES - SESSION 2018 FICHE DE DEMANDE D'INSCRIPTION**

(fiche préparatoire à la saisie informatique)

À compléter en MAJUSCULES ACCENTUÉES, lisiblement.

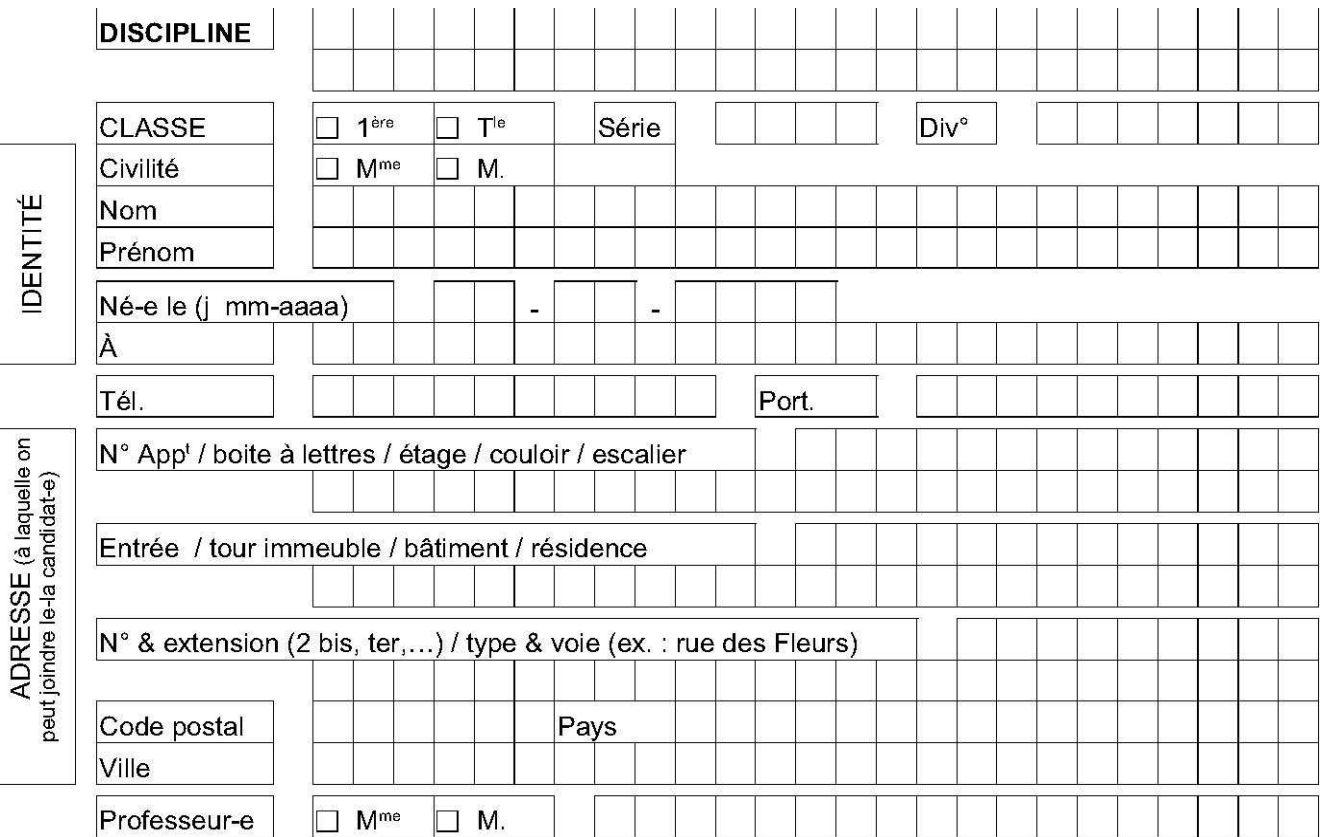

#### Je soussigné(e)

Nom : \_\_\_\_\_\_\_\_\_\_\_\_\_\_\_\_\_\_\_\_\_\_\_\_\_\_\_\_\_\_\_\_\_\_\_\_\_\_ Prénom : \_\_\_\_\_\_\_\_\_\_\_\_\_\_\_\_\_\_\_\_\_\_\_\_\_\_\_\_\_\_\_\_\_\_\_\_\_\_

certifie avoir été informé(e) par mon professeur de son souhait de m'inscrire au Concours général des lycées et que les informations portées ci-dessus sont exactes et sincères.

Je sollicite mon inscription au concours et **m'engage à m'y présenter**.

J'autorise la communication de mes résultats et de mon nom en vue de la publication par la presse ou sur les sites internet de sociétés de droit privé : □ **oui** □ **non**

Mon inscription ne sera définitivement validée qu'après signature de la confirmation d'inscription éditée par le secrétariat avant le 4 décembre 2017 dernier délai.

#### Signature de l'élève

Le professeur : J'autorise la communication de mon nom tel que figurant sur le palmarès du concours général en vue de la publication par la presse ou sur les sites internet de sociétés de droit privé □ **oui** □ **non**

#### Signature du professeur

Les informations fournies dans ce formulaire d'inscription feront l'objet d'une saisie en ligne par les services administratifs de l'établissement. Elles font l'objet d'un traitement informatisé au ministère de l'Éducation nationale - DGESCO et sont destinées aux membres et services du ministère chargés du traitement de votre dossier, et au public désireux de s'informer de l'existence d'un fichier dans les conditions prévues à l'article 22 (accès indirect) et à l'article 38 et suivants (définition des directives, des personnes concernées par le traitement, relatives au sort des données après la mort) de la loi du 6 janvier 1978. Vous pouvez exercer votre droit d'accès aux informations et le cas échéant votre droit de rectification en écrivant au ministère de l'Éducation nationale - DGESCO - Services en ligne - 107 rue de Grenelle 75357 PARIS 07 SP.

Ministère de l'éducation nationale 7 / 8 DGESCO MPE Concours général des lycées et des métiers 2018

# **Académie**

ÉTABLISSEMENT : \_\_\_\_\_\_\_\_\_\_\_\_\_\_\_\_\_\_\_\_\_\_\_\_\_\_\_\_\_\_\_\_\_\_\_\_\_\_\_ UAI (ex-RNE) : \_\_\_\_\_\_\_\_\_\_\_\_\_\_\_\_\_\_\_

# **CONCOURS GÉNÉRAL DES MÉTIERS - SESSION 2018 FICHE DE DEMANDE D'INSCRIPTION**

(fiche préparatoire à la saisie informatique)

À compléter en MAJUSCULES ACCENTUÉES, lisiblement.

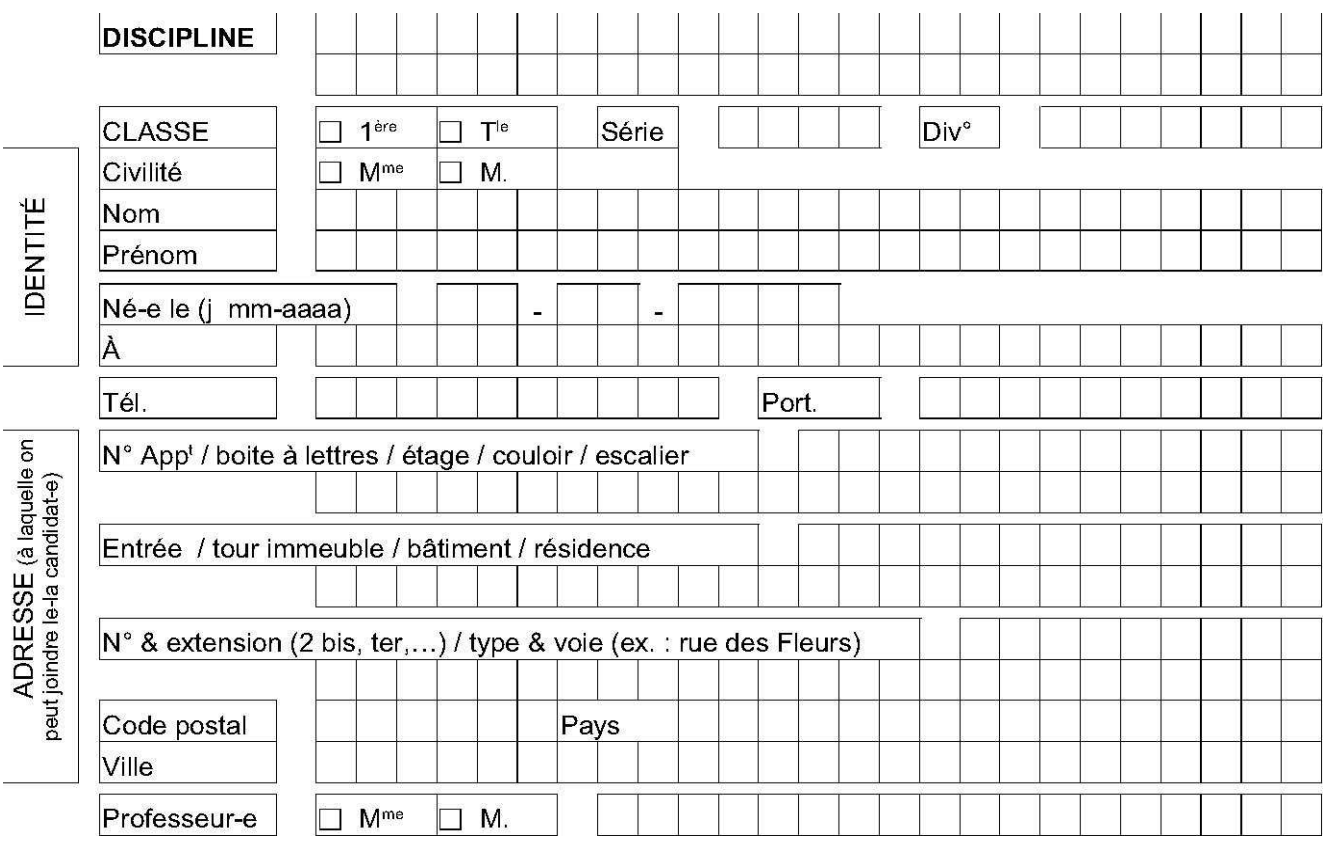

#### Je soussigné(e)

Nom : \_\_\_\_\_\_\_\_\_\_\_\_\_\_\_\_\_\_\_\_\_\_\_\_\_\_\_\_\_\_\_\_\_\_\_\_\_\_ Prénom : \_\_\_\_\_\_\_\_\_\_\_\_\_\_\_\_\_\_\_\_\_\_\_\_\_\_\_\_\_\_\_\_\_\_\_\_\_\_

certifie avoir été informé(e) par mon professeur de son souhait de m'inscrire au Concours général des métiers et que les informations portées ci-dessus sont exactes et sincères.

Je sollicite mon inscription au concours et **m'engage à m'y présenter**.

J'autorise la communication de mes résultats et de mon nom en vue de la publication par la presse ou sur les sites internet de sociétés de droit privé : □ **oui** □ **non**

Mon inscription ne sera définitivement validée qu'après signature de la confirmation d'inscription éditée par le secrétariat avant le 4 décembre 2017 dernier délai.

#### Signature de l'élève

Le professeur : J'autorise la communication de mon nom tel que figurant sur le palmarès du concours général en vue de la publication par la presse ou sur les sites internet de sociétés de droit privé □ **oui** □ **non**

#### Signature du professeur

Les informations fournies dans ce formulaire d'inscription feront l'objet d'une saisie en ligne par les services administratifs de l'établissement. Elles font l'objet d'un traitement informatisé au ministère de l'Éducation nationale - DGESCO et sont destinées aux membres et services du ministère chargés du traitement de votre dossier, et au public désireux de s'informer de l'existence d'un fichier dans les conditions prévues à l'article 22 (accès indirect) et à l'article 38 et suivants (définition des directives, des personnes concernées par le traitement, relatives au sort des données après la mort) de la loi du 6 janvier 1978. Vous pouvez exercer votre droit d'accès aux informations et le cas échéant votre droit de rectification en écrivant au ministère de l'Éducation nationale - DGESCO - Services en ligne - 107 rue de Grenelle 75357 PARIS 07 SP.

Ministère de l'éducation nationale 8 / 8 DGESCO MPE Concours général des lycées et des métiers 2018

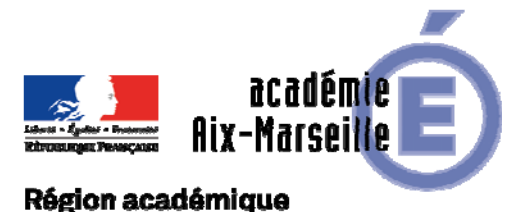

Division des Examens et Concours

# PROVENCE-ALPES-CÔTE D'AZUR

DIEC/17-758-1744 du 13/11/2017

#### **ACTIVITES INTERDISCIPLINAIRES AU BACCALAUREAT TECHNOLOGIQUE SERIE ST2S - SESSION 2018**

Références : Arrêté du 30 janvier 2012 – BO n° 10 du 8 mars 2012 - Note de service n° 2012-076 du 26 avril 2012 publiée au BO n° 21 du 24 mai 2012

Destinataires : Mesdames et Messieurs les proviseurs des lycées publics et privés sous contrat - Mesdames et Messieurs les directeurs d'établissements privés hors contrat

Dossier suivi par : Mme RIPERTO - Tel : 04 42 91 71 83 - Mme SIMON - Tel : 04 42 91 71 93

L'arrêté du 30 janvier 2012 a institué pour la série ST2S une épreuve obligatoire anticipée "activités interdisciplinaires".

Les modalités d'évaluation de cette épreuve anticipée sont définies par la note de service n°2012-076 du 26 avril 2012 publiée au BOEN n°21 du 24 mai 2012.

#### **1- Organisation de l'épreuve**

**1.1 – Il appartient à chaque chef d'établissement public et privé sous contrat** d'organiser l'épreuve dans le cadre du lycée en se conformant aux instructions ministérielles.

Il devra nommer des examinateurs en nombre suffisant pour assurer l'évaluation de tous les candidats de l'établissement et permettre de couvrir l'ensemble des disciplines concernées par les activités interdisciplinaires.

Sur cette base, les chefs d'établissement établiront les convocations individuelles selon le modèle publié en *annexe n°1.* 

Ce n'est que dans l'hypothèse où le nombre des enseignants évaluateurs de l'établissement est insuffisant pour assurer la soutenance orale que vous pourrez procéder à des échanges de professeurs entre plusieurs établissements. Dans ce cas exceptionnel, j'établirai les convocations des professeurs, en fonction des éléments que vous m'adresserez (nom du professeur, discipline, établissement d'origine).

Je convoquerai également le professeur que vous me proposerez pour être membre de la commission académique d'harmonisation (*annexe n°4*).

#### **1.2** – **Cas des candidats issus des établissements privés hors contrat, individuels ou inscrits au CNED**.

Ils sont rattachés aux centres suivants :

- lycée Romane Embrun pour les candidats originaires des Hautes Alpes
- lycée David Neel Digne pour les candidats originaires des Alpes de Haute Provence
- lycée Saint Exupéry Marseille pour les candidats originaires de Marseille

- lycée Emile Zola Aix en Provence pour les candidats originaires des Bouches du Rhône hors **Marseille** 

- lycée Victor Hugo Carpentras pour les candidats originaires du Vaucluse

Pour le **vendredi 8 décembre 2017** au plus tard, les chefs d'établissements adresseront à la DIEC (valerie.simon@ac-aix-marseille.fr) la liste du matériel mis à disposition des candidats pour la soutenance orale (ordinateurs, logiciels disponibles, vidéo-projecteurs, etc…) ainsi que la liste des examinateurs et la **date prévisionnelle de l'évaluation** (*annexe n°6*).

#### **1.3** – **Epreuves de remplacement**

Le candidat qui n'a pu se présenter à la deuxième partie de l'épreuve pour une raison justifiée "cas de force majeure dûment constaté" peut présenter lors des épreuves de remplacement au mois de septembre, uniquement la soutenance orale "démarche du candidat et de son investissement".

Un candidat scolaire qui est absent aux épreuves anticipées en fin d'année mais qui a été présent à l'épreuve anticipée d'activités interdisciplinaires conserve la note obtenue.

#### **2- Evaluation des candidats**

L'évaluation des candidats se déroulera, au cours du troisième trimestre scolaire, dans la période prévisionnelle que chaque établissement m'a transmise. Les évaluations devront être terminées pour **le vendredi 20 avril 2018.** 

**2.1** – Pour les **candidats scolaires relevant des établissements publics et privés sous contrat** l'épreuve comprend deux parties :

- l'évaluation de **la démarche du candidat et de son investissement** donne lieu à une note sur 8 points (possibilité de noter au demi-point) attribués par au moins deux professeurs ayant suivi les activités interdisciplinaires du groupe de candidats concernés. Elle fait l'objet d'une fiche établie selon le modèle en *annexe n°2.*

L'évaluation est accompagnée d'appréciations détaillées sur les compétences évaluées.

- l'évaluation de **la soutenance orale** réalisée au cours du troisième trimestre donne lieu à une note sur 12 points, avec possibilité de noter au demi-point *(annexe n°2 bis*).

Elle se décompose en deux phases :

- une présentation collective : chaque candidat du groupe (2 à 3 élèves) expose une partie du travail, selon un déroulement librement choisi; chaque candidat dispose d'une durée de 5 minutes.

- un entretien individuel d'une durée de 10 minutes par candidat. Il porte sur l'ensemble de la présentation effectuée par le groupe. Pendant cet entretien, les autres candidats du groupe seront mis en loge surveillée.

Il vous appartiendra de procéder aux affectations des différents groupes de candidats auprès de chaque binôme d'examinateurs.

A l'issue de l'évaluation, la fiche individuelle de notation établie selon le modèle en *annexe n°2 bis* est renseignée par le binôme d'évaluateurs.

L'épreuve donne lieu à une note sur 20 points. Seuls les points supérieurs à la moyenne de 10/20, affectés du coefficient 2, sont pris en compte dans le calcul de la note globale comptant pour l'obtention du baccalauréat.

Un bordereau de notation sera édité pour chaque partie de l'épreuve. Les professeurs qui ont évalué la démarche du candidat et de son investissement saisiront une note sur 8 points (au demi-point près). Les professeurs qui ont évalué la soutenance orale saisiront une note sur 12 points (au demi-point près) au point entier supérieur.

#### **Absence des candidats scolaires** :

L'éventualité d'une absence justifiée d'élèves doit être prévue dans l'organisation de l'épreuve.

Lorsque l'absence de l'élève est de courte durée, il est vivement souhaitable qu'il puisse réaliser la soutenance orale, au besoin individuellement, à son retour dans l'établissement.

L'absence non justifiée lors de la soutenance orale permet malgré tout l'attribution d'une note au candidat. Dans ce cas, les examinateurs mentionneront l'absence sur la fiche d'évaluation, porteront la note zéro à cette partie de l'épreuve et la saisiront sur le bordereau correspondant. Seule la note attribuée à la partie "démarche du candidat et de son investissement", notée sur 8 points, est alors prise en compte.

#### **2.2** – Pour les **candidats issus des établissements privés hors contrat, individuels ou inscrits au CNED,**

L'épreuve consiste en une soutenance orale **individuelle** d'une durée de 20 minutes.

Elle débute par un exposé de 10 minutes et se poursuit par un entretien de 10 minutes.

L'épreuve donne lieu à une note sur 20 points. Seuls les points supérieurs à la moyenne de 10/20, affectés du coefficient 2, sont pris en compte dans le calcul de la note globale comptant pour l'obtention du baccalauréat.

La commission d'évaluation, composée de deux professeurs en charge de l'épreuve dans leur établissement, remplira la fiche d'évaluation établie selon le modèle en *annexe n°3*.

#### **2.3** – **Cas particuliers des candidats de terminale qui n'ont pas subi l'épreuve anticipée en classe de première**

Il s'agit :

- des élèves de première qui ont changé de série en cours d'année en 2016/2017 à une date trop tardive pour permettre la mise en place de l'évaluation

- des élèves qui ont changé de série à la fin de la classe de première ou à la fin de la classe de terminale

Ces candidats ont le choix de demander la dispense de l'épreuve anticipée d'activités interdisciplinaires ou de présenter l'épreuve.

Les candidats qui présentent l'épreuve d'activités interdisciplinaires en classe de terminale sont évalués sous la forme ponctuelle selon les modalités identiques à celles prévues pour les candidats individuels.

Les notes proposées pour tous les candidats seront saisies au plus tard le **mercredi 9 mai 2018**. Les bordereaux informatiques de notation vous seront adressés début mars.

#### **3- Commission académique d'harmonisation**

Les statistiques destinées à permettre l'harmonisation des notes seront établies par mes soins à partir du fichier académique des notes pour être mises à disposition de la commission académique d'harmonisation de la notation.

La commission académique d'harmonisation se réunira au lycée Jean Cocteau à Miramas **le jeudi 14 juin 2018 à 13 heures.** 

Chaque chef d'établissement désignera un représentant que je convoquerai.

Seront apportées :

- les fiches individuelles d'évaluation classées par ordre alphabétique
- le bordereau informatique de notation
- un compte rendu du déroulement de l'épreuve établi selon le modèle joint en *annexe n°5*

A l'issue de la commission l'harmonisation, les lots seront déverrouillés sur demande (*valerie.simon@ac-aix-marseille.fr*) pour la saisie des notes modifiées.

Les dossiers ayant servi de support à la soutenance orale seront restitués aux élèves à l'issue de l'évaluation. Les bordereaux de notation et les fiches d'évaluation sont conservés par le centre d'épreuve.

#### **4- Indemnités**

Pour me permettre d'ouvrir droit et de valider dans l'application IMAG'IN les indemnités de vacations dues aux intervenants qui auront assuré l'évaluation des candidats issus des établissements privés hors contrat, individuels ou inscrits au CNED, vous m'adresserez, à l'issue de l'évaluation et au plus tard le **jeudi 31 mai 2018**, un tableau recensant pour chaque professeur évaluateur le nombre de candidats interrogés selon le modèle en *annexe n°6*.

#### **5- Calendrier**

 **Vendredi 8 décembre 2017**: Transmission à la DIEC 3.02 par les cinq centres d'épreuves désignés pour l'évaluation des candidats des établissements privés hors contrats et individuels de la liste du matériel disponible, la liste des examinateurs et du calendrier de l'évaluation.

 **Début mars** : Transmission aux établissements des bordereaux informatiques de notation et les fiches d'évaluation nominatives.

**Vendredi 20 avril 2018**: Fin des évaluations de la soutenance orale. Désignation du professeur membre de la commission académique d'harmonisation de la notation

**Mercredi 9 mai 2018** : Date limite de saisie des notes.

 **Jeudi 31 mai 2018** : Transmission à la DIEC 3.02 du tableau recensant, par professeur, le nombre de candidats évalués (CNED, individuels, h. contrat).

 **Jeudi 14 juin 2018 à 13 heures** : Réunion de la commission académique d'harmonisation lycée Jean Cocteau à Miramas.

 **Mi-juin 2018** : Réouverture des lots sur demande pour saisie des notes modifiées après harmonisation.

*Signataire : Pour le Recteur et par délégation, Pascal MISERY, Secrétaire Général de l'Académie d'Aix-Marseille* 

#### *MODELE DE CONVOCATION*

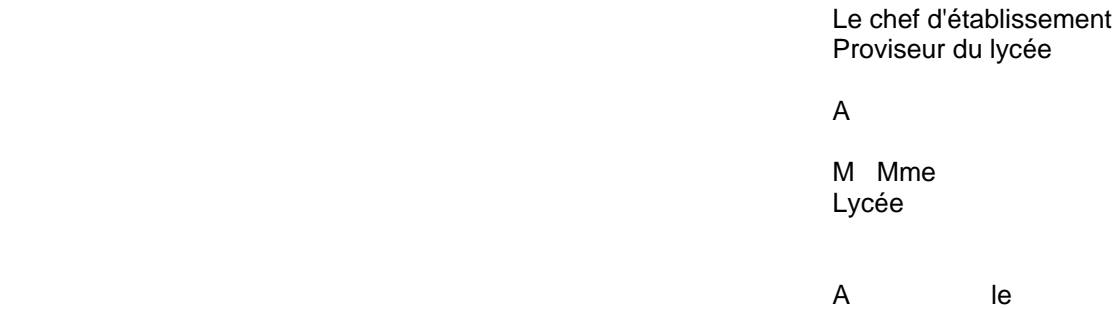

**Objet : Evaluation des activités interdisciplinaires** – baccalauréat technologique série ST2S **Référence :** *Note de service ministérielle n°2012-076 du 26 avril 2012 – BO n° 21 du 24 mai 2012* 

Je vous prie de bien vouloir assurer les fonctions d'évaluateurs de la soutenance orale de l'épreuve obligatoire anticipée d'activités interdisciplinaires.

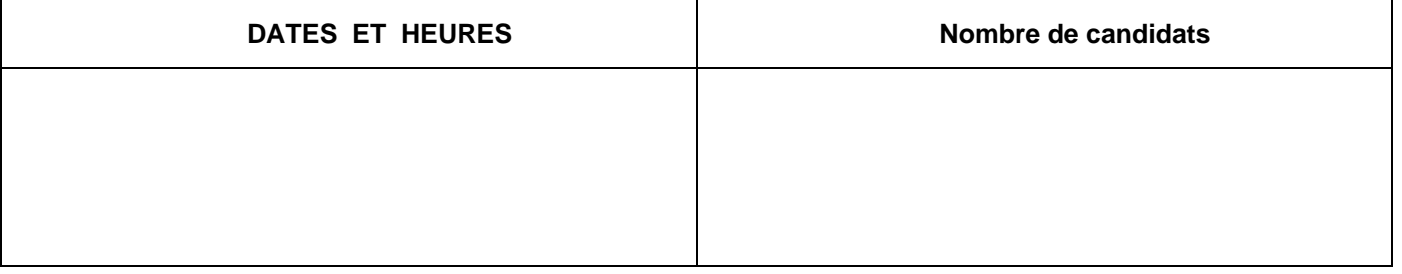

Il vous appartient de vous conformer aux instructions ministérielles visées en référence, de renseigner *l'annexe n° 3 bis*  et de saisir les notes attribuées aux candidats dans l'application LOTANET avant le mercredi 9 mai 2018.

Le chef d'établissement

# **EPREUVE ANTICIPEE D'ACTIVITES INTERDISCIPLINAIRES**

# **Fiche d'évaluation de la démarche du candidat et de son investissement**

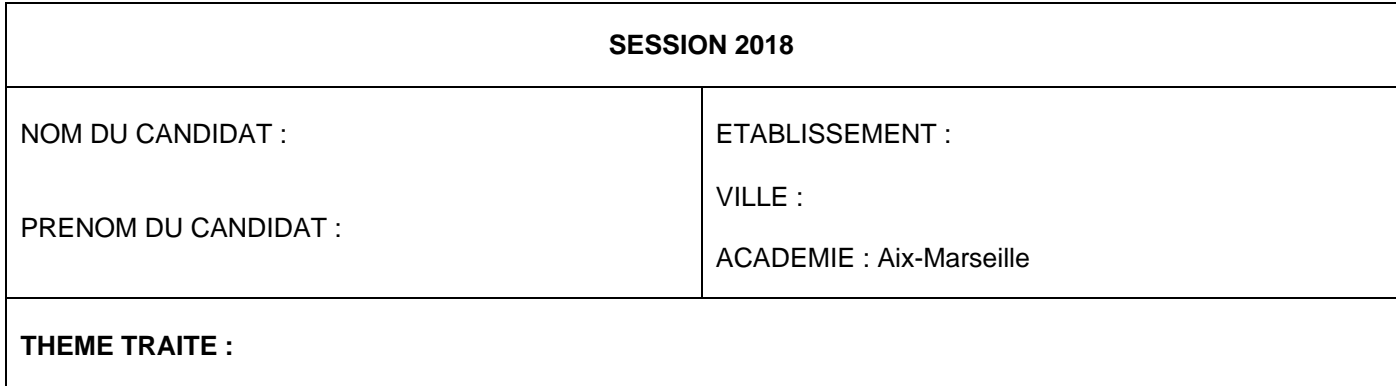

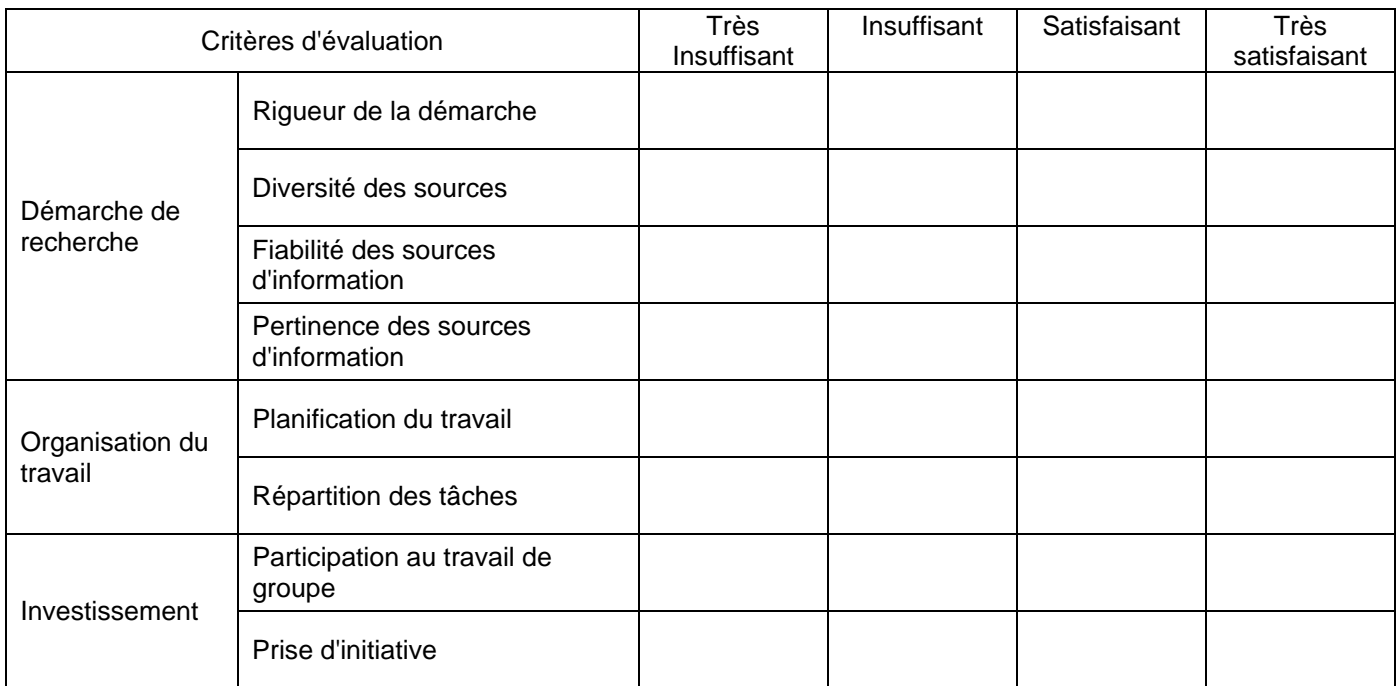

**NOTE : / 8** 

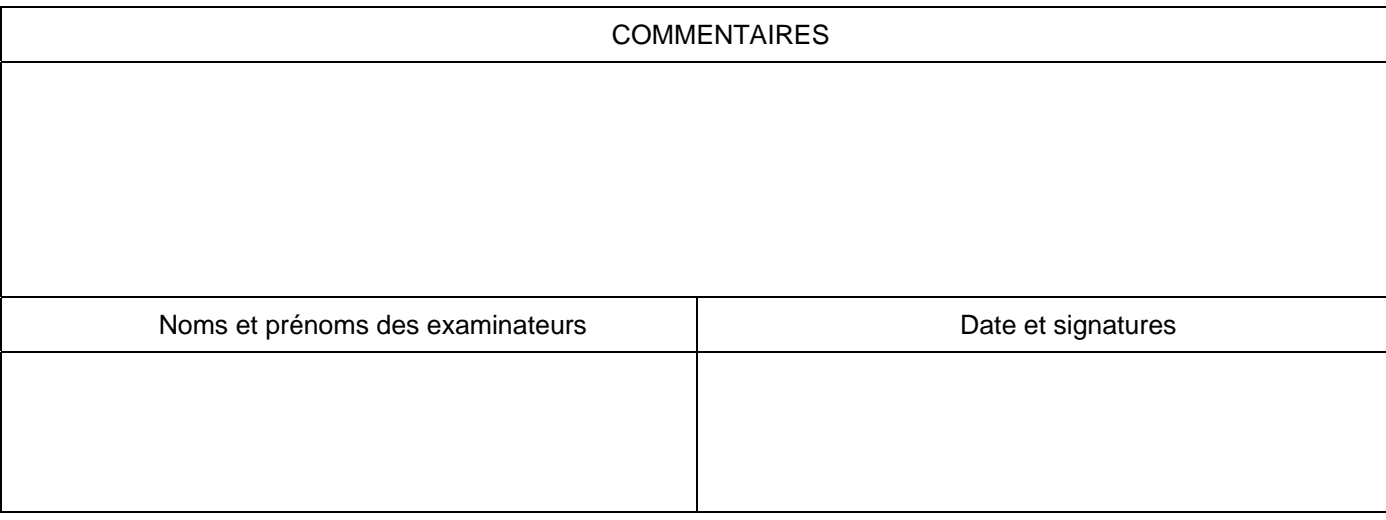

# **EPREUVE ANTICIPEE D'ACTIVITES INTERDISCIPLINAIRES Fiche d'évaluation de la soutenance orale**

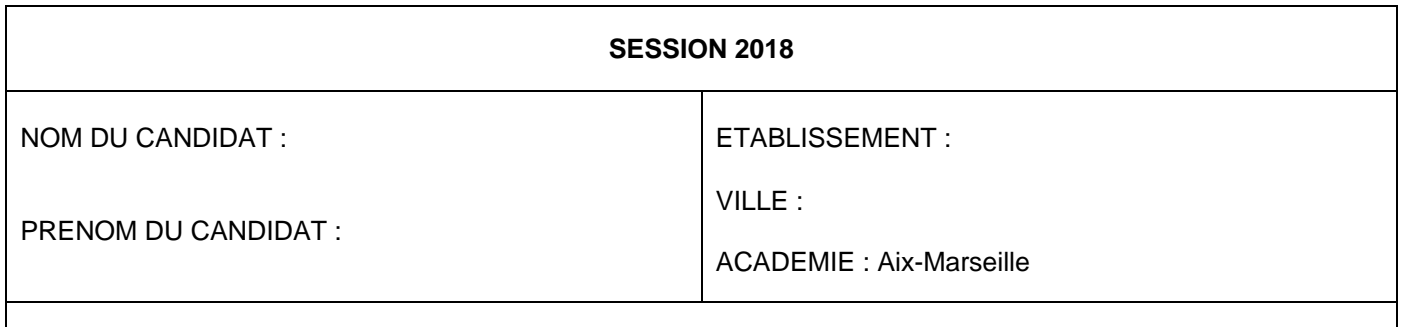

# **THEME TRAITE :**

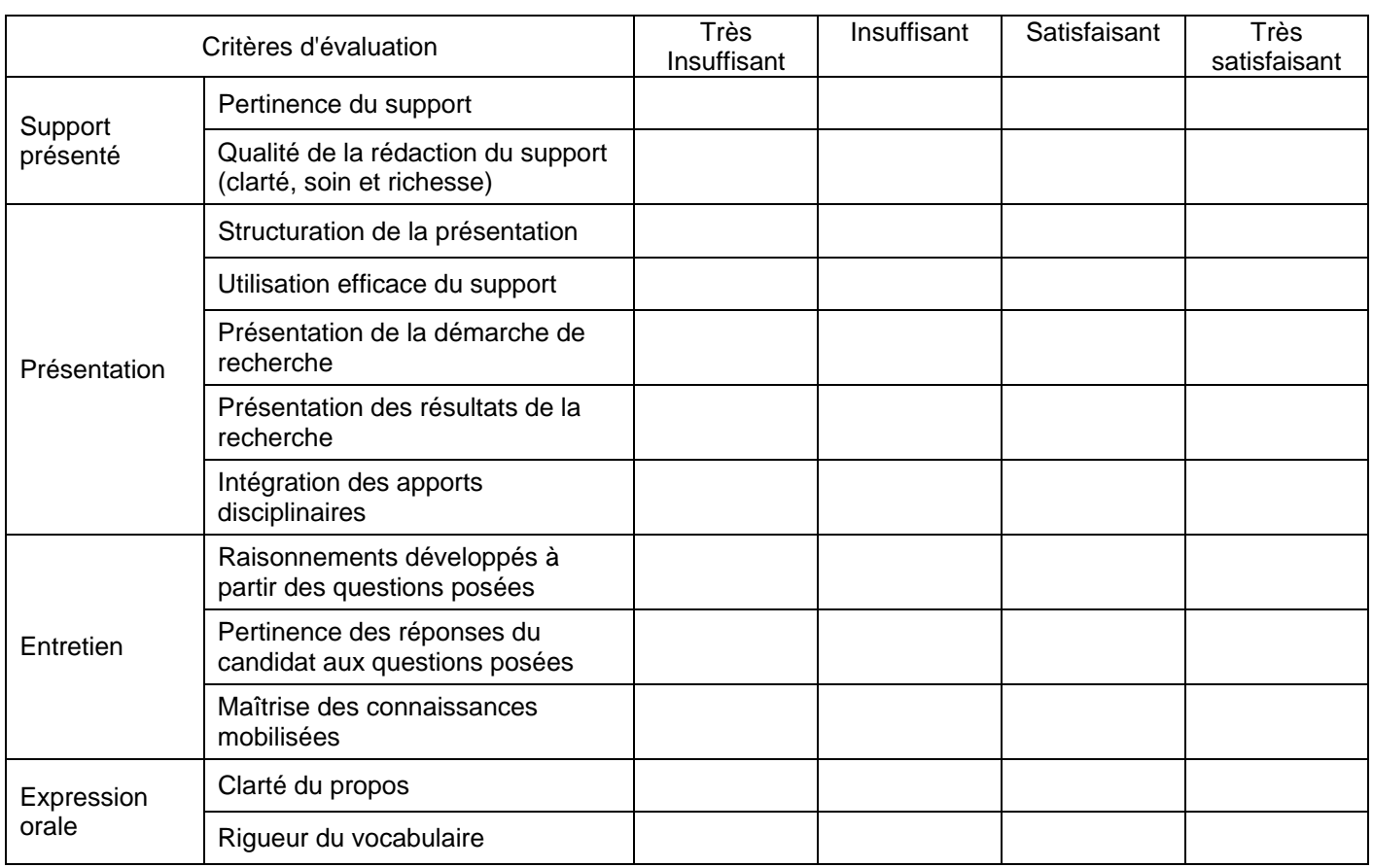

**NOTE : / 12** 

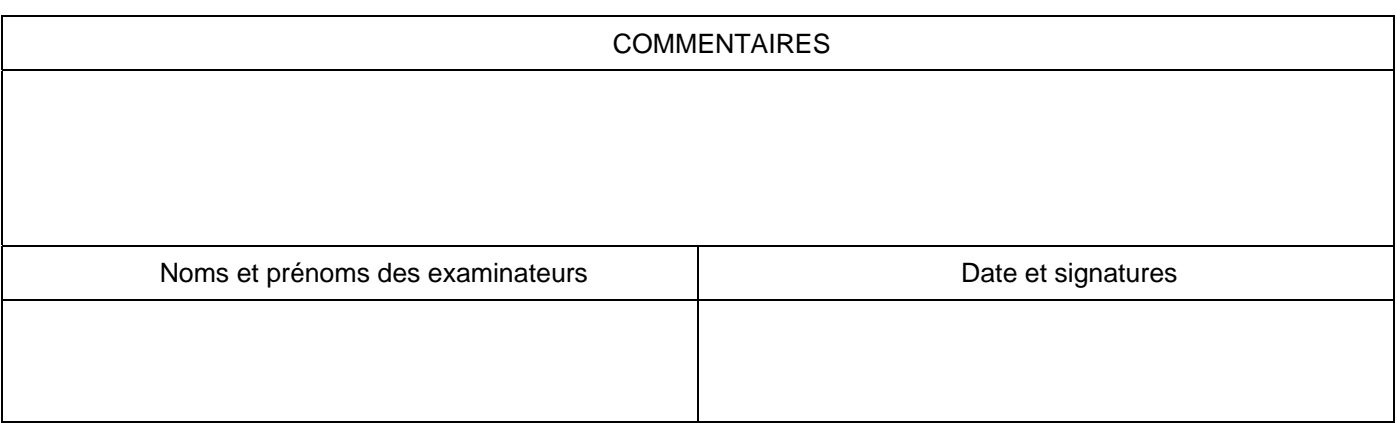

# **EPREUVE ANTICIPEE D'ACTIVITES INTERDISCIPLINAIRES Fiche d'évaluation de la démarche du candidat et de la soutenance orale**

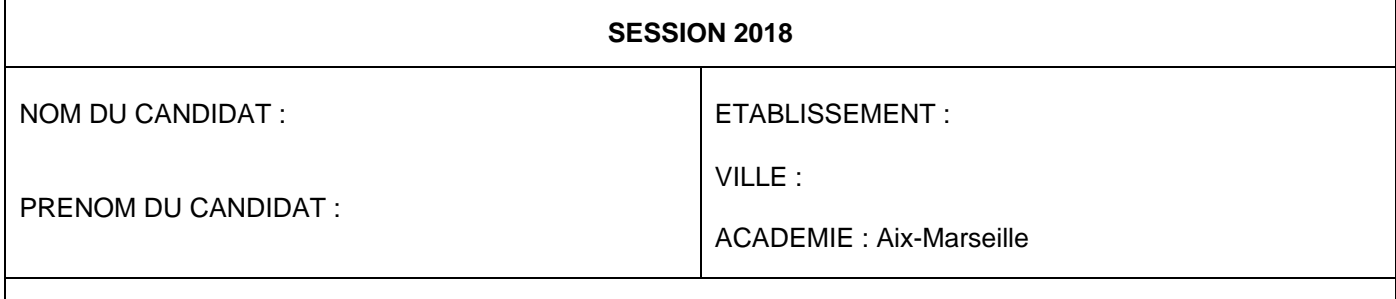

# **THEME TRAITE :**

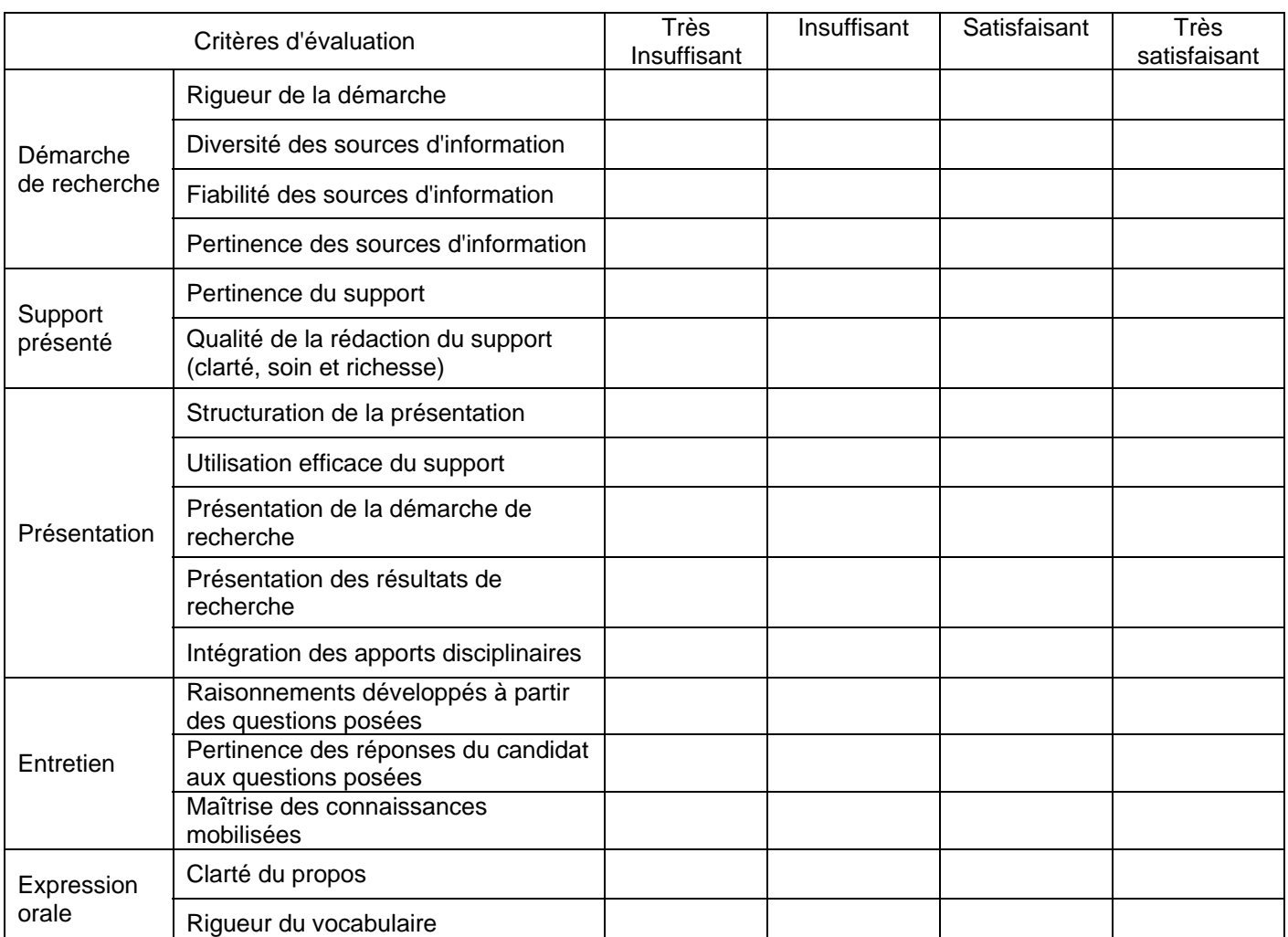

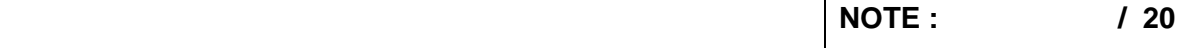

 $\overline{\phantom{a}}$ 

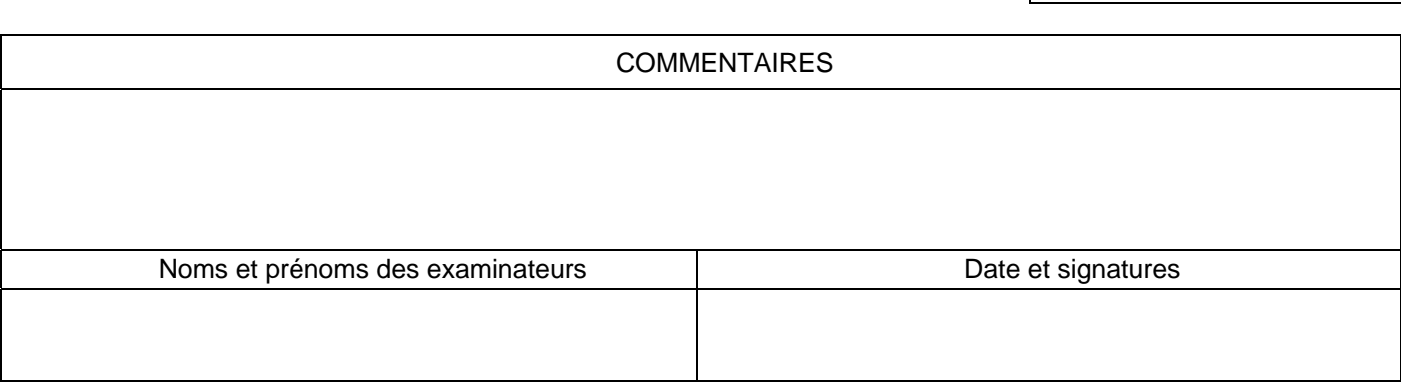

Etablissement :

# **COMMISSION ACADEMIQUE D'HARMONISATION DE LA NOTATION**

# **EPREUVE ANTICIPEE DES ACTIVITES INTERDISCIPLINAIRES - SERIE ST2S**

**Jeudi 14 juin 2018 à 13h** 

#### **Lycée Jean COCTEAU à MIRAMAS**

Nom du professeur proposé pour être membre de la commission académique d'harmonisation de la notation

M. Mme ……………………………………………..

Le chef d'établissement *(signature et cachet)* 

**A renvoyer à la DIEC 3.02** (valerie.simon@ac-aix-marseille.fr) **pour le 20 avril 2018** 

#### **EPREUVE ANTICIPEE D'ACTIVITES INTERDISCIPLINAIRES – Série ST2S**

#### **Session juin 2018**

#### **BILAN DU DEROULEMENT DES EPREUVES PAR ETABLISSEMENT**

*(principaux problèmes rencontrés, solutions trouvées, éléments positifs, propositions…)* 

**- Création des groupes d'examinateurs et du planning des épreuves. Convocations.** 

**- Déroulement des soutenances orales.** 

**- Rédaction des candidats.** 

**- Réactions des professeurs de l'établissement ayant encadré les AI.** 

**- Réactions des professeurs ayant participé à la soutenance orale.** 

**- Le point de vue global du Chef d'Etablissement.** 

Signature du chef d'établissement  *(et cachet de l'établissement)* 

*Document à apporter à la commission académique d'harmonisation le jeudi 14 juin 2018 (Lycée Jean Cocteau - MIRAMAS)* 

### **EPREUVE ANTICIPEE DES ACTIVITES INTERDISCIPLINAIRES - SERIE ST2S**

#### **SESSION 2018**

#### **Liste des examinateurs et date(s) de la présentation orale des centres**

**auxquels sont rattachés les candidats des établissements privés hors contrat, candidats individuels ou inscrits au CNED** 

**ETABLISSEMENT** :

**DATE(S) DE L'EPREUVE** : **à indiquer obligatoirement**………………………………………………………………………

**Liste matériel mis à disposition pour la soutenance orale :** 

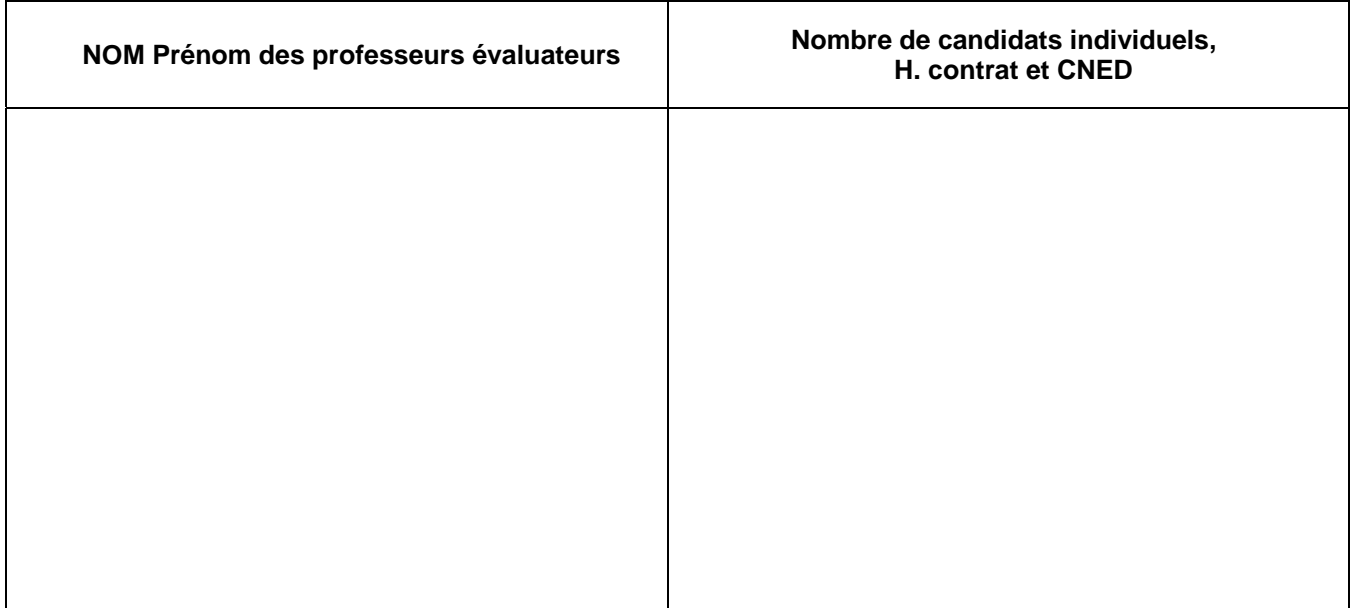

 Le chef d'établissement *(signature et cachet de l'établissement)* 

> **A renvoyer à la DIEC 3.02** (valerie.simon@ac-aix-marseille.fr) **pour le vendredi 8 décembre 2017 pour DATE(S) de l'épreuve et matériel mis à disposition, noms des interrogateurs**

**A renvoyer à la DIEC 3.02** (valerie.simon@ac-aix-marseille.fr) **pour le 31 mai 2018 pour régularisation des indemnités** 

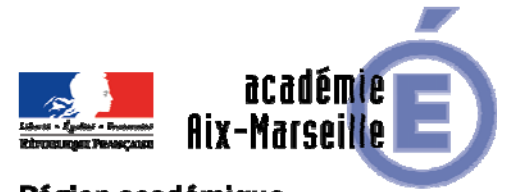

Division des Examens et Concours

#### Région académique PROVENCE-ALPES-CÔTE D'AZUR

DIEC/17-758-1745 du 13/11/2017

#### **CONCOURS GENERAL DES LYCEES - SESSION 2018**

Références : Arrêté du 3 novembre 1986 modifié - Note de service n° 2017-158 du 31 octobre 2017 paru au BOEN n°37 du 2 novembre 2017

Destinataires : Mesdames et Messieurs les chefs d'établissements des lycées d'enseignement général et technologiques publics et privés sous contrat

Dossier suivi par : Mme RIPERTO - Tel : 04 42 91 71 83 - Mme SIMON - Tel : 04 42 91 71 93

#### **Le concours général des lycées est géré par les services de la division des examens et concours du rectorat, des inscriptions à la dématérialisation des copies.**

#### **Vos interlocuteurs sont :**

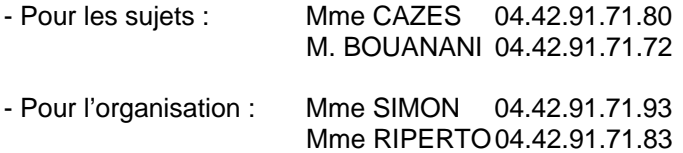

#### **1) PRINCIPES GENERAUX**

**1.1 -** Le concours général des lycées a pour fonction de distinguer les meilleurs élèves et de valoriser leurs travaux avec pour objectif que leurs prestations puissent servir de référence à l'ensemble des classes. Il évalue les candidats sur des sujets conformes aux programmes officiels, mais dans le cadre d'épreuves plus exigeantes et plus longues que celles du baccalauréat.

**1.2 -** Concourent dans les 30 disciplines générales et technologiques du concours général des lycées les élèves en classe de première et de terminale du baccalauréat général et technologique des établissements de France métropolitaine, d'Outre-mer et de l'étranger suivants :

- les établissements publics ou privés sous contrat relevant du ministère de l'éducation nationale, de l'enseignement supérieur et de la recherche ;
- les lycées français à l'étranger, relevant de l'AEFE et de la mission laïque française.

#### **2) CONDITIONS D'INSCRIPTION**

**2.1 -** Seuls les chefs d'établissement, après avis des enseignants, procèdent à l'inscription des candidats et proposent la candidature des élèves présentant les meilleures chances de succès.

**2.2 -** Le nombre de candidats est limité, par établissement et pour chaque discipline et série concernée, à **8% de l'effectif total** des élèves des classes de première ou terminales correspondantes.

#### **Je vous invite à être attentif à cette restriction pour inscrire vos candidats**.

2.3 **-** Nul n'est admis à concourir s'il n'a pas suivi régulièrement depuis le 1<sup>er</sup> janvier 2018, dans un ou plusieurs établissements d'enseignement du second degré, les cours obligatoires de la classe à laquelle il appartient.

#### **3) MODALITES D'INSCRIPTION**

**Les inscriptions des établissements et les inscriptions des candidats s'effectueront en ligne à la même période du :** 

**LUNDI 13 NOVEMBRE 2017 AU LUNDI 4 DECEMBRE 2017, minuit (heure de Paris).** 

#### **3.1 – Inscription des établissements**

A compter de le la session 2018 et suite à la mise en place d'une nouvelle version de CGWEB**, tous les établissements** s'inscrivent directement sur l'application CGWEB. Ils pourront ainsi générer le mot de passe qui leur permettra d'inscrire les candidats.

La procédure d'inscription est détaillée dans la notice explicative disponible en ligne :

https://www.cgweb.education.gouv.fr

#### **3.2 – Inscription des candidats**

Les lycées procèdent à l'inscription de leurs élèves sur l'application CGWEB (https://www.cgweb.education.gouv.fr) en suivant les instructions disponibles en ligne.

Après la saisie en ligne des candidatures, l'établissement éditera la fiche de confirmation d'inscription pour chaque candidat et pour chaque discipline.

Les confirmations d'inscription devront être signées par le candidat, le professeur et le chef d'établissement, puis transmises au RECTORAT - DIEC 3.02 CGL ou valerie.simon@ac-aixmarseille.fr **au plus tard le lundi 11 décembre 2017.** 

#### **4) DISCIPLINES REPRESENTEES AU CONCOURS GENERAL DES LYCEES :**

#### **Disciplines générales**

- **Classes de premières :**
	- o dans les séries L, ES et S **:** composition française, géographie, histoire, thème latin, version grecque et version latine.
- **Classes terminales :**
	- o dans la série L : dissertation philosophique, *mathématiques*,
	- o dans la série S : dissertation philosophique, mathématiques, physique-chimie, sciences de la vie et de la Terre et sciences de l'ingénieur,
	- o dans la série ES : dissertation philosophique, sciences économiques et sociales, *mathématiques*
	- o dans toutes séries générales et technologiques, version et composition en : allemand, anglais, arabe, chinois, espagnol, hébreu, italien, portugais et russe
- **Classes de première et terminale :** arts plastiques et éducation musicale.

#### **Disciplines technologiques**

#### **Classes terminales :**

- o dans la série sciences et technologies de l'industrie et du développement durable (STI2D) : sciences et technologies industrielles et du développement durable,
- o dans la série sciences et technologies de laboratoire (STL) : biotechnologies, sciences physiques et chimiques en laboratoire,
- o dans la série sciences et technologie de la santé et du social (ST2S) : sciences et techniques sanitaires et sociales,
- o dans la série sciences et technologies du management et de la gestion (STMG) : management et sciences de gestion,
- o dans la série sciences et technologies de l'hôtellerie et de la restauration (STHR) : sciences et technologies de l'hôtellerie et de la restauration.

*Signataire : Pour le Recteur et par délégation, Pascal MISERY, Secrétaire Général de l'Académie d'Aix-Marseille* 

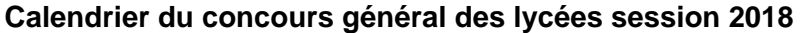

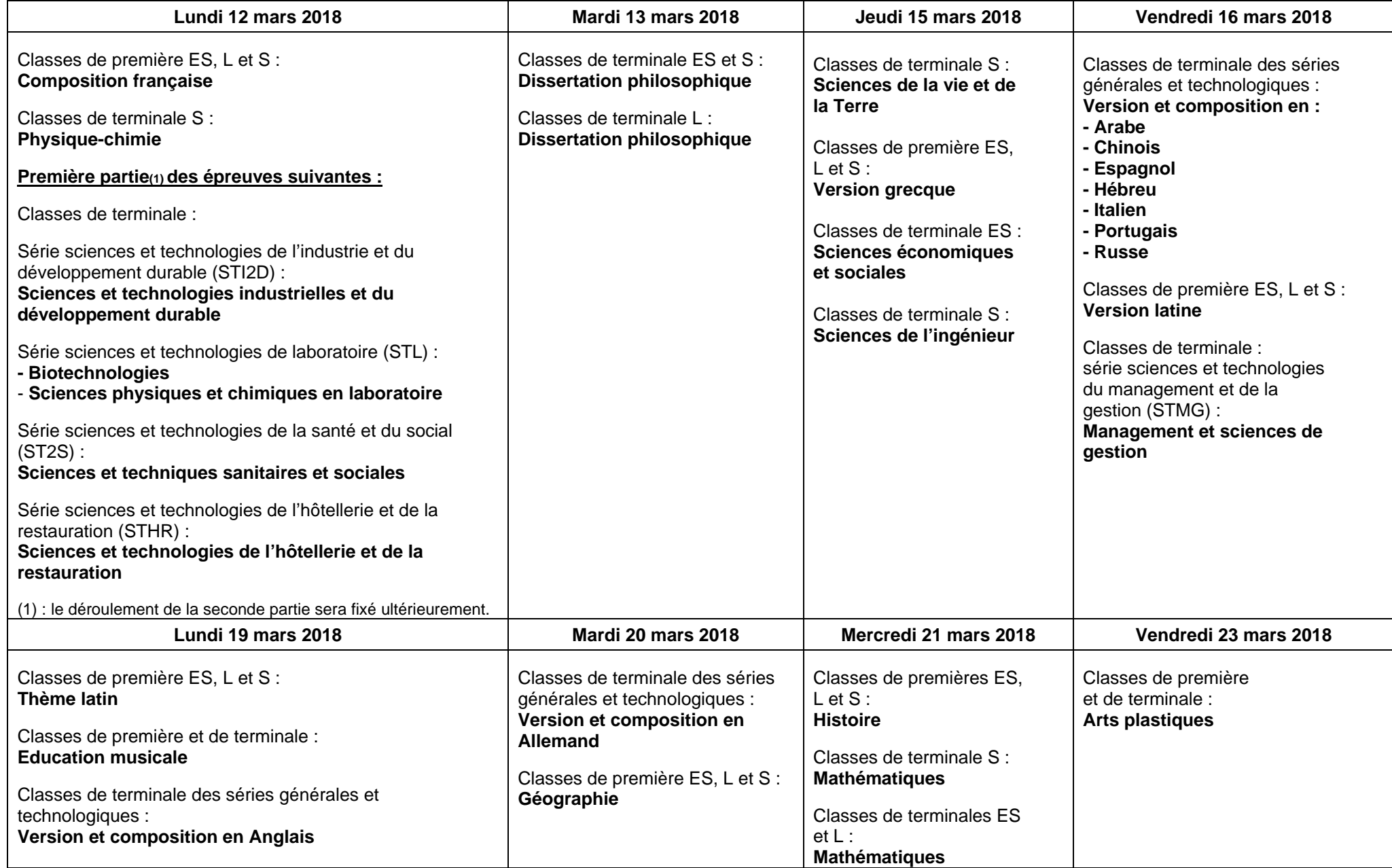

**Rappel : toutes les compositions commencent à 12 heures (midi, heure de Paris).**

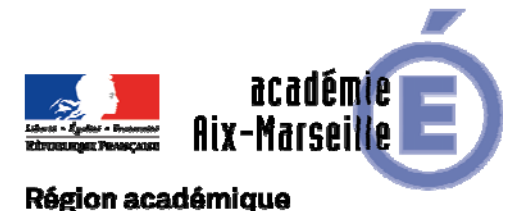

Division des Examens et Concours

# PROVENCE-ALPES-CÔTE D'AZUR

DIEC/17-758-1746 du 13/11/2017

#### **TRAVAUX PERSONNELS ENCADRES AU BACCALAUREAT GENERAL - SESSION 2018**

Référence : Note de service n° 2005-174 du 2 novembre 2005 publiée au BO n° 41 du 10 novembre 2005 pages 2175 à 2179

Destinataires : Mesdames et Messieurs les proviseurs des lycées publics et privés sous contrat

Dossier suivi par : Mme RIPERTO - Tel : 04 42 91 71 83 - Mme SIMON - Tel : 04 42 91 71 93

Cette épreuve concerne tous les élèves des classes de première des séries générales. Seuls les points supérieurs à la moyenne de 10/20, affectés du coefficient 2, sont comptabilisés dans le calcul de la note globale comptant pour l'obtention du baccalauréat.

#### **1- Candidats scolaires des établissements publics et privés sous contrat**

Il appartient à chaque chef d'établissement concerné d'organiser l'épreuve dans le cadre du lycée en se conformant aux instructions ministérielles.

#### **1.1** – **Nomination et convocation des professeurs examinateurs**

Les propositions de nomination des professeurs examinateurs devront m'être adressées pour visa **le vendredi 15 décembre 2017 au plus tard** sous le présent timbre : DIEC 3.02 – TPE – en remplissant le tableau annexé à la présente note de service : tableau de nomination des professeurs chargés de l'évaluation des TPE *(annexe n°1)* 

De même, il vous appartient de proposer le nom du professeur chargé de participer aux travaux de la commission académique d'harmonisation de la notation.

Sur cette base vous établirez les convocations individuelles selon le modèle publié en *annexe n°2*. Ce n'est que dans l'hypothèse où le nombre d'enseignants évaluateurs de l'établissement est insuffisant que vous pourrez procéder à des échanges de professeurs entre plusieurs établissements, notamment d'un même bassin. Dans ce cas qui doit demeurer exceptionnel, j'établirai les convocations des professeurs en fonction des éléments que vous m'adresserez (nom du professeur, discipline, établissement d'exercice). Je convoquerai également le professeur que vous me proposerez pour être membre de la commission académique d'harmonisation.

#### **1.2** – **Convocation des candidats**

Il vous appartiendra de procéder aux affectations des différents groupes de candidats auprès de chaque binôme d'examinateurs composé également par vos soins.

#### **1.3** – **Evaluation des candidats**

L'évaluation doit intervenir **avant le vendredi 20 avril 2018**, à une ou plusieurs dates arrêtées par vos soins. Le calendrier de l'évaluation doit être transmis au rectorat DIEC 3.02 pour le **vendredi 15 décembre 2017**.

A l'issue de l'évaluation les fiches individuelles de notation préalablement renseignées par les professeurs ayant encadré le TPE (*dont modèle joint en annexe n°3*) devront être remplies par le binôme d'évaluateurs. La note sur 20 doit être exprimée **en nombre entier** et doit correspondre à celle reportée sur le bordereau informatique de notation.

La commission d'évaluation établira également un procès-verbal de la tenue de l'épreuve, signé par le chef d'établissement.

Les notes proposées par chaque commission d'évaluation des lycées seront saisies par internet au plus tard le **vendredi 11 mai 2018.** Les bordereaux informatiques de notation vous seront adressés début mars sous pli séparé.

#### **Absence des candidats** :

L'éventualité d'une absence justifiée d'élèves lors de l'épreuve doit être prévue dans l'organisation des TPE. Lorsque l'absence de l'élève est de courte durée, il est vivement souhaitable qu'il puisse soutenir son TPE, au besoin individuellement, à son retour dans l'établissement. Si cela s'avère impossible à organiser, une note sur 20 lui sera attribuée au titre du TPE à partir de la proposition de note faite par les professeurs qui ont encadré le TPE et de l'évaluation de la production elle-même.

#### **2- Candidats scolaires des établissements privés hors contrat et CNED**

**2.1** – Ces candidats seront rattachés aux centres en fonction de leur situation géographique et des disciplines abordées.

**2.2** – Les candidats scolaires du CNED sont évalués à l'instar des candidats scolaires des établissements publics et privés sous contrat. La première partie « démarche personnelle » sera renseignée et évaluée par les enseignants du CNED.

**2.3** – Pour les candidats scolaires issus des établissements hors contrat, la note de TPE résulte de la seule épreuve orale. Les examinateurs disposeront pour chaque candidat d'une fiche individuelle de notation portant obligatoirement des appréciations qualitatives des professeurs ayant encadré le TPE sur la démarche personnelle de l'élève et son investissement au cours de l'élaboration du travail.

**2.4** – A l'issue de l'évaluation, les fiches d'évaluation des candidats scolaires des établissements privés hors contrat et CNED seront transmises au rectorat *(valerie.simon@acaix-marseille.fr*) pour saisie des notes.

#### **3- Commission académique d'harmonisation**

Les listes et statistiques destinées à permettre l'harmonisation des notes seront établies par mes soins à partir du fichier académique des notes pour être mises à disposition de la commission d'harmonisation de la notation.

Le bordereau informatique de notation et les fiches individuelles de notation seront apportés par chaque professeur membre de la commission académique d'harmonisation des notes qui se réunira **le mercredi 16 mai 2018 à 14h au lycée Marie Madeleine Fourcade à Gardanne**.

A l'issue de la réunion d'harmonisation, les lots seront déverrouillés sur demande *(valerie.simon@acaix-marseille.fr*) pour la saisie des notes modifiées.

#### **4- Nature juridique du TPE**

Fin juin 2018, la production pourra être récupérée par les élèves selon les modalités que vous fixerez localement. La note synthétique individuelle est assimilée à une copie d'examen. Elle est donc conservée deux ans (une année après la publication des résultats définitifs de la session d'examen).

La fiche individuelle de notation est un document administratif. Elle doit être conservée par l'établissement.

#### **5- Indemnités**

Pour me permettre d'ouvrir droit et de valider dans l'application IMAG'IN les indemnités de vacations dues aux intervenants, vous m'adresserez à l'issue de l'évaluation et au plus tard le jeudi 31 mai 2018, un tableau recensant pour chaque professeur interrogateur le nombre de candidats interrogés (*annexe n°4*)

#### **6- Calendrier**

 **Vendredi 15 décembre 2017** : Transmission à la DIEC 3.02 du tableau des propositions de nomination des professeurs examinateurs et du calendrier de l'évaluation.

**Début mars 2018** : envoi aux établissements des bordereaux informatiques de notation.

**Vendredi 20 avril 2018** : Fin de l'évaluation.

**Vendredi 11 mai 2018** : Fin de saisie des notes. Le serveur sera ouvert à partir de début mars.

**Lundi 14 mai 2018** : Edition des statistiques par le Rectorat Aix-Marseille

 **Mercredi 16 mai 2018 à 14 heures** : Réunion de la commission académique d'harmonisation au lycée Fourcade à Gardanne

 **Mi-mai 2018** : Réouverture des lots sur demande pour saisie des notes modifiées après harmonisation.

 **Vendredi 31 mai 2018** : Transmission à la DIEC 3.02 du tableau recensant, par professeur, le nombre de candidats évalués.

*Signataire : Pour le Recteur et par délégation, Pascal MISERY, Secrétaire Général de l'Académie d'Aix-Marseille* 

# **TRAVAUX PERSONNELS ENCADRES**

# **SESSION 2018**

**Tableau de nomination des professeurs chargés de l'évaluation et date(s) des épreuves** 

#### **ETABLISSEMENT** :

#### **DATE(S) DE L'EPREUVE** *: à indiquer obligatoirement*………………………………………………………………………

Sur proposition du chef d'établissement, le recteur de l'académie d'Aix-Marseille nomme les professeurs examinateurs suivants, membres de la commission d'évaluation des TPE.

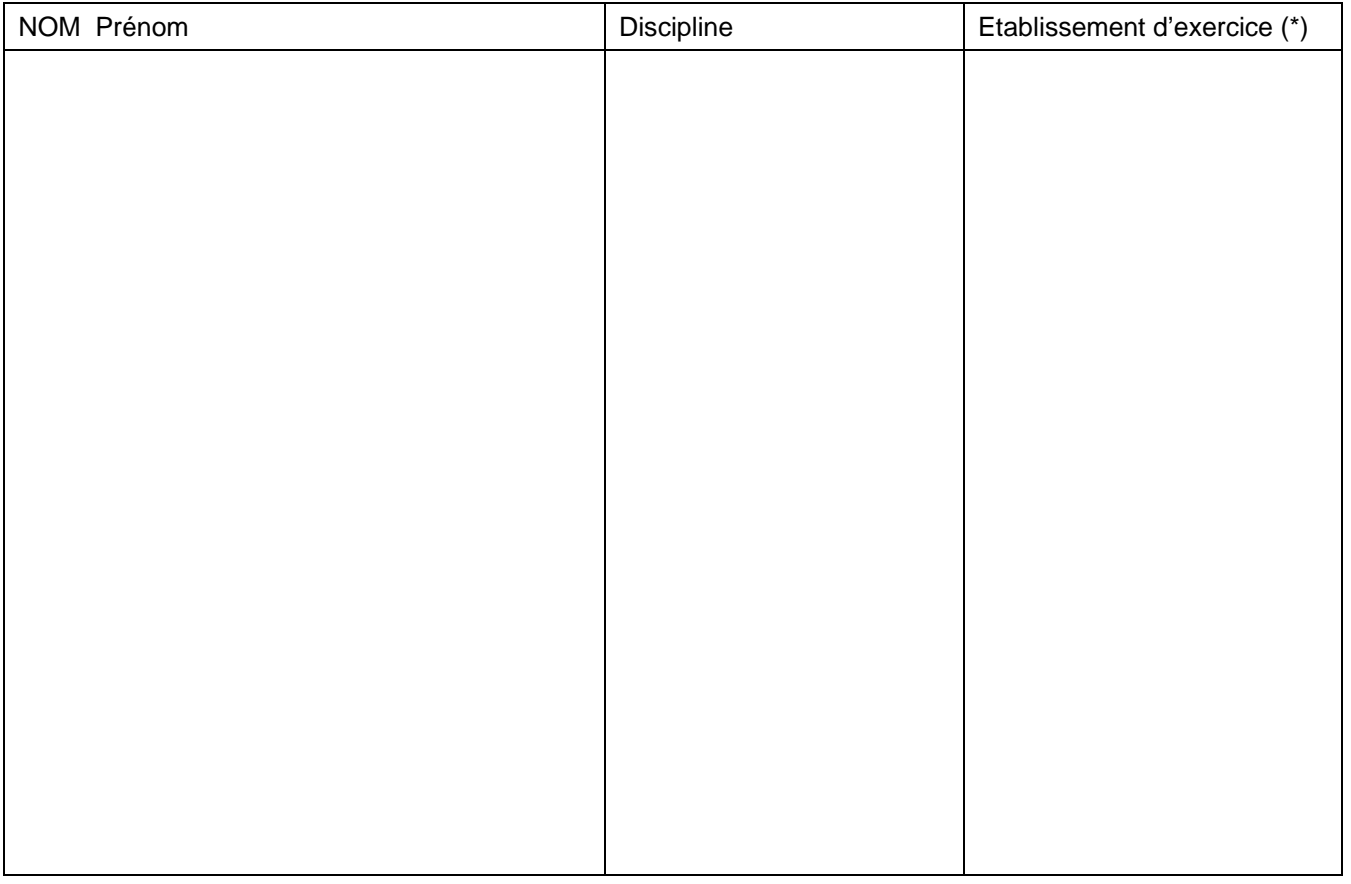

*(\*)à préciser lorsque vous procèderez exceptionnellement à des échanges de professeurs avec d'autres établissements* 

**Nom du professeur proposé pour être membre de la commission académique d'harmonisation** 

M. Mme ……………………………………………………………………………………………………………………………..

Fait à ………………………….. le ………………. Le chef d'établissement

*(signature et cachet de l'établissement)* 

**Ce document doit être renvoyé rempli au rectorat DIEC 3.02 – TPE pour le 15 décembre 2017 au plus tard par mail à valerie.simon@ac-aix-marseille.fr**
## *MODELE DE CONVOCATION*

 Le chef d'établissement Proviseur du lycée

A

 M Mme Lycée

**A** le

#### **Objet : Evaluation des travaux personnels encadrés** – baccalauréat général

#### **Référence :** *Note de service ministérielle n°2005-174 du 2 novembre 2005 publiée au BOEN n°41 du 10 novembre 2005 pages 2175 à 2179*

Conformément à ma proposition, vous avez été désigné par décision rectorale en qualité de membre de la commission d'évaluation des TPE du baccalauréat général.

Je vous prie de bien vouloir assurer les fonctions d'examinateur de l'épreuve de travaux personnels encadrés qui se déroulera le(s)

………………………………………………………….

Il vous appartient de vous conformer aux instructions ministérielles visées en référence, de renseigner *l'annexe n° 3*  et de saisir les notes attribuées aux candidats dans l'application LOTANET avant le vendredi 11 mai 2018.

Le chef d'établissement

# **EPREUVE ANTICIPEE DE TRAVAUX PERSONNELS ENCADRES**

# **BACCALAUREAT GENERAL session 2018 SERIE ………**

# **Fiche individuelle de notation**

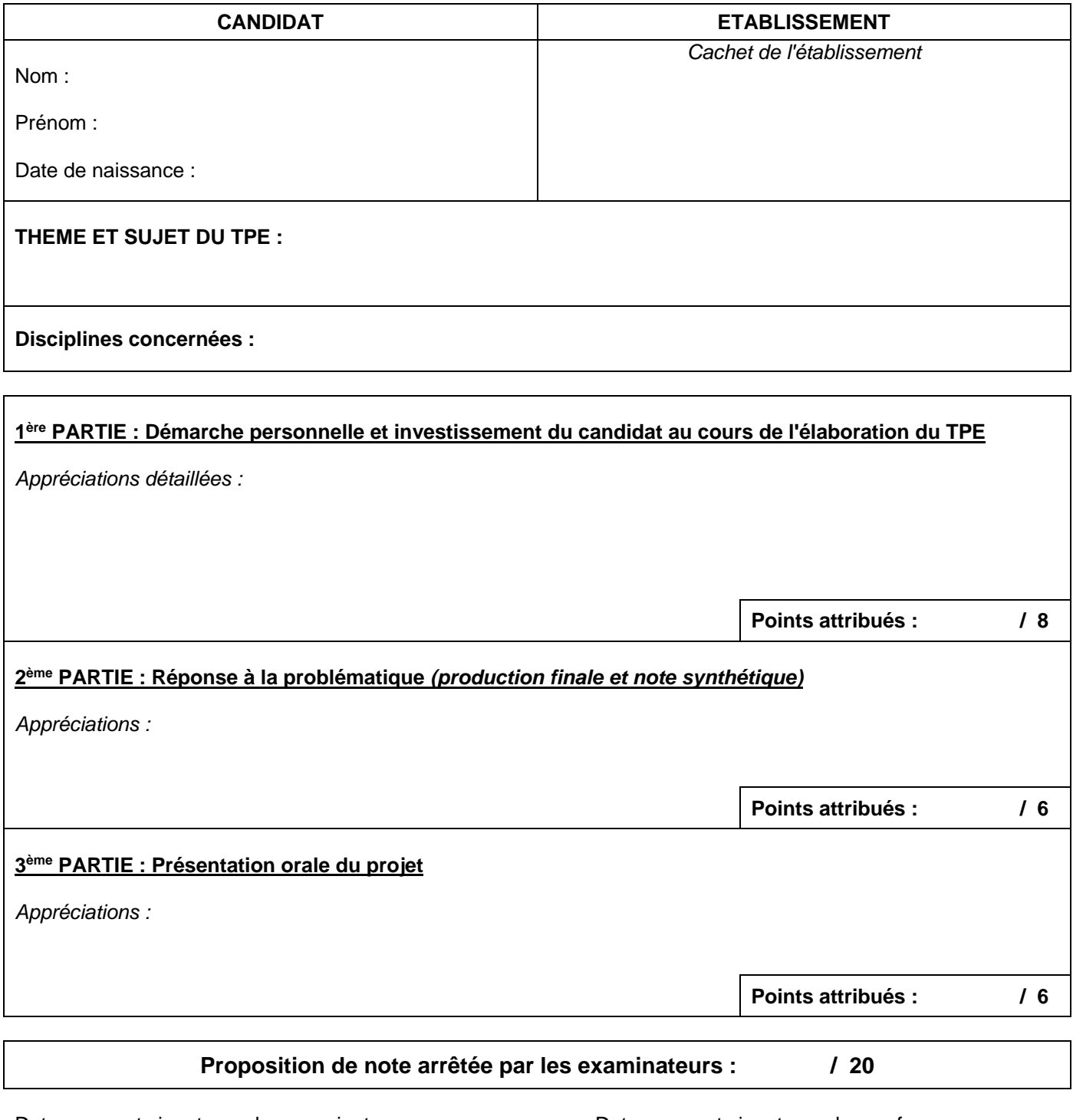

Date, noms et signatures des examinateurs Date, noms et signatures des professeurs

ayant encadré le TPE

# **Note arrêtée par la commission d'harmonisation : / 20**

Etablissement :

# **RECENSEMENT DES PROFESSEURS EVALUATEURS**

#### **DE L'EPREUVE DE TRAVAUX PERSONNELS ENCADRES - SESSION 2018**

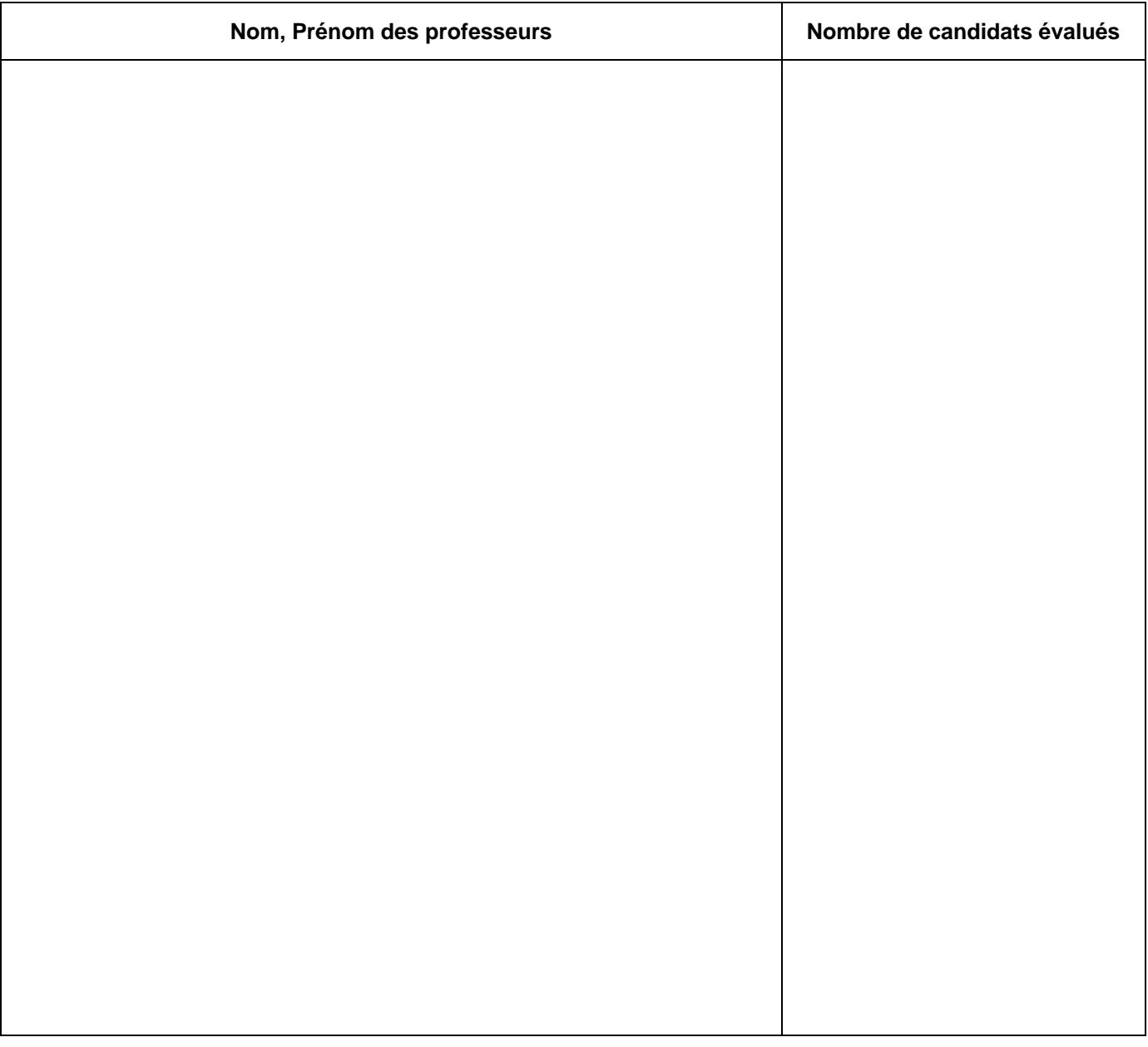

**Fait à Le Signature du chef d'établissement** 

**Ce document doit être renvoyé rempli au rectorat DIEC 3.02 – TPE pour le jeudi 31 mai 2018 au plus tard par mail à valerie.simon@ac-aix-marseille.fr** 

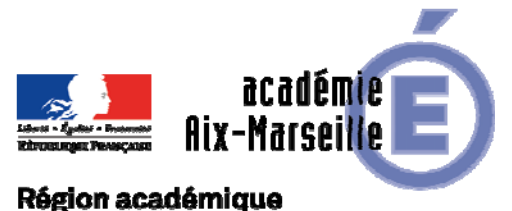

PROVENCE-ALPES-CÔTE D'AZUR

DSM/17-758-32 du 13/11/2017

# **CREATION DES UNITES LOCALISEES POUR L'INCLUSION SCOLAIRE (ULIS), DISPOSITIFS POUR LA SCOLARISATION DES ELEVES EN SITUATION DE HANDICAP DANS LE SECOND DEGRE - RENTREE SCOLAIRE 2018**

Destinataires : IA-DASEN - Etablissements publics du second degré - Etablissements privés sous contrat du second degré

Dossier suivi par : CT-ASH : Mme MALLURET - Tel : 04 42 91 72 50 - DME : M. PITOT-BELIN - Tel : 04 42 91 71 55 - DEEP : M. GILLARD - Tel : 04 42 95 29 22 - IA-DASEN et IEN-ASH

La loi n° 2005-102 du 11 février 2005 pour l'égalité des droits et des chances, la participation et la citoyenneté des personnes handicapées dispose que le parcours de formation des élèves en situation de handicap se déroule prioritairement en milieu scolaire ordinaire.

La loi n° 2013-595 du 8 juillet 2013 d'orientation et de programmation pour la refondation de l'école de la République a introduit dans le code de l'éducation le concept d'école inclusive et engage tous les acteurs dans une nouvelle conception de la scolarisation des élèves en situation de handicap.

Dans le second degré comme dans le premier, les ULIS, dispositifs ouverts, constituent une des modalités de mise en œuvre de l'accessibilité pédagogique. Les élèves orientés en ULIS sont ceux qui nécessitent un enseignement adapté dans le cadre de regroupements en plus des aménagements et adaptations pédagogiques mis en œuvre par les équipes pédagogiques.

La circulaire n° 2015-129 du 21-08-2015 précise les modalités d'organisation et de fonctionnement de ces dispositifs complétée par la circulaire n° 2016-186 du 30-11-2016 relative à la formation et l'insertion professionnelle des élèves en situation de handicap.

- Toutes les demandes doivent faire l'objet d'une concertation préalable au sein du réseau d'établissements et en lien avec l'inspecteur de l'Education nationale chargé de l'adaptation scolaire et de la scolarisation des élèves en situation de handicap du territoire.
- Les demandes de création d'ULIS non retenues les années précédentes doivent faire l'objet de la constitution d'un nouveau dossier.
- En cas de fermeture, la demande doit être expressément formulée et argumentée de même qu'une demande de modification de dénominations.

Les chefs d'établissements (collèges, LEGT et lycées professionnels) publics et privés sous contrat, désireux d'ouvrir une ULIS à la rentrée scolaire 2018, doivent **obligatoiremen**t renseigner le dossier de demande ci-joint.

Après avis de l'IEN-ASH, **puis de l'IA-DASEN**, ce projet sera transmis à la division des moyens et des établissements (DME) ou à la division des établissements d'enseignement privé (DEEP) du rectorat,

> par voie électronique **Au plus tard pour le 4 DECEMBRE 2017**

Aucune création ne sera envisagée sans qu'un dossier ne soit dûment complété. Les lycées publics comme privés sous contrat n'ont plus à saisir ces demandes de créations d'ULIS dans OSEC.

Ces demandes feront l'objet, comme l'ensemble de la carte des formations de l'académie, d'une consultation lors du CTA de janvier 2018.

Les créations seront effectuées en fonction des moyens et des priorités :

- *Pour les collèges et lycées*
- Améliorer le maillage territorial des dispositifs collectifs afin de mieux répondre aux besoins notifiés dans le projet personnalisé de scolarisation des élèves en situation de handicap
- Diversifier les projets spécifiques pour répondre aux différents troubles des élèves en situation de handicap
- *Pour les lycées professionnels*
- Ouvrir un dispositif favorisant l'organisation en réseau
- Offrir des formations accessibles au sein du réseau

A l'issue du CTA, un arrêté des dispositifs ULIS validés en carte de formation sera publié au bulletin académique.

**PJ** : Cadre de demande d'ouverture rentrée scolaire 2018

*Signataire : Pour le Recteur et par délégation, Pascal MISERY, Secrétaire Général de l'Académie d'Aix-Marseille* 

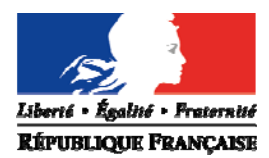

# **RENTREE SCOLAIRE 2018**

# **Demande d'ouverture d'une unité localisée pour l'inclusion scolaire 2nd degré (ULIS)**

DE LA RECHERCHE<br>ET DE L'INNOVATION Nom de l'établissement : Nom du chef d'établissement :

> Adresse : Ville :

Nom du réseau d'établissements :

# **Cadre de la demande :**

C*irculaire n° 2015-129 du 21/08/2015, parue au BO n° 31 du 27/08/2015*  C*irculaire n° 2016-186 du 30/11/2016, parue au BO n° 31 du 8/12/2016* 

**Dans le second degré**, comme dans le premier degré, les unités localisées pour l'inclusion scolaire (ULIS), dispositifs ouverts, constituent une des modalités de mise en œuvre de l'accessibilité pédagogique. Les élèves orientés en ULIS sont ceux qui nécessitent un enseignement adapté dans le cadre de regroupements en plus des aménagements et adaptations pédagogiques mis en œuvre par les équipes pédagogiques. Des critères de modulations permettent d'en définir les effectifs. La constitution du groupe d'élèves ne doit pas viser une homogénéité absolue, mais une compatibilité de leurs besoins et de leurs objectifs d'apprentissage, condition nécessaire à une véritable dynamique pédagogique. En lycée professionnel, l'ULIS peut être organisée en réseau afin d'élargir l'offre de formation.

## **Organisation de l'ULIS**

L'organisation de l'ULIS correspond à une réponse aux besoins d'élèves en situation de handicap. La dénomination du groupe d'élèves ne constitue pas une nomenclature administrative mais permet de définir les grands axes de l'organisation.

**1**

 $\Box$  TFC : Troubles des fonctions cognitives ou mentales

TSLA : Troubles spécifiques du langage et des apprentissages

 $\Box$  TED/TSA : Troubles envahissants du développement – Troubles du spectre autistique

 $\Box$  TFM : Troubles des fonctions motrices

TFA : Troubles de la fonction auditive

 $\Box$  TFV : Troubles de la fonction visuelle

TMA : Troubles multiples associés (pluri-handicap ou maladie invalidante)

## **Commentaires :**

Aix-Marseille RÉGION ACADÉMIQUE<br>PROVENCE-ALPES-CÔTE D'AZUR

**MINISTÈRE** DE L'ÉDUCATION NATIONALE MINISTÈRE<br>DE L'ENSEIGNEMENT SUPÉRIEUR,

# **1) Connaissances des besoins sur le réseau**

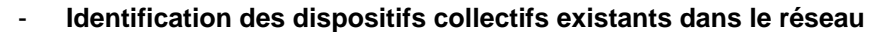

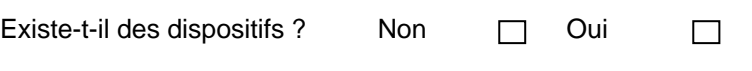

Si oui, lesquels ? Précisez l'intitulé et l'adresse :

□ ULIS école :

ULIS collège :

ULIS lycée :

## - **Identification des besoins**

Elèves concernés par le dispositif à créer : nombre, profil, origine…

- **Contacts préalables :**
- $\checkmark$  IEN ASH du secteur :
- $\checkmark$  Enseignant référent pour la scolarité des élèves en situation de handicap du secteur (ER-SH):

# **2) Contexte de la demande et ressources de l'établissement**

- Analyse du besoin de création en commission ASH sur le réseau :
- Engagement et mobilisation de l'équipe de direction, de l'équipe éducative élargie (médecin, infirmière, COP, CPE…) dans le projet :
- $\checkmark$  Formation des équipes, sensibilisation :
- Professeurs-ressources, titulaires du 2 CA-SH au sein de l'établissement :
- Précisions relatives au contexte pédagogique de l'établissement (équipe investie, porteuse du projet inclusif…) :
- Etude d'un fonctionnement en réseau d'établissements (avec la SEGPA du collège le cas échéant, avec d'autres lycées professionnels par exemple) :
- Avis du conseil d'administration si déjà sollicité :

# **3) Conditions matérielles**

## - **Moyens en locaux**

- $\checkmark$  Existe-t-il un ou des locaux appropriés ?
- Au-delà de la salle de classe, disposez-vous de locaux pour des soins ou des rééducations ?
- Leur positionnement dans l'espace de l'établissement vous semble-t-il favoriser l'inclusion des élèves dans la vie scolaire ?
- Le conseil général ou régional est-il associé au projet : accessibilité des locaux, aménagement… ?

#### - **Moyens en équipements /matériels (à préciser)**

 Une demande d'équipements sera-t-elle formulée auprès du conseil général ou régional dans le cadre du plan régional d'équipements des lycées publics (PRELP) ?

**4** 

# **4) Partenariats**

Un partenariat médico-social a-t-il déjà été envisagé (IME, SESSAD…) ?

Un partenariat en vue de l'insertion professionnelle a-t-il déjà été envisagé ?

# **5) Etat d'avancée du projet**

- $\checkmark$  Connaissance du public :
- $\checkmark$  Sensibilisation de l'équipe éducative :
- $\checkmark$  Formations sollicitées dans le cadre du plan de formation établissement (PFE) :
- $\checkmark$  Besoins pour mettre en œuvre le projet :

# **Cadre réservé à l'administration**

**5** 

Avis de l'IEN-ASH :

Avis de l'IA-DASEN :

Avis du conseiller technique ASH auprès du recteur :

# **CONTACTS**

#### **IEN ASH des Alpes de Haute-Provence**

Madame Ariane MEYER Tél : 04 92 36 68 83

**IEN ASH des Hautes-Alpes**  Madame Mireille BELLAIS Tél : 04 92 56 57 05

# **IEN ASH des Bouches du Rhône**

Circonscription ASH EST Tél : 04 42 21 12 99

Circonscription ASH MARSEILLE Tél : 04 91 53 76 59

Circonscription ASH OUEST : Tél : 04 90 49 01 78

#### **IEN ASH du Vaucluse**  Madame Dominique PAPON Tél: 04 90 32 95 50

Mél : ce.040030l@ac-aix-marseille.fr

Mél : ce.ien.a-ais@ac-aix-marseille.fr

Monsieur Jean-Pierre ABBOU Mél : j-pierre.abbou@ac-aix-marseille.fr

Madame Magali BASSET Mél : magali.basset@ac-aix-marseille.fr

Madame Marie-Hélène LE MERCIER Mel : ce.0134012r@ac-aix-marseille.fr

Mél : dominique.papon@ac-aix-marseille.fr

**Conseiller technique pour la scolarisation des élèves handicapés auprès du Recteur :**  Madame Anne MALLURET Tel : 04 42 95 29 46 Mél : ce.ctash@ac-aix-marseille.fr

Site académique ASH : https://www.pedagogie.ac-aix-marseille.fr/jcms/c\_59320/fr/accueil

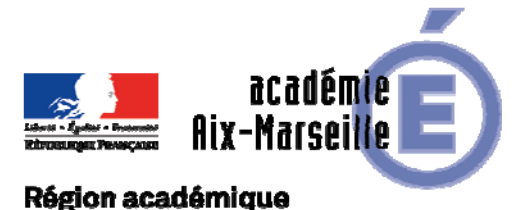

# PROVENCE-ALPES-CÔTE D'AZUR

DIPE/17-758-514 du 13/11/2017

## **MISE EN PLACE DE L'ACCOMPAGNEMENT EDUCATIF HORS TEMPS SCOLAIRE - ANNEE SCOLAIRE 2017-2018**

Références : décret 96-80 du 30 janvier 1996 modifié par l'arrêté du 21 janvier 2009 (JO du 23 janvier 2009) relatif à la rémunération des personnes assurant les études dirigées - circulaires 2007-115 du 13 juillet 2007 parue au BOEN du 19 juillet 2007, et 2008-080 du 5 Juin 2008 parue au BOEN n° 25 du 19 juin 2008. relatives à la mise en place de l'accompagnement éducatif dans tous les collèges publics - circulaires de préparation de rentrée 2009- 068 du 20 mai 2009 parue au BOEN du 21 Mai 2009 - n° 2010-38 du 16 Mars 2010 parue au BOEN du 18 Mars 2010 et n° 2011-071 du 02/05/2011 parue au BOEN n°18 du 05 Mai 2011

Destinataires : Mesdames et Messieurs les principaux de collèges s/c de Messieurs les Inspecteurs d'Académie - Directeurs académiques des services de l'éducation nationale

Dossier suivi par : Pour les personnels du 1er degré, AED, AVS-co, AESH, les assistants étrangers, les intervenants extérieurs fonctionnaires et non fonctionnaires hors EN : DSDEN 04 : Mme GIORDANO - Tel : 04 92 36 68 73 - DSDEN 05 : Mme MARILLAC - Tel : 04 92 56 57 13 - DSDEN 13 : Mme BONNASSIES - Tel : 04 91 99 66 86 - DSDEN 84 : Mme HAMAIDE - Tel : 04 90 27 76 85 - Pour les personnels administratifs (fonctionnaire et non fonctionnaire) : Division des Personnels Enseignants - Division du Budget Académique - Division des Structures et des Moyens : Chef de bureau : M. LOPEZ PALACIOS (Coordination mouvement - dispositifs périéducatifs) - Tel : 04 42 91 74 39 - Gestionnaire : Mme TORTOSA - Tel : 04 42 91 73 74 - Mél : ce.dipe@ac-aixmarseille.fr

Depuis la rentrée scolaire 2015, les moyens de l'accompagnement éducatif sont orientés vers les collèges et écoles élémentaires **relevant uniquement de l'éducation prioritaire et de l'éducation accompagnée. Ce dispositif se poursuit cette année.** 

**Toutefois il convient de l'orienter de façon significative autour de l'aide aux devoirs**, en cohérence avec le déploiement dans tous les collèges du **dispositif « devoirs faits »** qui se met en place à cette rentrée au bénéfice de l'ensemble des collégiens.

SIGNALE : Seules les interventions effectuées entre le 1<sup>er</sup> Septembre 2017 et le 30 Juin 2018 **seront financées au titre de l'année scolaire 2017-2018.** 

## **1 – Mise en place du dispositif :**

L'accompagnement éducatif est proposé aux élèves volontaires à raison de deux heures par jour et de quatre jours par semaine tout au long de l'année, de préférence en fin de journée après la classe. Vous veillerez à tenir compte de l'équilibre de la journée et de la semaine des élèves.

Le projet d'accompagnement éducatif est intégré au projet d'établissement. Elaboré sous la responsabilité du chef d'établissement, il doit être soumis au conseil d'administration pour ce qui est du second degré.

Vous veillerez à informer les familles de la mise en œuvre de ce dispositif, à leur diffuser un document d'information précisant les procédures d'inscription, les contenus proposés et l'assiduité requise. **L'inscription à l'accompagnement éducatif nécessite l'autorisation parentale.** 

Ces stages ayant lieu en prolongement du service public de l'éducation, en cas d'accident, les différents régimes de responsabilité applicables sont identiques à ceux pouvant être mis en œuvre pendant le temps scolaire.

## **2 – Contenu des activités et déroulement :**

**L'aide aux devoirs devra être privilégiée**, mais d'autres domaines d'activité peuvent être envisagés, comme la pratique sportive, la pratique artistique et culturelle, la pratique de l'anglais oral. La part respective de ces quatre domaines peut varier au cours de la semaine et pendant l'année, selon les formules définies par l'établissement. Il est toutefois souhaitable que les élèves bénéficient des quatre types d'activité. De plus, il favorise l'accès des élèves aux techniques usuelles de l'information et de la communication et permet l'utilisation des outils numériques. L'ensemble des ressources de l'établissement est à mobiliser, dont le centre de documentation et d'information.

## **3 – Personnels intervenant dans le cadre de ce dispositif :**

Ces activités seront encadrées principalement par des enseignants volontaires, des assistants d'éducation, des intervenants extérieurs (associations, structures culturelles et sportives..). Peuvent également intervenir les personnels d'éducation et d'orientation, les personnels administratifs, les professeurs des écoles – qu'ils soient affectés dans le  $1<sup>er</sup>$  ou le  $2<sup>nd</sup>$  degré –, des étudiants, des parents d'élèves, des enseignants à la retraite.

## **3.1 - Dispositions particulières en fonction du contenu des activités :**

- Aide aux devoirs : cette activité doit être coordonnée ou assurée par des enseignants volontaires avec le renfort des assistants d'éducation ou d'autres intervenants compétents, y compris des assistants étrangers pour la pratique des langues vivantes

- La pratique sportive doit être en priorité assurée par des enseignants d'EPS. Elle peut être confiée à des assistants d'éducation sous la responsabilité d'un membre de l'équipe éducative. Il peut être également fait appel à la collaboration de personnels territoriaux de la filière sportive et des éducateurs sportifs des associations locales ainsi qu'aux partenariats avec les clubs affiliés aux fédérations sportives agréées par le ministère chargé des sports.

- La pratique artistique et culturelle : pour cette activité, il convient de s'appuyer sur les partenariats locaux. Dans ce cas, une convention régissant la mise en application de ce dispositif devra être établie. Elle sera adoptée par le conseil d'administration de l'établissement dans le respect des crédits que vous ont été attribués à cet effet.

- La pratique de l'anglais oral : elle s'inscrit dans le prolongement des mesures pour renforcer l'enseignement des langues en s'appuyant sur le Cadre Européen Commun de Référence pour les Langues (CECRL). L'encadrement sera assuré exclusivement par : des enseignants du second degré volontaires, des assistants d'anglais (assistants étrangers) et des locuteurs natifs (il s'agit pour l'essentiel des assistants de langues vivantes recrutés locaux).

# **3.2 - Dispositions spécifiques en matière de recrutement pour les intervenants non enseignants**

 L'intervenant en activités physiques et sportives, doit être titulaire d'un diplôme de formation aux premiers secours ainsi que d'une attestation de sauvetage aquatique.

L'intervenant extérieur **de nationalité étrangère** doit **obligatoirement fournir à la signature du contrat : la carte de « communauté européenne » ou la carte de séjour ou le récépissé de renouvellement ;** 

L'intervenant extérieur doit avoir été reconnu apte par la production d'un certificat médical d'aptitude à l'emploi (Annexe 6);

 L'intervenant extérieur ne doit pas avoir subi de condamnations (imprimé à remplir afin que l'administration se procure l'extrait du casier judiciaire n° 2 (cf. Annexe 7) ;

**Sur ces deux derniers points, vous veillerez tout particulièrement à respecter les formalités sus-énoncées si l'intervenant pressenti n'a jamais exercé auprès des services de l'Education Nationale.** 

#### **3.3 – Cumul d'activité :**

Les enseignants fonctionnaires titulaires exerçant leurs fonctions à temps partiel ne peuvent intervenir dans le cadre du dispositif de réussite scolaire : pour mémoire les HSE ne peuvent leur être versées que dans le cadre du remplacement de courte durée. En revanche, les personnels non fonctionnaires enseignants recrutés à temps incomplet peuvent intervenir à la condition que le total du traitement et des indemnités d'HSE ne dépasse pas le traitement qu'ils percevraient s'ils exerçaient à temps complet.

Pour les personnels intervenant en dehors de leur établissement d'affectation, l'autorisation de cumul est exigée.

(cf Bulletin académique 752 du 18/09/2017)

#### **4 – Rémunération de ces personnels : cf. tableau joint en Annexe A.**

La mise en œuvre opérationnelle du dispositif de l'accompagnement éducatif **implique une saisie obligatoire dans l'application Aide à la Saisie d'Indemnités en Etablissements (ASIE)** par les chefs d'établissement, quel que soit le type d'intervenants. Néanmoins, au préalable pour certaines catégories, il conviendra de constituer ou non un dossier :

#### **4.1 - Personnels pour lesquels vous n'avez aucun dossier à constituer :**

 **Les personnels enseignants affectés dans les établissements du 2nd degré :**  fonctionnaires (y compris les personnels du 1<sup>er</sup> degré affectés dans le 2<sup>nd</sup> degré) et **non fonctionnaires (Professeurs contractuels et M.A.)**, percevront après service fait, une rémunération sous forme d'heures supplémentaires effectives **(HSE).** Le taux de l'HSE varie en fonction du grade et de l'obligation réglementaire de service de l'enseignant (cf. annexe B) à savoir :

#### Personnels Enseignants titulaires et Maitres auxiliaires

 $\rightarrow$  Code : 1402 (second degré) ou 1401 (premier degré) : pour les activités : aide aux devoirs, pratique sportive, artistique et culturelle ;

 $\rightarrow$  Code : 1718 : pour l'activité : pratique de l'anglais à l'oral (professeur d'anglais du second degré).

Professeurs contractuels

 $\rightarrow$  Code 1931 :HSE accompagnement éducatif -contractuels

 **Les catégories de personnels suivantes : PSYEN, CPE, Documentalistes, et assistants étrangers ou recrutés locaux percevront des vacations**, dans la limite de l'enveloppe qui vous a été allouée sous les codes suivants en fonction de l'activité animée, à savoir :

**a)** PSYEN (montant vacation : 15,99 € / heure)

→ code 0510 – Taux 001 : pour les activités : aides aux devoirs – pratique sportive, artistique et culturelle ;

Nota : L'attribution de cette indemnité au nouveau corps des PSYEN nécessite une évolution technique. Vous serez informé de sa mise en place.

**b)** CPE, documentalistes (montant vacation : 30,00€ / heure) :

 $\rightarrow$  code 0510 – Taux : 002 : pour les activités : aides aux devoirs – pratique sportive, artistique et culturelle ;

**c)** Assistants étrangers et recrutés locaux (montant vacation : 15,99 € / heure) :

 $\rightarrow$  code : 1552 – Taux 001 : pour l'activité pratique de l'anglais à l'oral

# **4.2 - Personnels pour lesquels vous avez un dossier à constituer et à transmettre soit au Rectorat (DIPE) soit à la Direction des services départementaux de l'Education Nationale concernée :**

## **4.2.1 Dossiers relevant du rectorat de l'académie – DIPE- :**

Personnels administratifs (titulaires et non titulaires de l'Education nationale) ;

Ces personnels percevront des vacations au titre du décret n° 96-80 du 30 janvier 1996 (valeur horaire brute de la vacation 15,99 € – tarif en vigueur au 01/09/2017).

# **4.2.2 Dossiers relevant des Directions des services départementaux de l'Education Nationale :**

- \* Les personnels enseignants du premier degré affectés dans le 1<sup>er</sup> degré, percevront, après service fait, une rémunération sous forme d'heures supplémentaires effectives **(HSE).** Le taux de l'HSE varie en fonction du grade et de l'obligation réglementaire de service de l'enseignant (cf. annexe B).
- Les personnels AED, AVS-Co et AESH;
- Les personnels assistants de langues et recrutés locaux ;

Les personnels ne relevant pas de l'Education nationale, fonctionnaires ou non ;

Ces trois dernières catégories de personnels percevront des vacations au titre du décret n° 96- 80 du 30 janvier 1996 (valeur horaire brute de la vacation 15,99  $\epsilon$  – tarif en vigueur au 01/07/2016).

#### **5 – Procédure et traitement des dossiers** :

Afin de permettre un traitement aussi rapide que possible des dossiers des intervenants, vous trouverez dans le tableau joint en annexe A, les détails de la procédure se rapportant à chaque catégorie d'intervenants.

Dans les cas où un dossier papier doit être fourni (contrat…..) la démarche administrative devra être faite dans les meilleurs délais.

*Il est impératif d'établir un nouveau contrat (ou nouvelle lettre d'engagement) – une nouvelle fiche de renseignements pour les personnels déjà recrutés au titre de l'accompagnement éducatif en 2016-2017.* 

**IMPORTANT** : J'attire votre attention sur le fait que les documents nécessaires à la prise en charge administrative et financière doivent être adressés en 2 exemplaires dont un original : Tout dossier incomplet sera systématiquement rejeté.

Je vous demande d'assurer la plus large diffusion de la présente circulaire

Je sais pouvoir compter sur votre collaboration et vous en remercie.

*Signataire : Pour le Recteur et par délégation, Pascal MISERY, Secrétaire Général de l'Académie d'Aix-Marseille* 

# **PROCEDURE RELATIVE A LA REMUNERATION DES PERSONNELS INTERVENANT DANS LE CADRE DE L'ACCOMPAGNEMENT EDUCATIF DANS LES COLLEGES**

# **ANNEE SCOLAIRE 2017-2018**

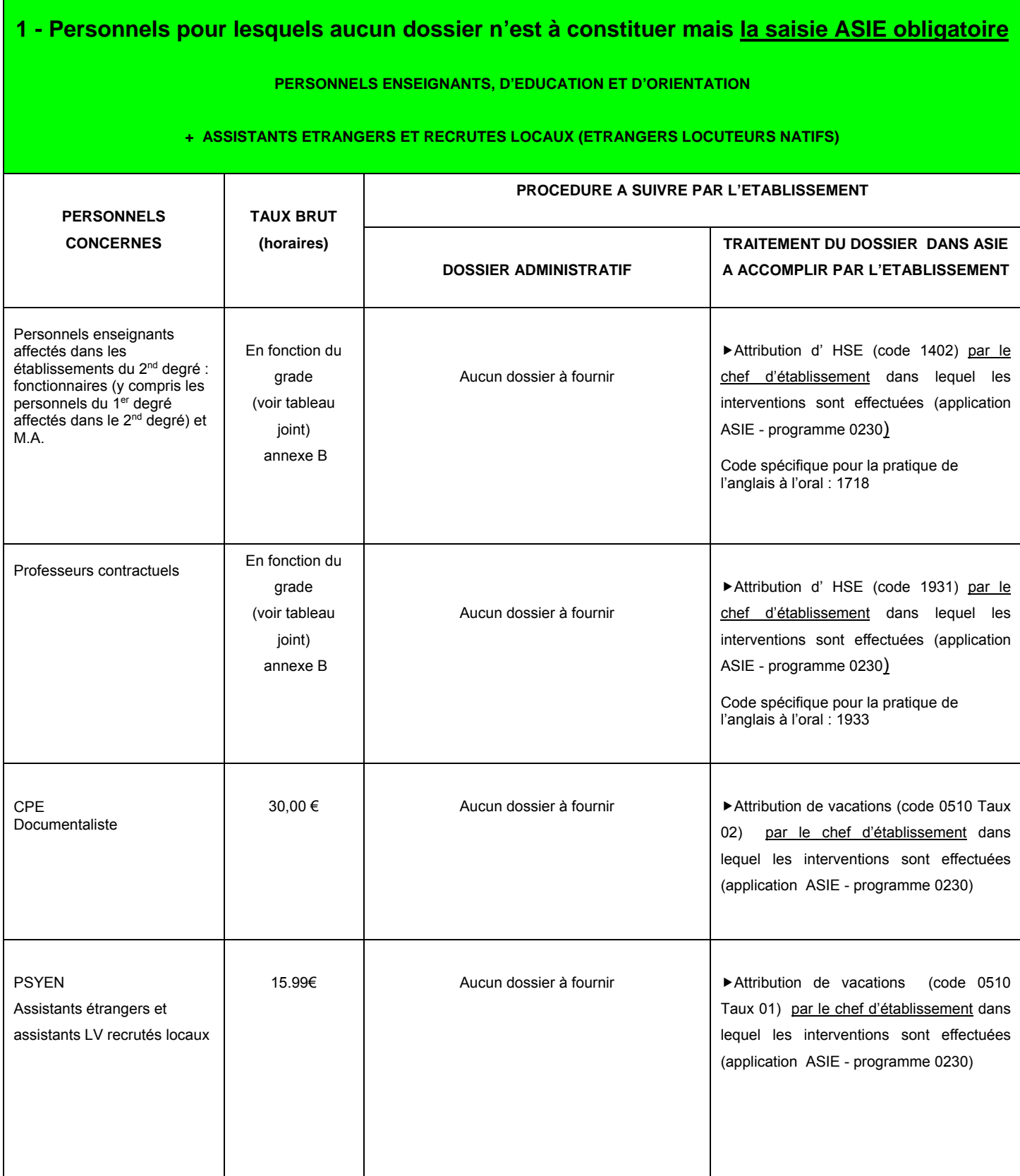

# **2 - Personnels pour lesquels il est nécessaire de constituer un dossier + saisie dans ASIE**

# **DOSSIERS GERES PAR LE RECTORAT DE L'ACADEMIE**

 **DOSSIER A TRANSMETTRE (EN 2 EXEMPLAIRES DONT 1 ORIGINAL) AU RECTORAT D'AIX-MARSEILLE - DIPE** 

#### **PERSONNELS ADMINISTRATIFS DE L'EDUCATION NATIONALE**

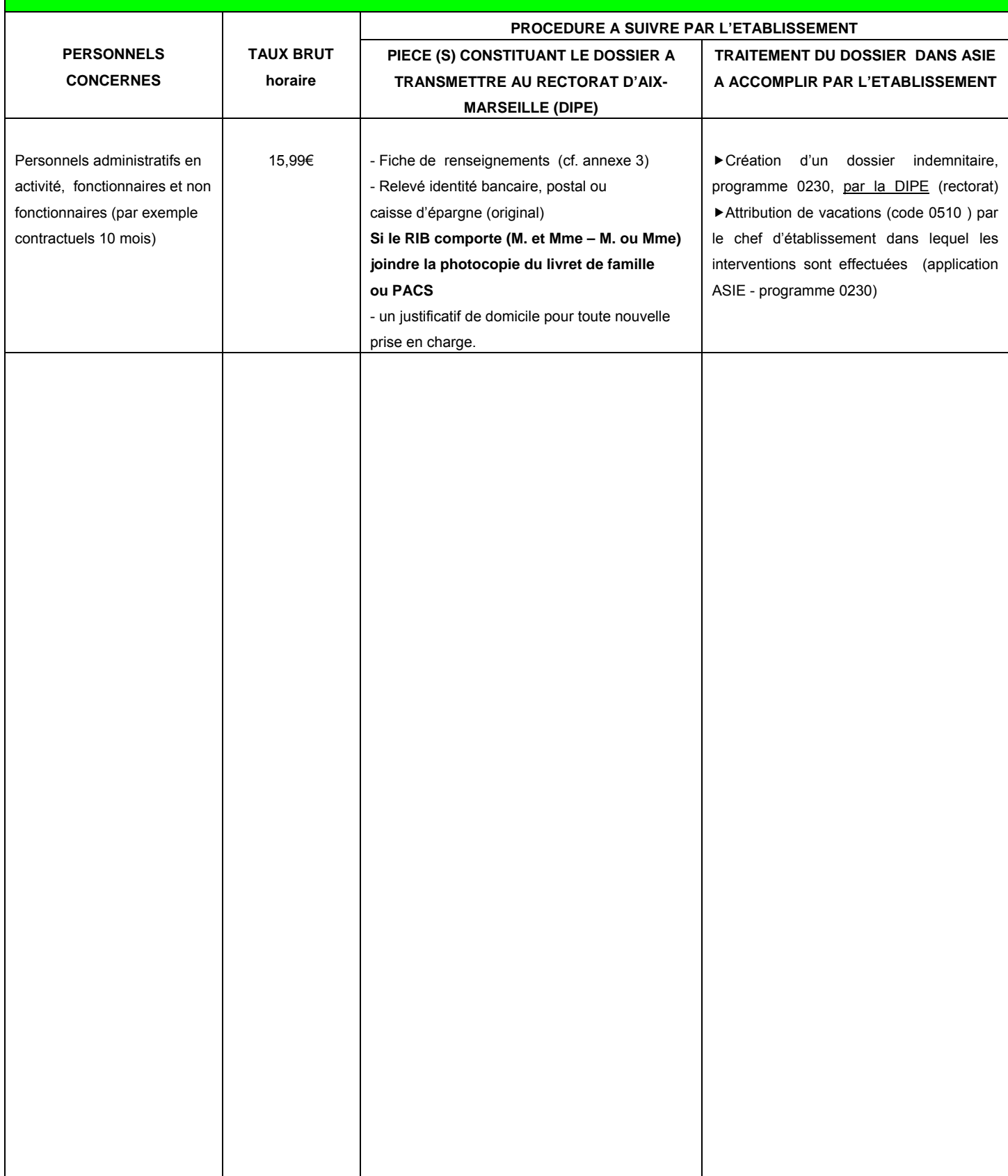

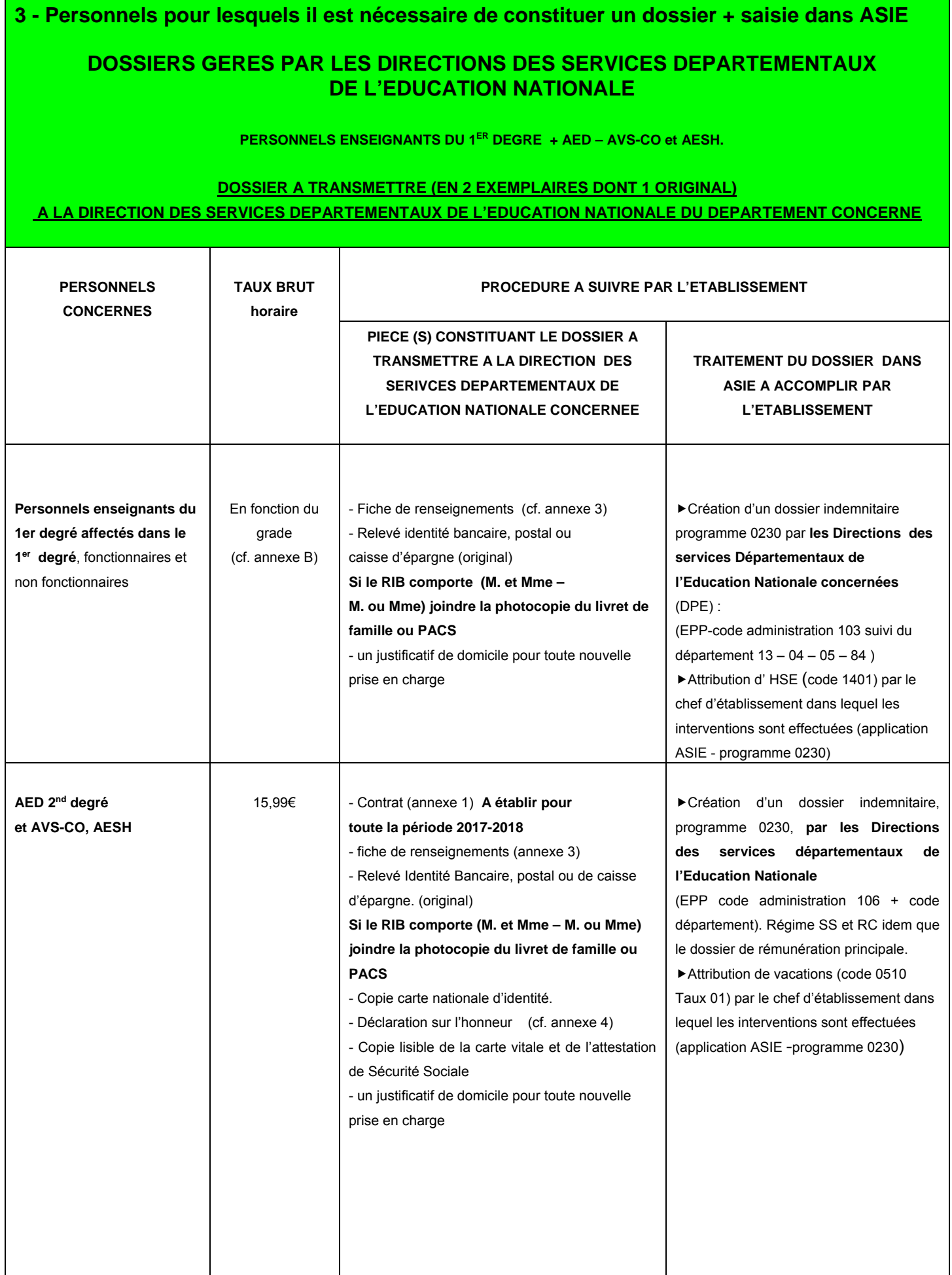

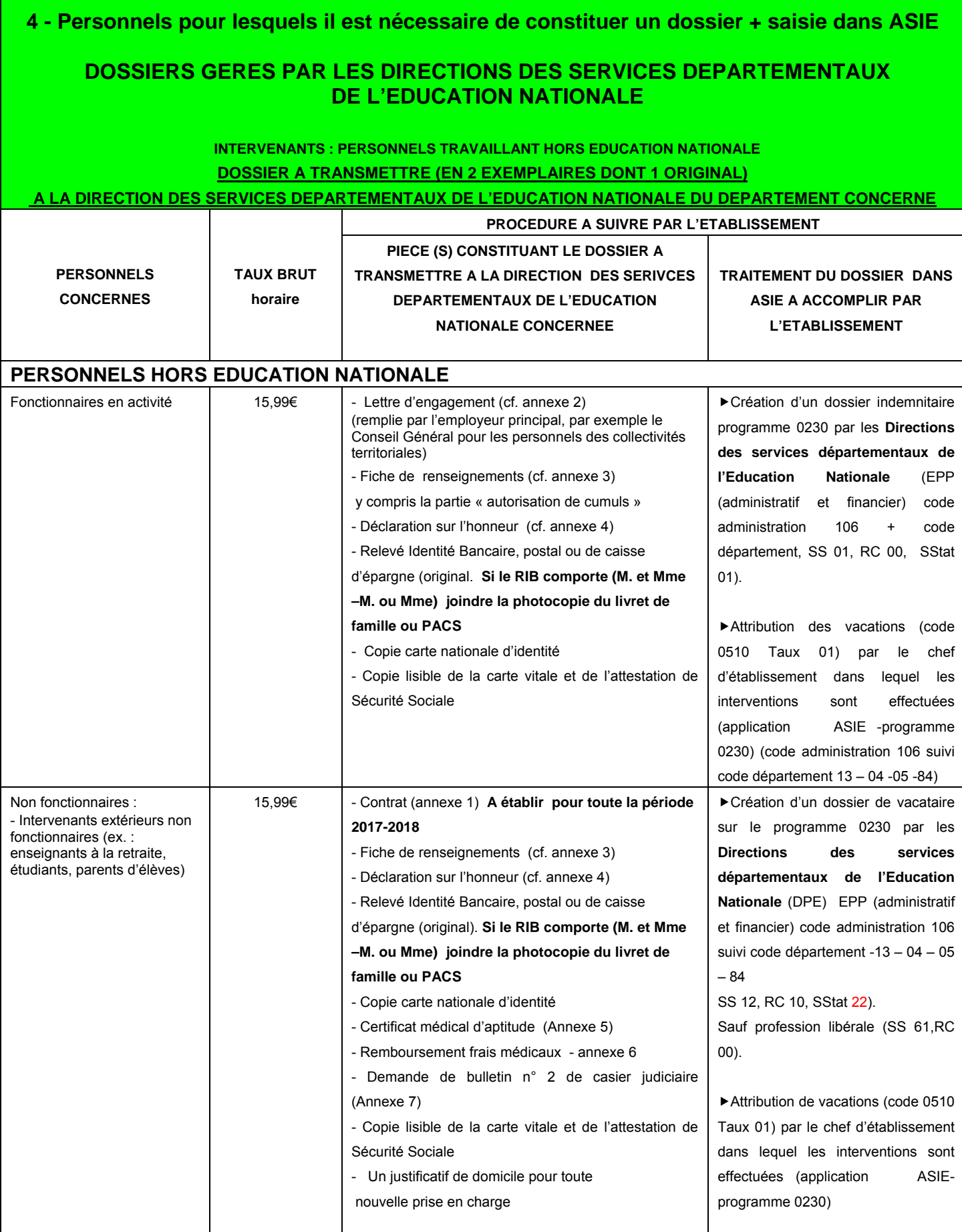

**E.P.S : Pour toutes interventions en EPS, fournir obligatoirement une attestation de formation de premier secours et une attestation de sauvetage aquatique dans le cas d'activité de ce type** 

 **Un seul contrat par intervenant sera établi pour la durée de l'accompagnement éducatif sur l'année scolaire 2017-2018.** *Il est impératif d'établir un nouveau contrat - une nouvelle lettre d'engagement – une nouvelle fiche de renseignements pour les personnels déjà recrutés au titre de l'accompagnement éducatif en 2016-2017, dans la mesure où ces documents font partie des pièces à fournir visées ci-dessus.*

## MINISTERE DE L'EDUCATION NATIONALE ANNEXE B

## **Ne concerne que les personnels enseignants des premier et second degrés affectés dans le second degré HSE Accompagnement éducatif dans les établissements du second degré publics - indemnité code 1402**  (décret n°50-1253 du 6 octobre 1950)

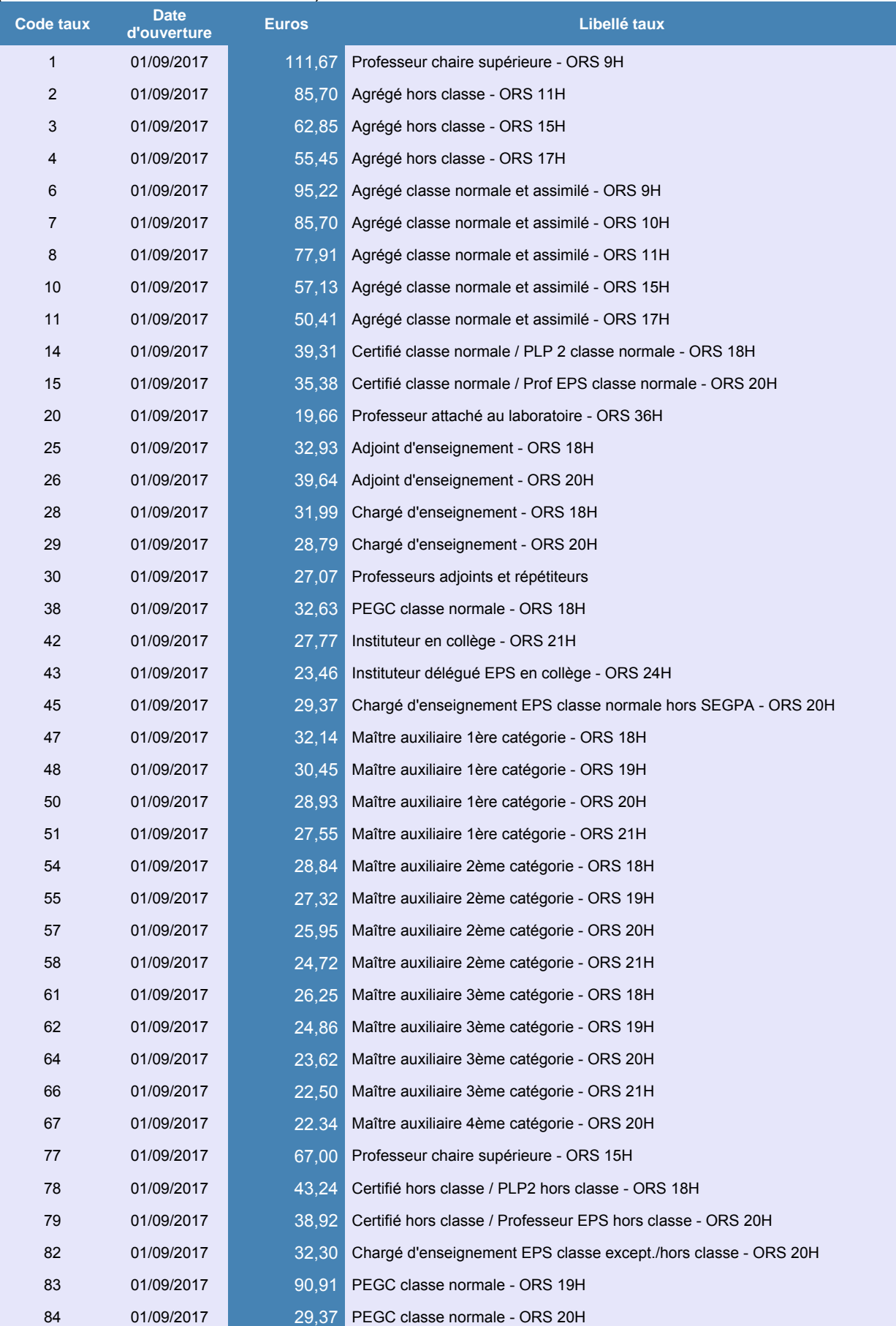

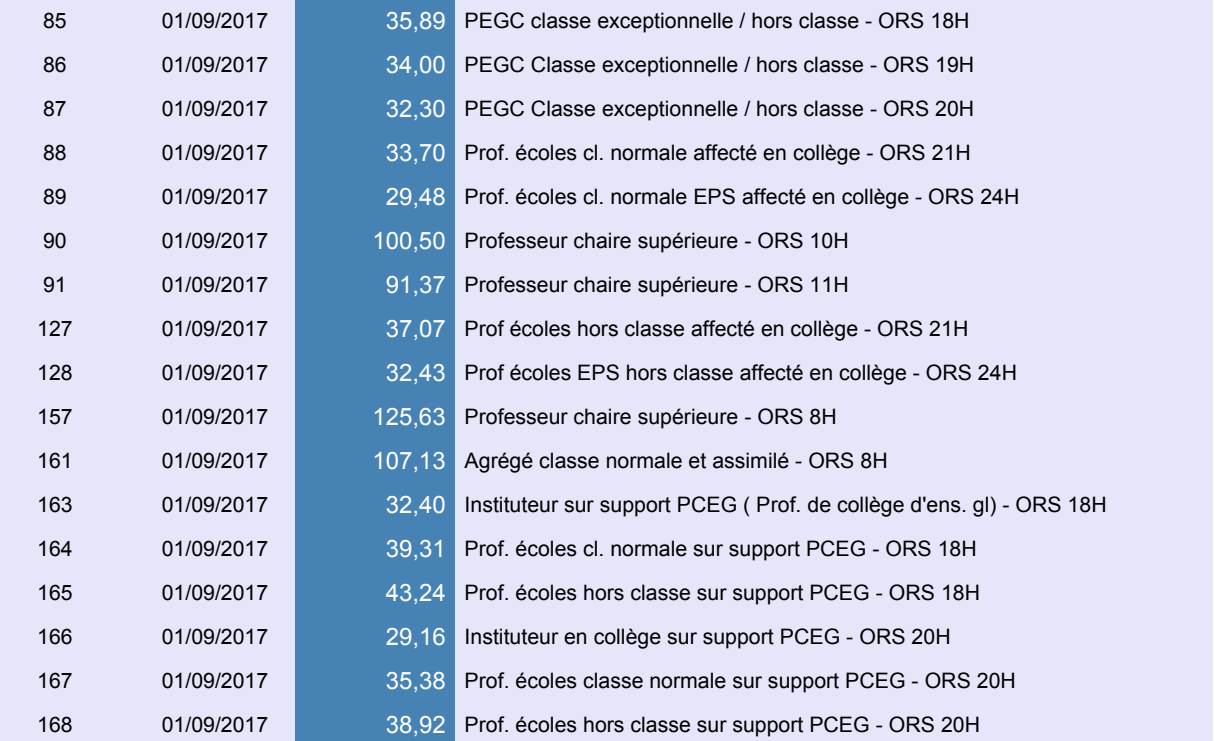

# **HSE Accompagnement éducatif dans les établissements du second degré publics - indemnités 1931 et 1933**

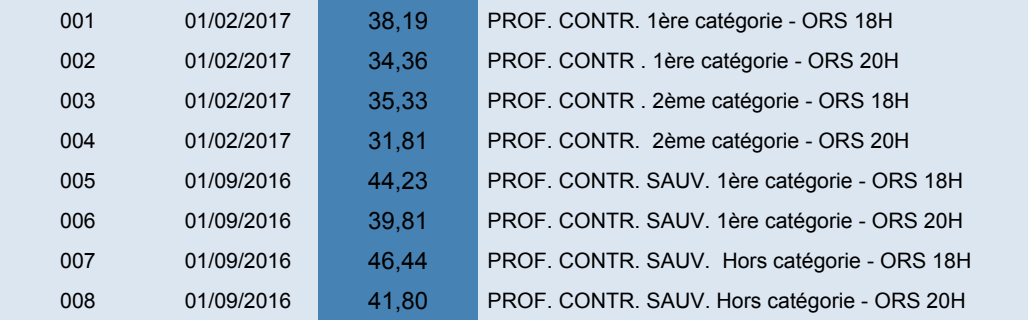

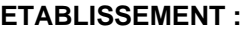

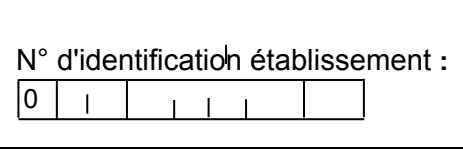

## **CONTRAT D'ENGAGEMENT D'UN INTERVENANT OCCASIONNEL D'ENSEIGNEMENT**  DANS LE CADRE DE L'ACCOMPAGNEMENT EDUCATIF

# **AU TITRE DE L'ANNEE SCOLAIRE 2017 - 2018**

Vu l'article 6 alinéa 2 de la loi 84-16 du 11 janvier 1984 et l'article 7 du décret 86-83 du 17 janvier 1986. Vu le décret 96.80 du 30 janvier 1996 *(études dirigées et encadrées)*

Imputation budgétaire (à renseigner par les services académiques) : **Programme :**  $\Box$  **0139,**  $\Box$  **0230 (1)** 

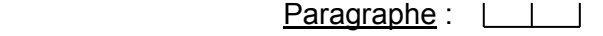

**Entre les soussigné(e)s :** 

M ……………………………………………………………………………………………………………….

dénommé(e) le chef d'établissement ou de service, agissant : en qualité de représentant de l'Etat *(contrat de droit public)* **d'une part,** 

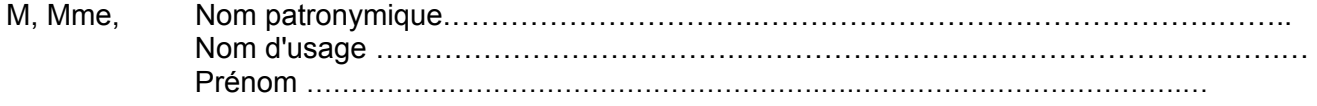

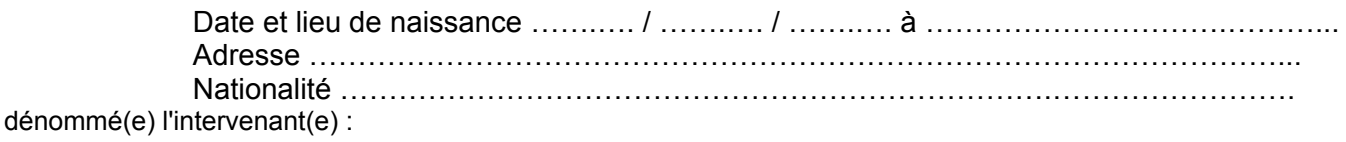

# **d'autre part,**

**Il a été convenu ce qui suit :** 

**Article 1er** L'intervenant(e) est engagé(e) en qualité d'agent contractuel (le) *(article 6 alinéa 2 de la loi 84-16 du 11 janvier 1984 susvisée)* pour effectuer des vacations. Le présent contrat prend effet à compter du ……………..………….. et prend fin le …………..……………..

**Article 2 :** Pendant la durée du présent contrat l'intervenant(e) assure les fonctions suivantes (2) :

……………………………….………………………………………………………………………………… à *(préciser le service ou l'établissement)* ……………………………………………………….…………….. ;

il (ou elle) réalise ………… heures par semaine (hors vacances scolaires).

**Article 3 :** Ce contrat pourra être dénoncé librement par lettre recommandée à l'initiative de l'une ou l'autre des parties.

**Article 4 :** Pendant la durée du contrat, l'intervenant(e) perçoit une rémunération brute correspondant au taux horaire de: **15,99 €** *(Ce taux horaire est susceptible d'augmentation en fonction de l'évolution de la réglementation ou de la valeur du point d'indice).*

La rémunération fixée ci-dessus est exclusive de toute autre indemnité (congés payés, maladie, maternité ou autres).

**Article 5 :** Ne seront rémunérées que les heures effectivement effectuées, quelles que soient les raisons qui pourraient entraîner une diminution du service prévu.

**Article 6 :** Les conditions de la rémunération peuvent être révisées lors du renouvellement du contrat ou par avenant au contrat en fonction des décisions ministérielles.

**Article 7 :** Dans l'exercice de ses fonctions, l'intervenant(e) sera placé(e) sous l'autorité du chef d'établissement ou de service.

**Article 8 :** Sauf cas particuliers, par exemple application d'un autre régime, la réglementation du régime général de la Sécurité Sociale, ainsi que celle relative aux accidents du travail, sont applicables pendant la durée du présent engagement.

**Article 9 :** M……………………………………………………………………………………………………. s'engage à ne pas dépasser (3) ………………………………………………………………………………….. dans un ou plusieurs établissement(s), et dans le cadre d'une ou plusieurs action(s) et en application des dispositions de l'article 7 du décret 86-83 du 17 janvier 1986, à ne pas dépasser une période d'engagement de 10 mois au cours des 12 mois courant à compter de la date d'effet de son premier contrat d'engagement.

**Article 10 :** M………………………………………… certifie avoir pris connaissance de l'ensemble des textes particuliers régissant son recrutement.

**Fait, à le** 

**Le chef d'établissement ou de service agissant :**  en qualité de représentant de l'Etat. **L'intervenant(e) (e),** 

**Visa du contrôleur financier :** 

*(faire précéder la signature de la mention "lu et approuvé". Pour un personnel retraité, la mention "Je déclare avoir pris connaissance des dispositions régissant le cumul de pension et de rémunération(s)" devra précéder la signature)*

*Il est à noter que si le contrat comporte plusieurs feuillets, c'est à dire s'il n'est pas établi recto verso sur une seule feuille, le 1er feuillet doit être paraphé par l'intéressé(e) et par le chef d'établissement ou de service.* 

- (1) Cocher la case correspondante : 0139 : enseignement privé du 1er et 2<sup>nd</sup> degré – 0230 vie de l'élève
- (2) Intervention en fonction du décret en vertu duquel l'intervenant occasionnel est engagé : enseignement en formation initiale, intervention dans un dispositif particulier (études dirigées, accompagnement éducatif, réussite scolaire)

 <sup>(3)</sup> Maximum 200 heures de vacations durant une année scolaire et 149 heures par mois (tous types d'actions confondues)

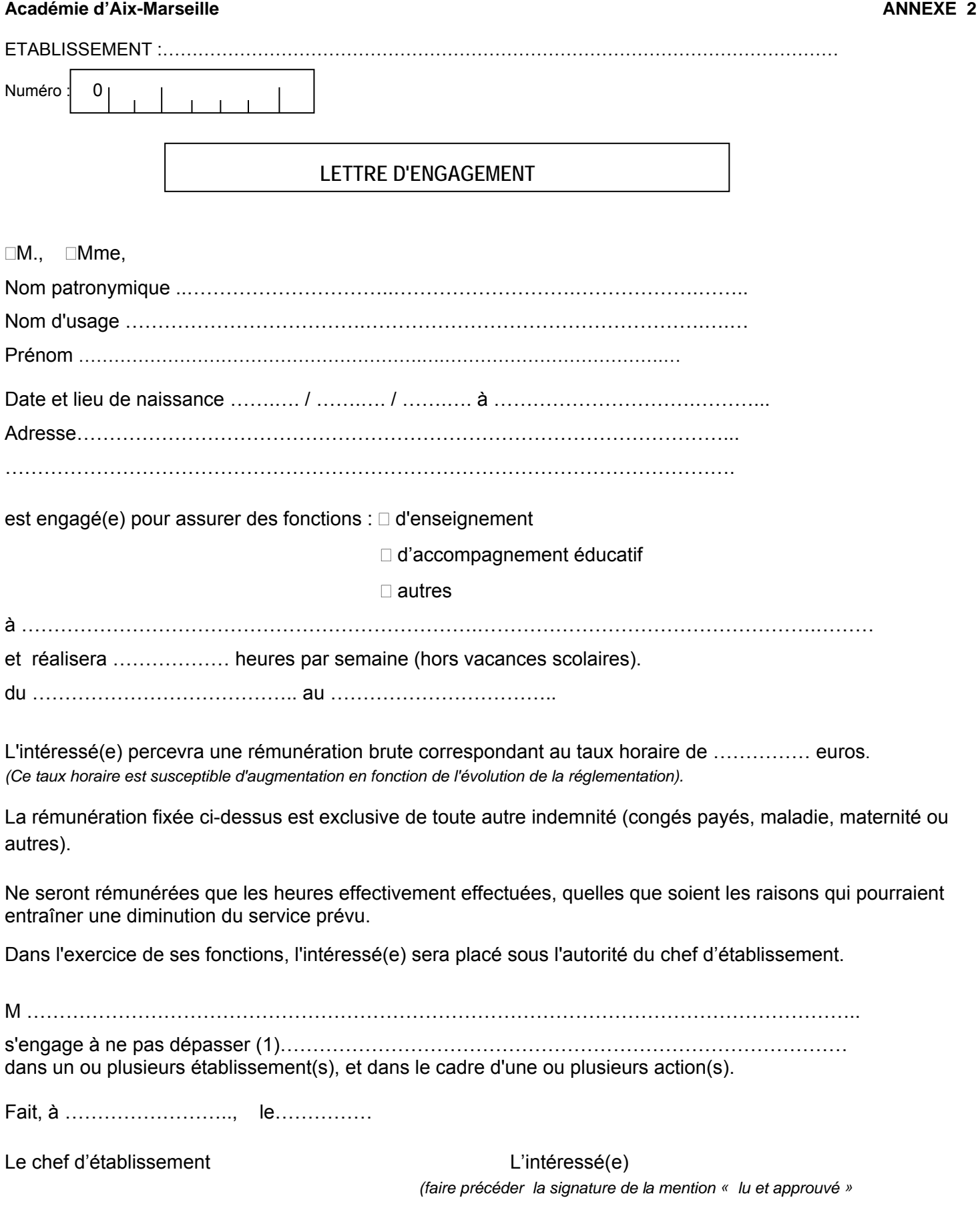

ACADEMIE AIX-MARSEILLE **The State of Transformance of FICHE DE RENSEIGNEMENTS** 1

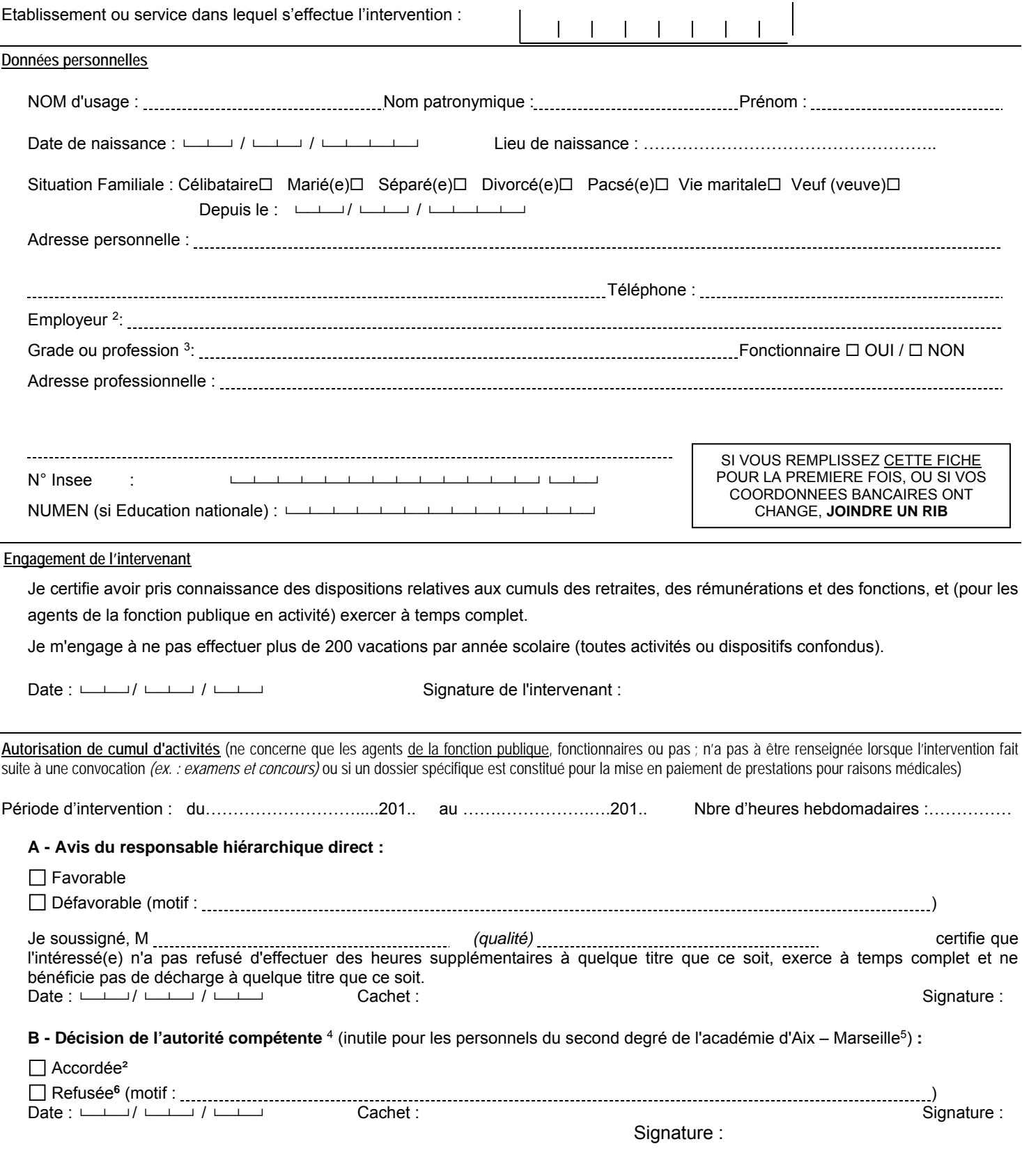

1

<sup>1</sup> Pour la DAFIP (à fournir en début d'année scolaire où à la première intervention (concerne tous les intervenants en formation continue des personnels de l'académie d'Aix – Marseille, sauf l' ESPE (en poste ou mis à disposition), ceux intervenant dans le cadre de leur fonction ou mission, d'une convention ou d'un partenariat à titre gratuit).

<sup>2</sup> Si l'intéressé(e) est son propre employeur, porter la mention « profession libérale »

<sup>3</sup> **Les retraités âgés de plus de 65 ans** (y compris ceux de la fonction publique) ne peuvent pas être recrutés. Avant cet âge, plafond de rémunération toutes activités confondues; les intéressés sont invités à se renseigner auprès de leur service payeur. Par ailleurs, Préciser s'il s'agit d'une profession libérale.<br>4 Recteur, IA-DASEN, président d'université, président de colle

<sup>5</sup> Cette décision sera systématiquement accordée sur avis favorable du responsable hiérarchique direct, dans le respect des dispositions relatives aux cumuls des retraites, des rémunérations et des fonctions.

<sup>6</sup> Toute contestation de cette décision devra être formalisée soit par un recours gracieux auprès de l'auteur de la décision, soit par un recours hiérarchique auprès de l'autorité supérieure, soit par un recours contentieux auprès du tribunal administratif compétent. En cas de rejet explicite ou implicite formalisé par une absence de réponse de l'administration au terme d'un délai de deux mois suivant la réception du recours, un recours contentieux est possible auprès du tribunal administratif compétent.

# **RECTORAT DE L'ACADEMIE D'AIX-MARSEILLE ANNEXE 4**

#### DIVISION DES PERSONNELS ENSEIGNANTS

#### **DECLARATION SUR L'HONNEUR**

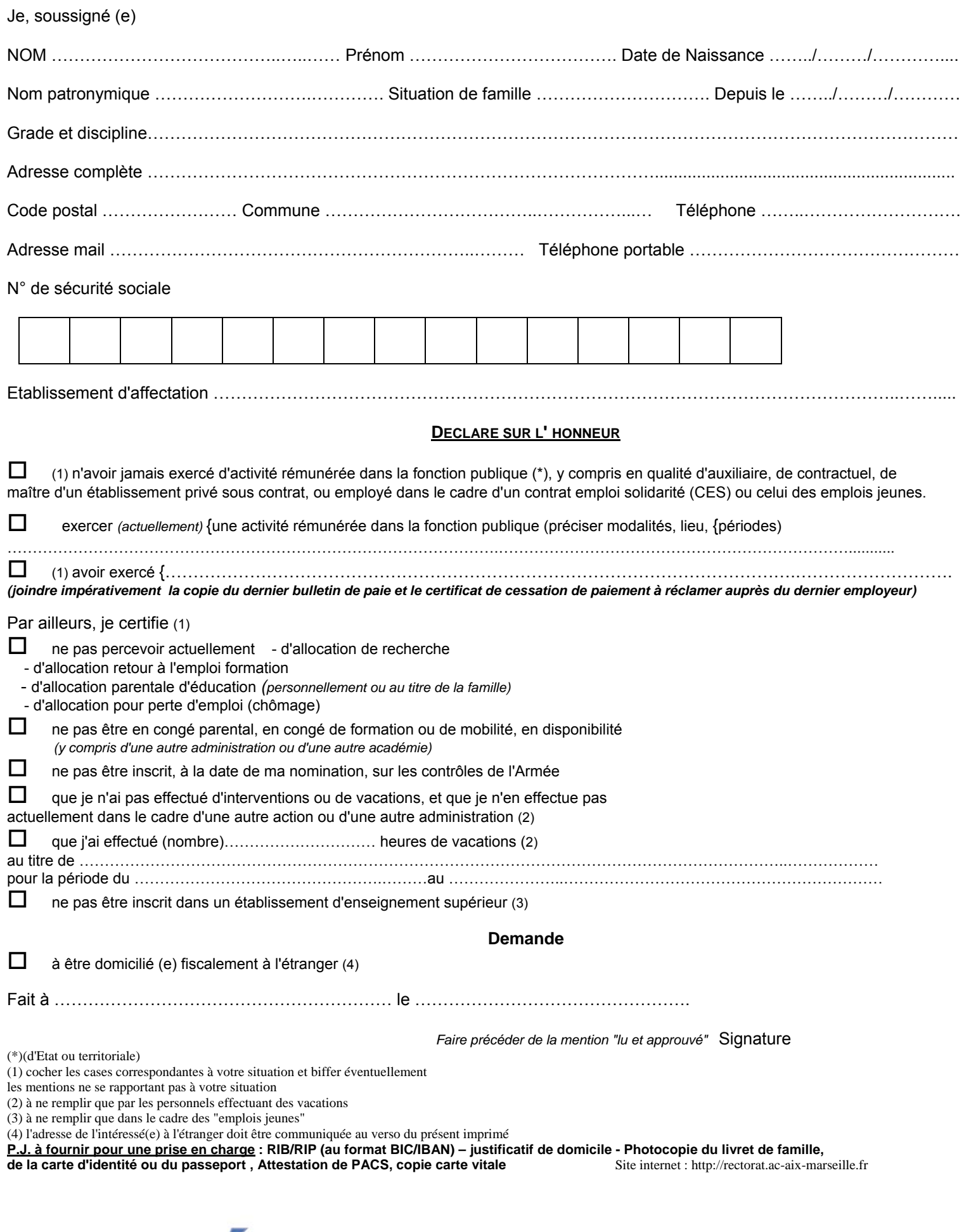

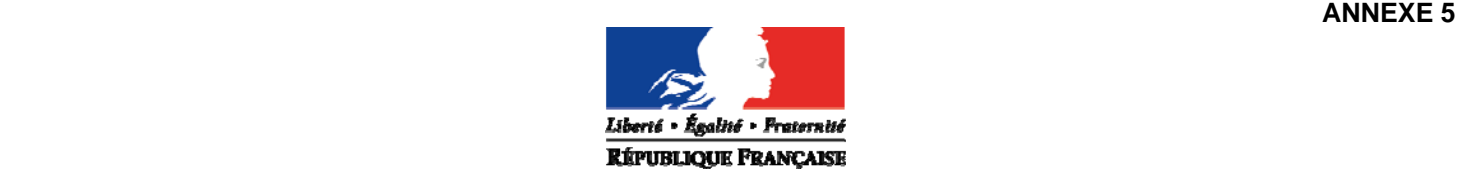

*RECTORAT*  Division des Personnels Enseignants

# *CERTIFICAT MEDICAL D'APTITUDE PHYSIQUE POUR L'ADMISSION A UN EMPLOI PUBLIC*

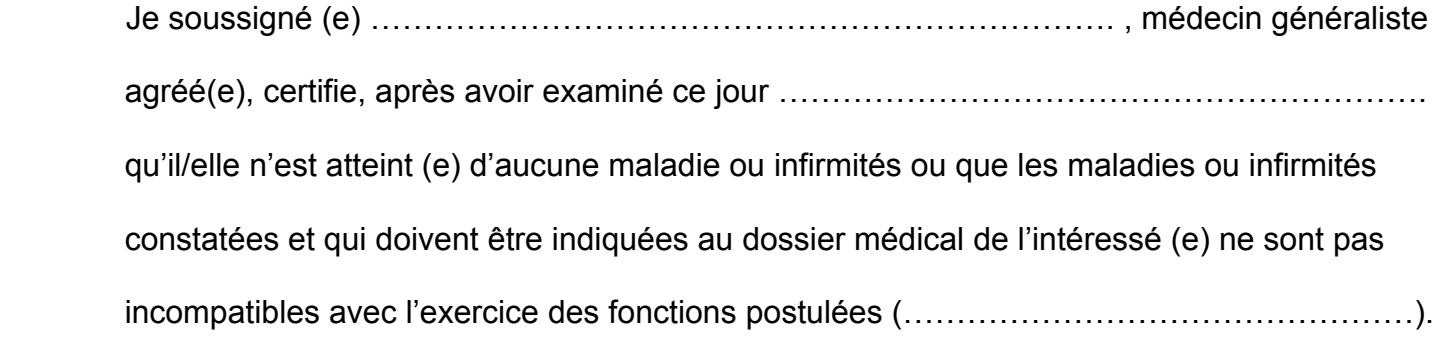

Fait à ……………………………………le …………………………………………..

(Signature et cachet du praticien)

Rappel : Les médecins agrées appelés à examiner des fonctionnaires ou des candidats aux emplois publics dont ils sont les médecins traitants sont tenus de se récuser (article 4 du décret n°86442 du 14 Mars 1986).

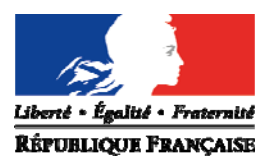

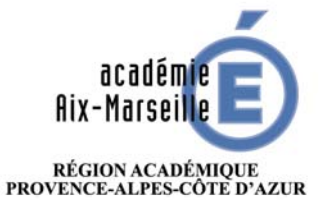

MINISTÈRE<br>DE L'ÉDUCATION NATIONALE

MINISTÈRE<br>DE L'ENSEIGNEMENT SUPÉRIEUR, DE LA RECHERCHE<br>ET DE L'INNOVATION

# **VISITE D'APTITUDE**

# **NOTE D'HONORAIRES DU MEDECIN AGREE**

- NOM du médecin :
- Numéro d'identification :  $\frac{1}{1}$   $\frac{1}{1}$   $\frac{1}{1}$   $\frac{1}{1}$   $\frac{1}{1}$   $\frac{1}{1}$   $\frac{1}{1}$
- Adresse :
- Numéro SIRET (14 chiffres **obligatoire**) :
- Agent examiné :
- Date de l'examen :

# **HONORAIRES** RECLAMES :

□ Consultation avec transmission de l'avis *(favorable)* 

## C(25€) = **25 EUROS**

# **OU**

 $\Box$  Consultation avec transmission de l'avis  $ET$  d'un rapport circonstancié à l'attention du médecin de prévention (pli confidentiel mentionnant « visite aptitude aux fonctions de…» + nom, prénom de l'agent + date de la consultation)

C(25€) x 1,5 = **37.5 EUROS**

Compte à créditer : **joindre un RIB ou un RIP** 

Fait à le (signature et **cachet** du médecin)

Note d'honoraires à adresser à la DSDEN du département concerné.

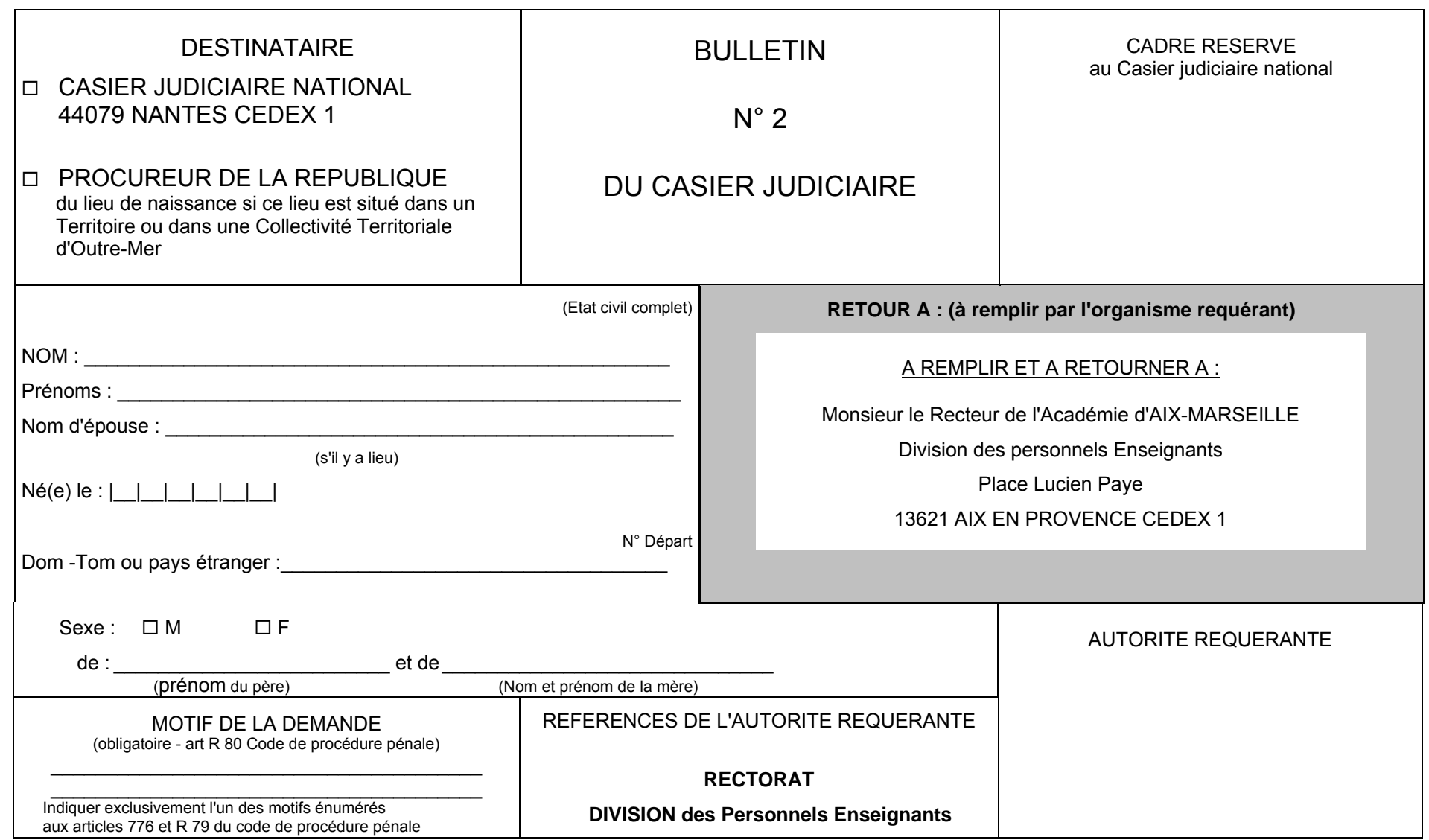

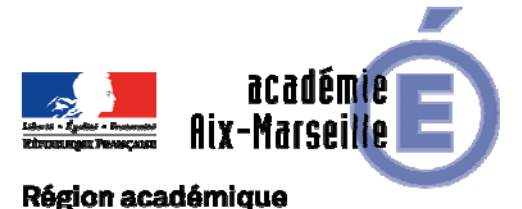

# Division des Personnels Enseignants

# PROVENCE-ALPES-CÔTE D'AZUR

DIPE/17-758-515 du 13/11/2017

## **MISE EN PLACE DU DISPOSITIF «DEVOIRS FAITS» - ANNEE SCOLAIRE 2017-2018**

Références : décret 96-80 du 30 janvier 1996 modifié par l'arrêté du 21 janvier 2009 (JO du 23 janvier 2009) relatif à la rémunération des personnes assurant les études dirigées - Note concernant la mise en place du dispositif « devoirs faits » adressée aux IA-DASEN le 11 juillet 2017

Destinataires : Mesdames et Messieurs les principaux de collèges s/c de Messieurs les Inspecteurs d'Académie - Directeurs académiques des services de l'éducation nationale

Dossier suivi par : Pour les personnels du 1er degré, AED, AVS-co, AESH, les assistants étrangers, les intervenants extérieurs fonctionnaires et non fonctionnaires hors EN : DSDEN 04 : Mme GIORDANO - Tel : 04 92 36 68 73 - DSDEN 05 : Mme MARILLAC - Tel : 04 92 56 57 13 - DSDEN 13 : Mme BONNASSIES - Tel : 04 91 99 66 86 - DSDEN 84 : Mme HAMAIDE - Tel : 04 90 27 76 85 - Pour les personnels administratifs (fonctionnaire et non fonctionnaire) : Division des Personnels Enseignants - Division du Budget Académique - Division des Structures et des Moyens : Chef de bureau : M. LOPEZ PALACIOS (Coordination mouvement - dispositifs périéducatifs) - Tel : 04 42 91 74 39 - Gestionnaire : Mme TORTOSA - Tel : 04 42 91 73 74 - Mél : ce.dipe@ac-aixmarseille.fr

#### **1 – Mise en place du dispositif :**

Devoirs faits est proposé aux élèves volontaires sur des horaires appropriés, qui ne sont pas obligatoirement en fin de journée, à raison d'un volume horaire fixé par l'établissement tout au long de l'année.

ll revient à chaque collège de fixer les modalités de mise en œuvre de Devoirs faits, en cohérence avec son projet d'établissement : ces modalités sont d'abord discutées en conseil pédagogique, puis présentées par le chef d'établissement en conseil d'administration

Vous veillerez à informer les familles de la mise en œuvre de ce dispositif, à leur diffuser un document d'information précisant les procédures d'inscription, les contenus proposés et l'assiduité requise.

## **2 – Personnels intervenant dans le cadre de ce dispositif :**

Les devoirs faits seront encadrés principalement par des enseignants volontaires ( $2^{\circ}$  degré,  $1^{\circ}$ degré), des assistants d'éducation. Les CPE, dans le cadre de leurs missions, seront associés à la mise en œuvre du programme.

Peuvent également intervenir le professeur documentaliste, les personnels administratifs, l'assistante sociale, le psychologue, l'infirmier.

Par ailleurs les volontaires du service civique peuvent être associés à ce dispositif ainsi que les étudiants et les retraités.

# **2.1 - Dispositions spécifiques en matière de recrutement pour les intervenants non enseignants**

L'intervenant extérieur **de nationalité étrangère** doit **obligatoirement fournir à la signature du contrat : la carte de « communauté européenne » ou la carte de séjour ou le récépissé de renouvellement ;** 

L'intervenant extérieur doit avoir été reconnu apte par la production d'un certificat médical d'aptitude à l'emploi (Annexe 6);

 L'intervenant extérieur ne doit pas avoir subi de condamnations (imprimé à remplir afin que l'administration se procure l'extrait du casier judiciaire n° 2 (cf. Annexe 7) ;

**Sur ces deux derniers points, vous veillerez tout particulièrement à respecter les formalités sus-énoncées si l'intervenant pressenti n'a jamais exercé auprès des services de l'Education Nationale.** 

# **2.2 - Cumul d'activité :**

Les enseignants fonctionnaires titulaires exerçant leurs fonctions à temps partiel ne peuvent intervenir dans le cadre de ce dispositif : pour mémoire les HSE ne peuvent leur être versées que dans le cadre du remplacement de courte durée. En revanche, les personnels non fonctionnaires enseignants recrutés à temps incomplet peuvent intervenir à la condition que le total du traitement et des indemnités d'HSE ne dépasse pas le traitement qu'ils percevraient s'ils exerçaient à temps complet.

Pour les personnels intervenant en dehors de leur établissement d'affectation, l'autorisation de cumul est exigée.

## **3 – Rémunération de ces personnels : cf. tableau joint en Annexe A.**

La mise en œuvre opérationnelle du dispositif de devoirs faits **implique une saisie obligatoire dans l'application Aide à la Saisie d'Indemnités en Etablissements (ASIE)** par les chefs d'établissement, quel que soit le type d'intervenants. Néanmoins, au préalable pour certaines catégories, il conviendra de constituer ou non un dossier :

## **3.1 - Personnels pour lesquels vous n'avez aucun dossier à constituer :**

 **Les personnels enseignants affectés dans les établissements du 2nd degré : fonctionnaires et non fonctionnaires (Professeurs contractuels et MA)**, percevront après service fait, une rémunération sous forme d'heures supplémentaires effectives **(HSE).**  Le taux de l'HSE varie en fonction du grade et de l'obligation réglementaire de service de l'enseignant (cf. annexe B)

## Personnels Enseignants titulaires et MA

 $\rightarrow$  Code 1402 (second degré) Code Motif : 7400 : Devoirs faits

 $\rightarrow$  Code 1401 (premier degré) Code Motif : 1200 : Etudes dirigées - rubrique observations : Devoirs faits

(pas de code motif 7400 prévu en nomenclature à ce jour). Vous serez informé de toutes évolutions techniques

Professeurs contractuels

 $\rightarrow$  Code 1931 HSE accompagnement éducatif -contractuels enseignants Code Motif :7400 : Devoirs faits

- **Les catégories de personnels suivantes : CPE, assistants d'éducation percevront des vacations**, dans la limite de l'enveloppe qui vous a été allouée sous les codes suivants en fonction de l'activité animée, à savoir :
- **a)** CPE, documentalistes (montant vacation : 30,00€ / heure) :
- $\rightarrow$  code 0510 Taux : 002 Code Motif : 7400 Devoirs faits
- **b)** Assistants d'éducation (montant vacation : 15,99 € / heure) :

 $\rightarrow$  code : 0510 – Taux 001 Code Motif : 7400 Devoirs faits

Nota : L'attribution de cette indemnité au nouveau corps des PSYEN nécessite une évolution technique. Vous serez informé de sa mise en place.

 **3.2 - Personnels pour lesquels vous avez un dossier à constituer et à transmettre soit au Rectorat (DIPE) soit à la Direction des services départementaux de l'Education Nationale concernée :** 

#### **3.2.1 Dossiers relevant du rectorat de l'académie - DIPE- :**

 $\div$  Personnels administratifs (titulaires et non titulaires de l'Education nationale) ;

Ces personnels percevront des vacations au titre du décret n° 96-80 du 30 janvier 1996 (valeur horaire brute de la vacation 15,99 € – tarif en vigueur au 01/09/2017).

# **3.2.2 Dossiers relevant des Directions des services départementaux de l'Education Nationale :**

 Les personnels AED. Les intervenants extérieurs et autres fonctionnaires hors éducation nationale cf annexe A4

Ces personnels percevront des vacations au titre du décret n° 96-80 du 30 janvier 1996 (valeur horaire brute de la vacation 15,99 € – tarif en vigueur au 01/09/2017).

#### **4 – Procédure et traitement des dossiers** :

Afin de permettre un traitement aussi rapide que possible des dossiers des intervenants, vous trouverez dans le tableau joint en annexe A, les détails de la procédure se rapportant à chaque catégorie d'intervenants.

Dans les cas où un dossier papier doit être fourni (contrat…..) la démarche administrative devra être faite dans les meilleurs délais.

**IMPORTANT** : J'attire votre attention sur le fait que les documents nécessaires à la prise en charge administrative et financière doivent être adressés en 2 exemplaires dont un original : Tout dossier incomplet sera systématiquement rejeté.

 Je vous demande d'assurer la plus large diffusion de la présente circulaire Je sais pouvoir compter sur votre collaboration et vous en remercie.

*Signataire : Pour le Recteur et par délégation, Pascal MISERY, Secrétaire Général de l'Académie d'Aix-Marseille* 

# **PROCEDURE RELATIVE A LA REMUNERATION DES PERSONNELS INTERVENANT DANS LE CADRE DU DISPOSITIF DEVOIRS FAITS DANS LES COLLEGES**

# **ANNEE SCOLAIRE 2017-2018**

# **1 - Personnels pour lesquels aucun dossier n'est à constituer mais la saisie ASIE obligatoire**

**PERSONNELS ENSEIGNANTS, D'EDUCATION ET D'ORIENTATION** 

#### **+ ASSISTANTS ETRANGERS ET RECRUTES LOCAUX (ETRANGERS LOCUTEURS NATIFS)**

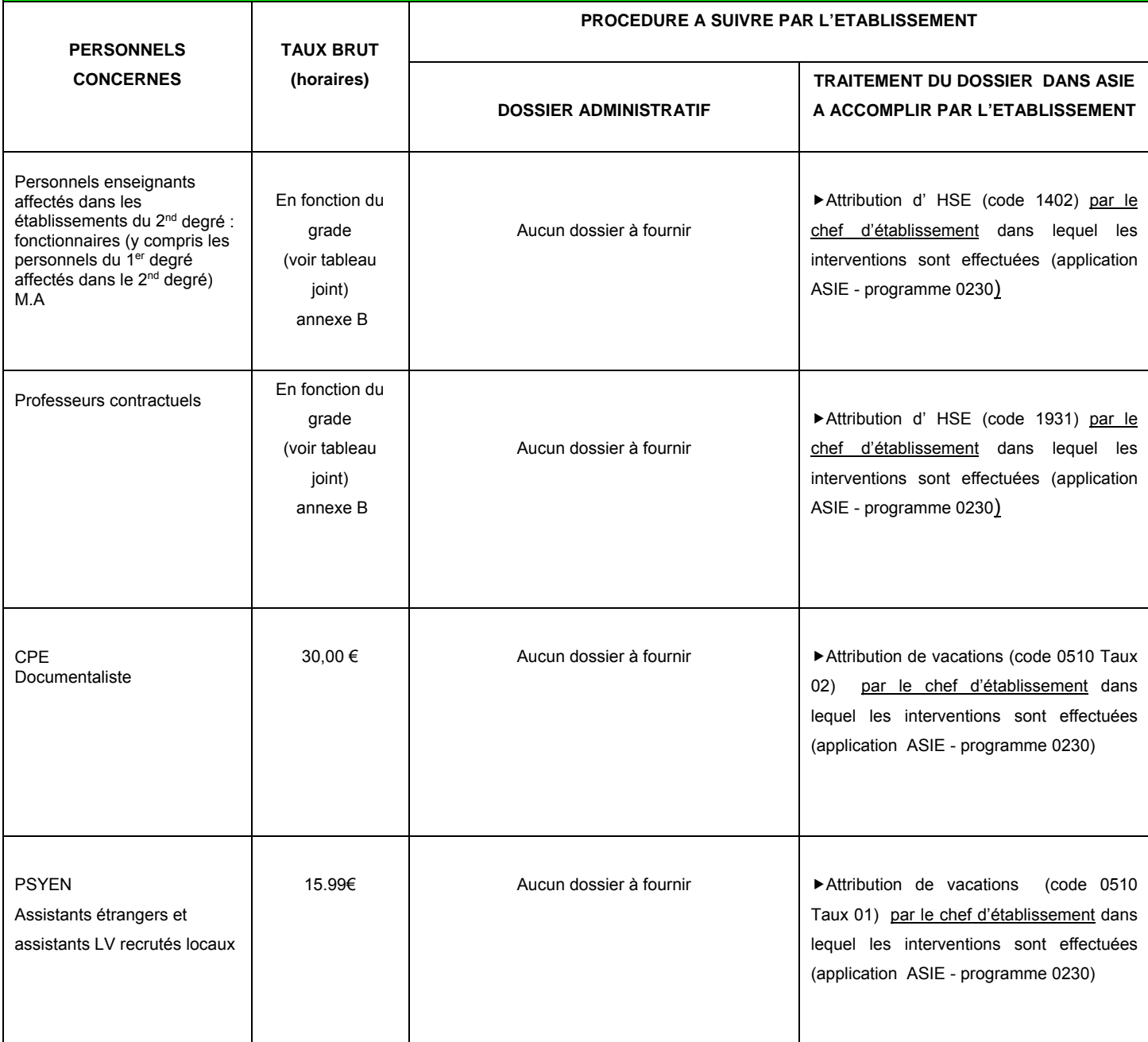

# **2 - Personnels pour lesquels il est nécessaire de constituer un dossier + saisie dans ASIE**

# **DOSSIERS GERES PAR LE RECTORAT DE L'ACADEMIE**

 **DOSSIER A TRANSMETTRE (EN 2 EXEMPLAIRES DONT 1 ORIGINAL) AU RECTORAT D'AIX-MARSEILLE - DIPE** 

#### **PERSONNELS ADMINISTRATIFS DE L'EDUCATION NATIONALE**

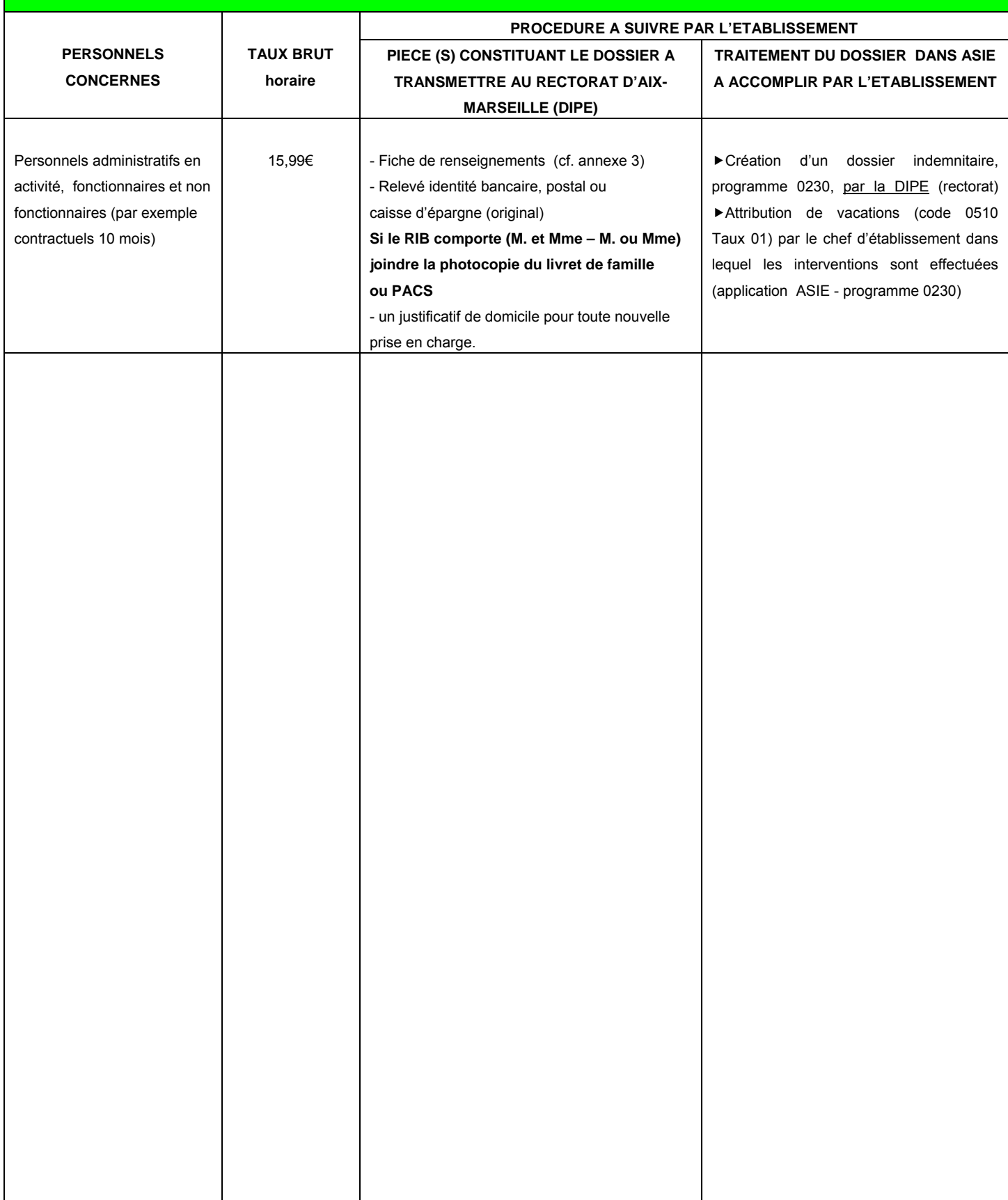

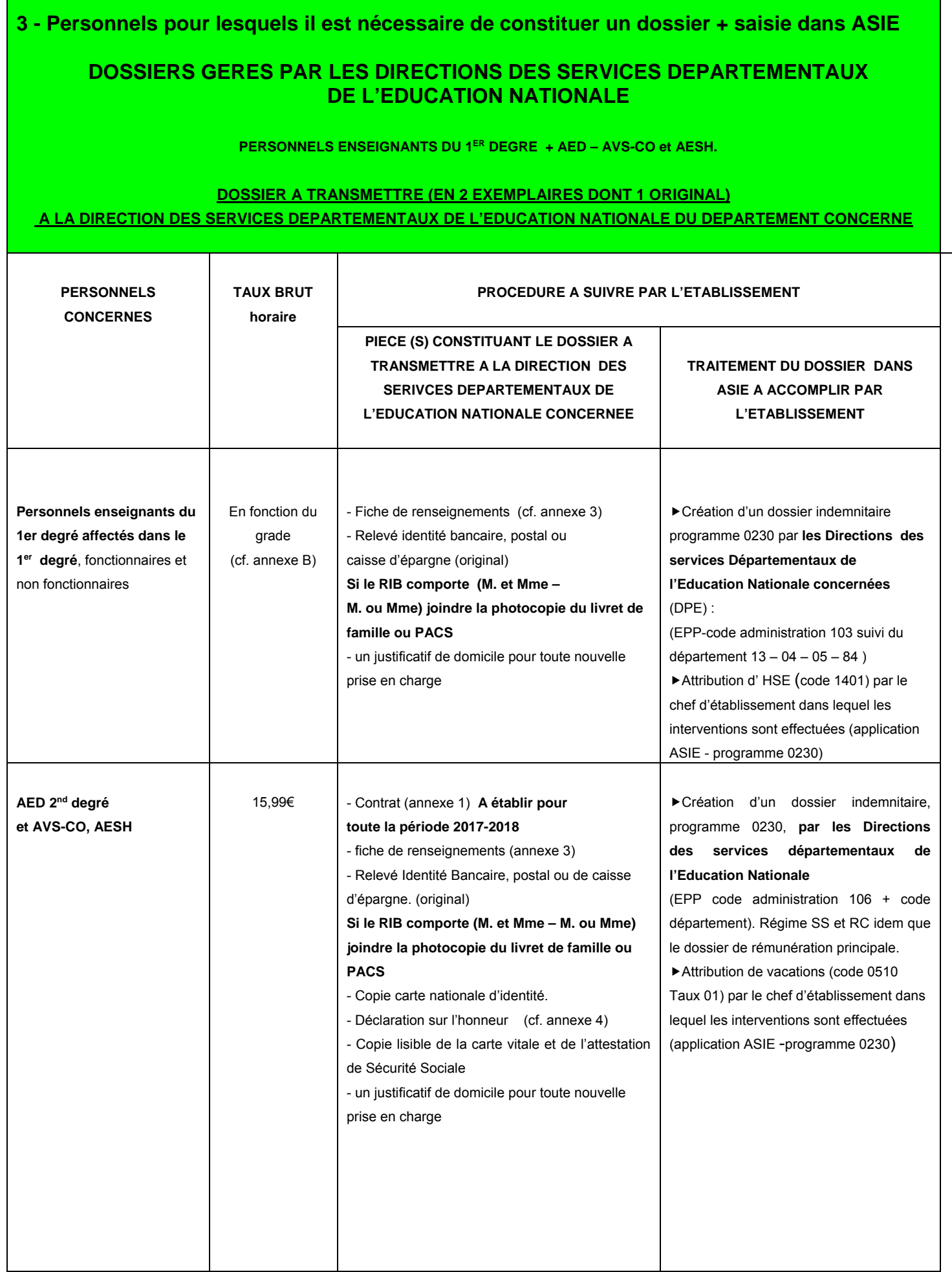
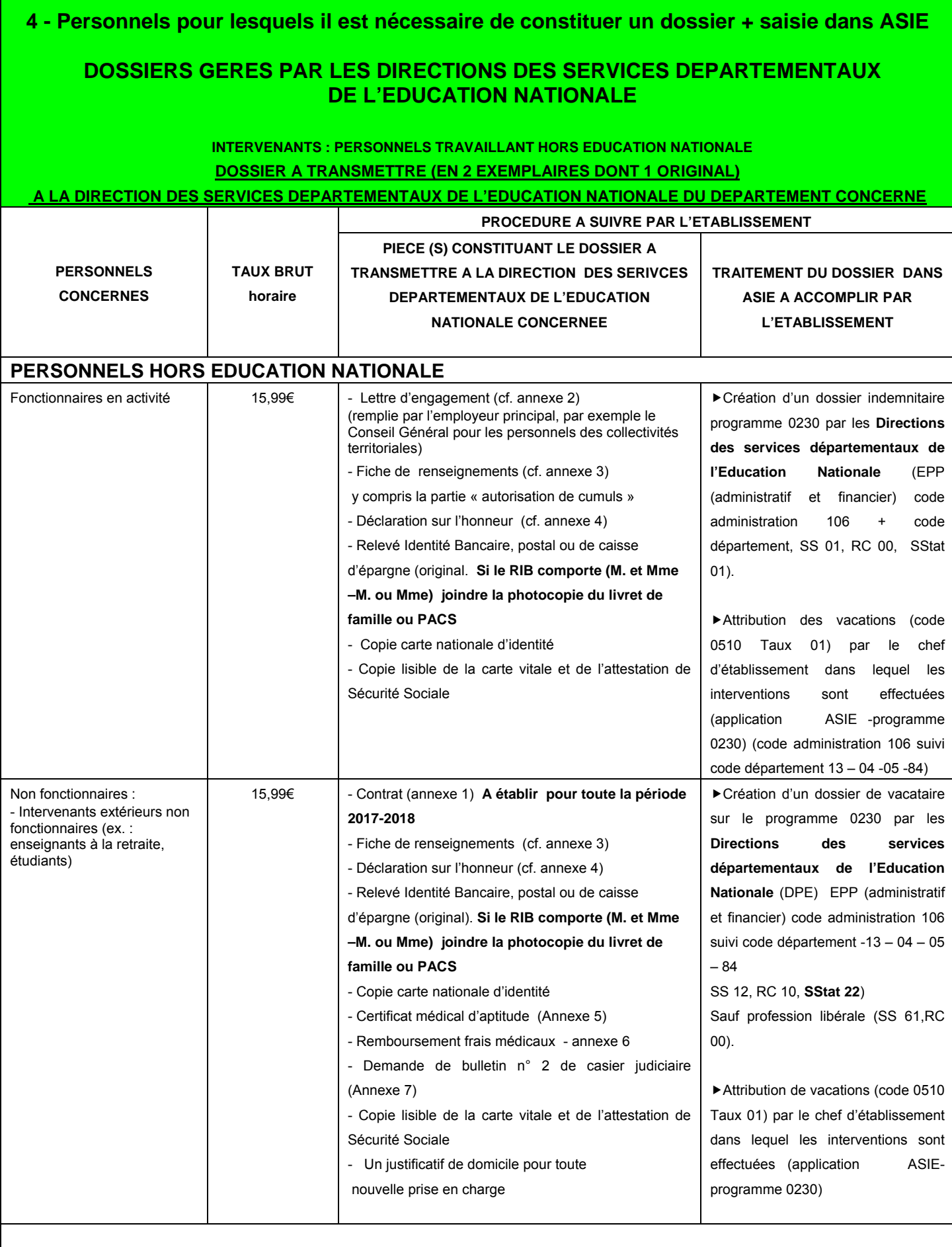

 **Un seul contrat par intervenant sera établi pour la durée d'intervention sur le dispositif devoirs sur l'année scolaire 2017-2018.** *Il est impératif d'établir un nouveau contrat - une nouvelle lettre d'engagement – une nouvelle fiche de renseignements pour chaque année scolaire.*

*.*

**Ne concerne que les personnels enseignants des premier et second degrés affectés dans le second degré HSE dispositif « devoirs faits" dans les établissements du second degré publics - indemnité code 1402**  (décret n°50-1253 du 6 octobre 1950)

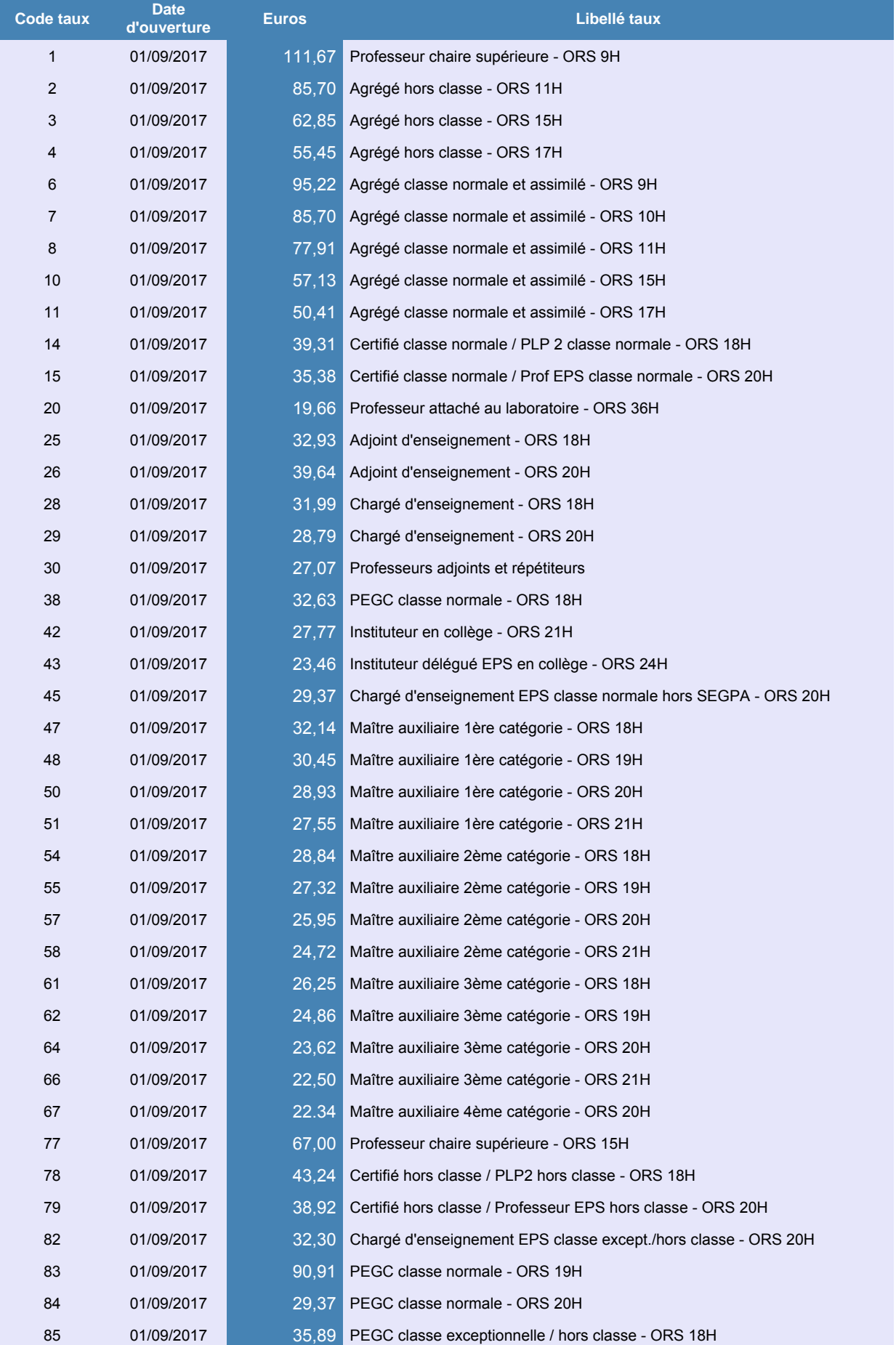

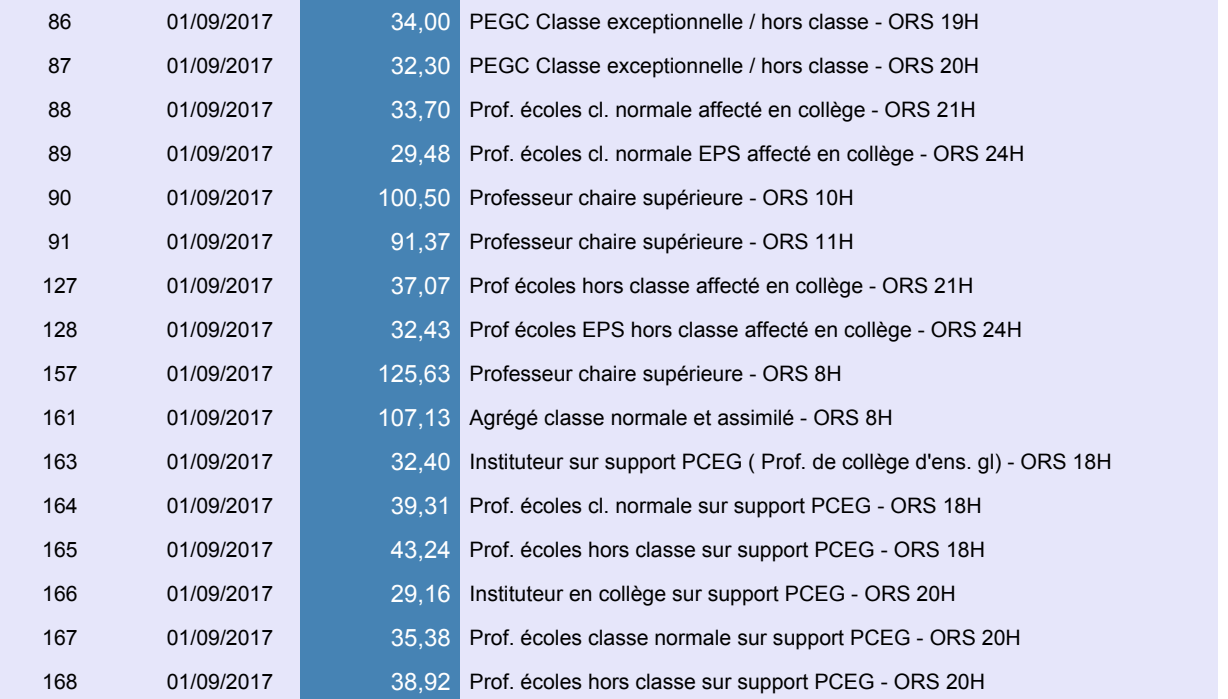

# **HSE dispositif « devoirs faits" dans les établissements du second degré publics - indemnités 1931 et 1933**

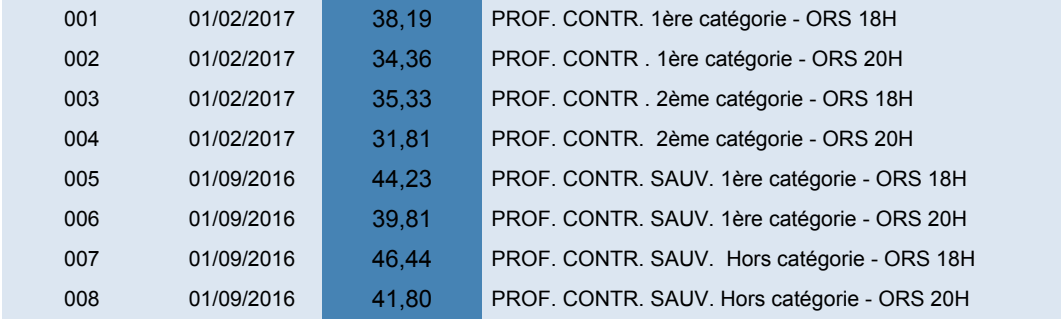

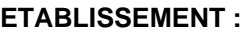

# ACADEMIE D'AIX-MARSEILLE **ANNEXE 1**

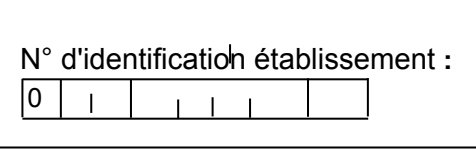

## **CONTRAT D'ENGAGEMENT D'UN INTERVENANT OCCASIONNEL D'ENSEIGNEMENT**  DANS LE CADRE DE DU DISPOSITIF « DEVOIRS FAITS »

## **AU TITRE DE L'ANNEE SCOLAIRE 2017 - 2018**

Vu l'article 6 alinéa 2 de la loi 84-16 du 11 janvier 1984 et l'article 7 du décret 86-83 du 17 janvier 1986. Vu le décret 96.80 du 30 janvier 1996 *(études dirigées et encadrées)*

Imputation budgétaire (à renseigner par les services académiques) : Programme :  $\Box$  0139,  $\Box$  0230 (1)

Paragraphe : | | |

# **Entre les soussigné(e)s :**

 $M_{\odot}$ 

dénommé(e) le chef d'établissement ou de service, agissant : en qualité de représentant de l'Etat *(contrat de droit public)* **d'une part,** 

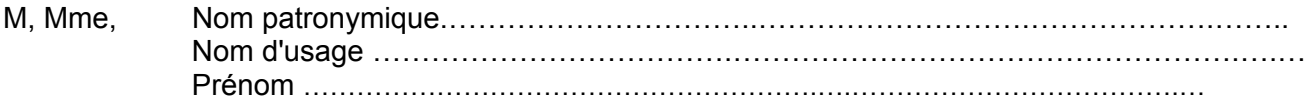

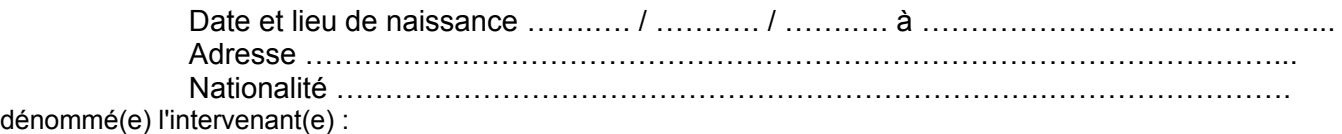

# **d'autre part,**

# **Il a été convenu ce qui suit :**

**Article 1er** L'intervenant(e) est engagé(e) en qualité d'agent contractuel (le) *(article 6 alinéa 2 de la loi 84-16 du 11 janvier 1984 susvisée)* pour effectuer des vacations. Le présent contrat prend effet à compter du ……………..………….. et prend fin le …………..……………..

**Article 2 :** Pendant la durée du présent contrat l'intervenant(e) assure les fonctions suivantes (2) : Intervention dans le cadre du dispositif « Devoirs faits » à *(préciser le service ou l'établissement)* ……………………………………………………….…………….. ;

il (ou elle) réalise ………… heures par semaine (hors vacances scolaires).

**Article 3 :** Ce contrat pourra être dénoncé librement par lettre recommandée à l'initiative de l'une ou l'autre des parties.

**Article 4 :** Pendant la durée du contrat, l'intervenant(e) perçoit une rémunération brute correspondant au taux horaire de: **15,99 €** *(Ce taux horaire est susceptible d'augmentation en fonction de l'évolution de la réglementation ou de la valeur du point d'indice).*

La rémunération fixée ci-dessus est exclusive de toute autre indemnité (congés payés, maladie, maternité ou autres).

**Article 5 :** Ne seront rémunérées que les heures effectivement effectuées, quelles que soient les raisons qui pourraient entraîner une diminution du service prévu.

**Article 6 :** Les conditions de la rémunération peuvent être révisées lors du renouvellement du contrat ou par avenant au contrat en fonction des décisions ministérielles.

**Article 7 :** Dans l'exercice de ses fonctions, l'intervenant(e) sera placé(e) sous l'autorité du chef d'établissement ou de service.

**Article 8 :** Sauf cas particuliers, par exemple application d'un autre régime, la réglementation du régime général de la Sécurité Sociale, ainsi que celle relative aux accidents du travail, sont applicables pendant la durée du présent engagement.

**Article 9 :** M……………………………………………………………………………………………………. s'engage à ne pas dépasser (3) ………………………………………………………………………………….. dans un ou plusieurs établissement(s), et dans le cadre d'une ou plusieurs action(s) et en application des dispositions de l'article 7 du décret 86-83 du 17 janvier 1986, à ne pas dépasser une période d'engagement de 10 mois au cours des 12 mois courant à compter de la date d'effet de son premier contrat d'engagement.

**Article 10 :** M………………………………………… certifie avoir pris connaissance de l'ensemble des textes particuliers régissant son recrutement.

**Fait, à le** 

**Le chef d'établissement ou de service agissant :**  en qualité de représentant de l'Etat. **L'intervenant(e) (e),** 

*(faire précéder la signature de la mention "lu et approuvé". Pour un personnel retraité, la mention "Je déclare avoir pris connaissance des dispositions régissant le cumul de pension et de rémunération(s)" devra précéder la signature)*

**Visa du contrôleur financier :** 

*Il est à noter que si le contrat comporte plusieurs feuillets, c'est à dire s'il n'est pas établi recto verso sur une seule feuille, le 1er feuillet doit être paraphé par l'intéressé(e) et par le chef d'établissement ou de service.* 

(1) Cocher la case correspondante : 0139 : enseignement privé du 1er et 2nd degré – 0230 vie de l'élève

(2) Intervention en fonction du décret en vertu duquel l'intervenant occasionnel est engagé : enseignement en formation initiale, intervention dans un dispositif particulier (études dirigées, accompagnement éducatif, devoirs faits, réussite scolaire) (3) Maximum 200 heures de vacations durant une année scolaire et 149

heures par mois (tous types d'actions confondues)

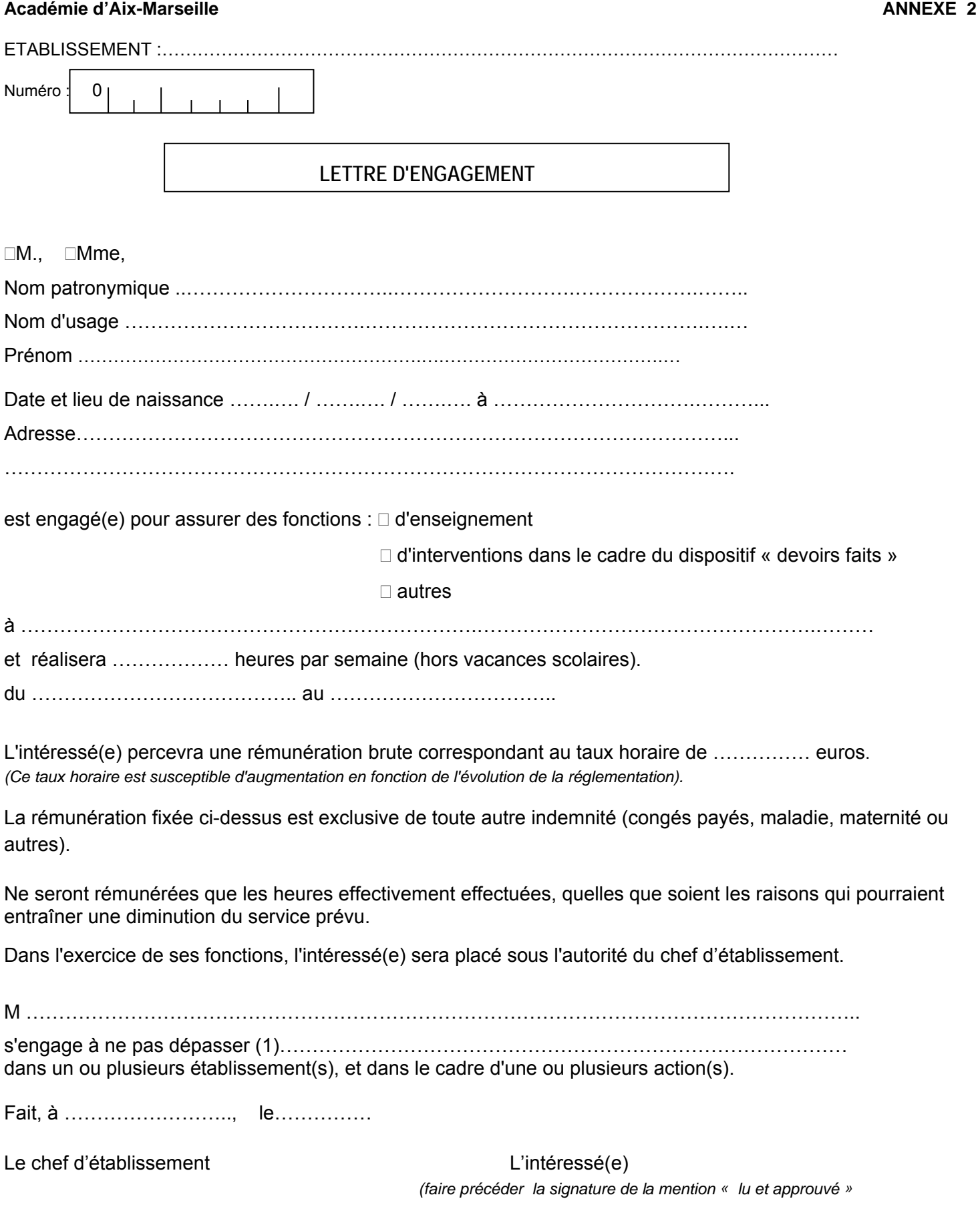

ACADEMIE AIX-MARSEILLE **The State of Transformance of FICHE DE RENSEIGNEMENTS** 1

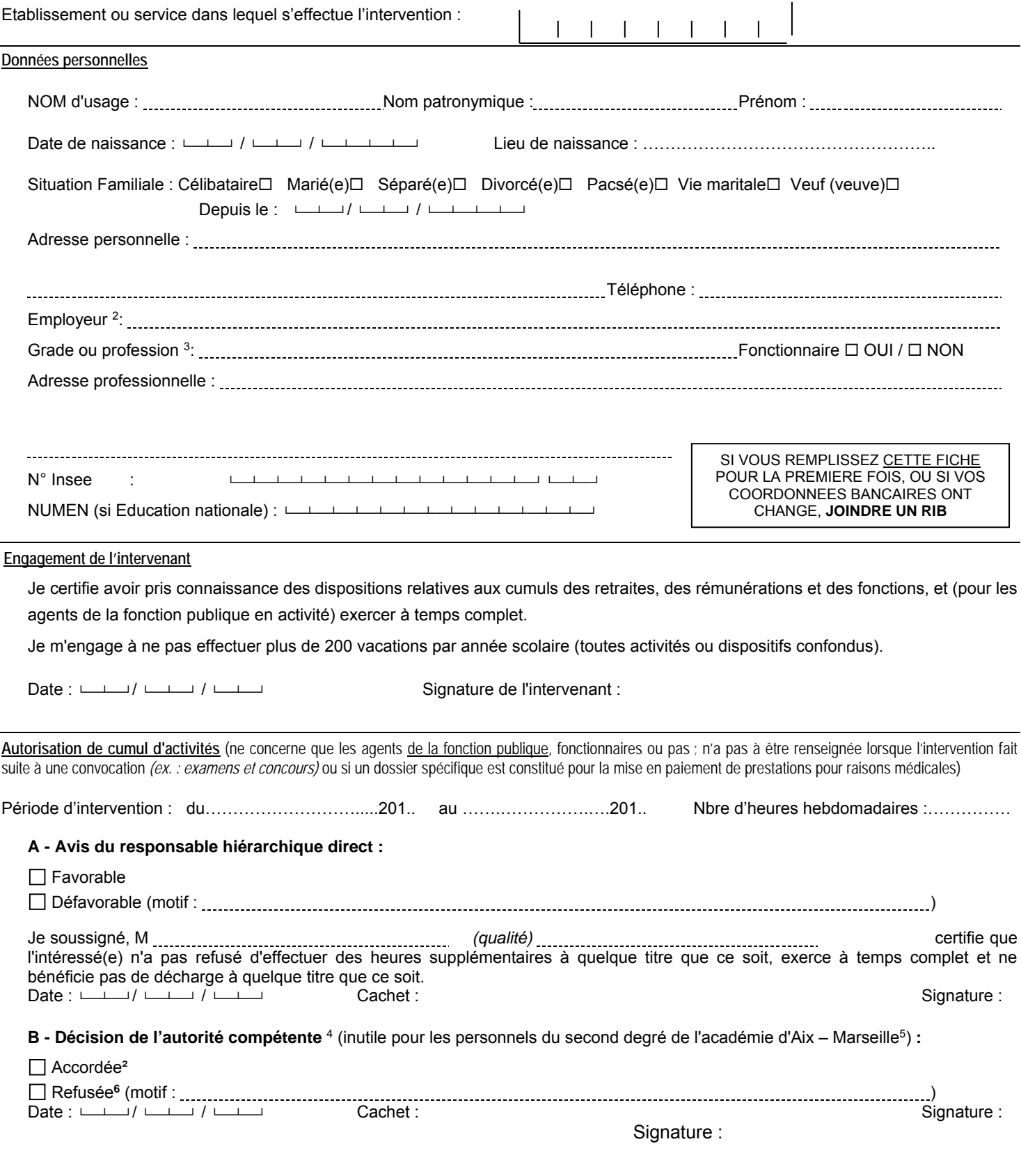

1

<sup>1</sup> Pour la DAFIP (à fournir en début d'année scolaire où à la première intervention (concerne tous les intervenants en formation continue des personnels de l'académie d'Aix – Marseille, sauf l' ESPE (en poste ou mis à disposition), ceux intervenant dans le cadre de leur fonction ou mission, d'une convention ou d'un partenariat à titre gratuit).

<sup>2</sup> Si l'intéressé(e) est son propre employeur, porter la mention « profession libérale »

<sup>3</sup> **Les retraités âgés de plus de 65 ans** (y compris ceux de la fonction publique) ne peuvent pas être recrutés. Avant cet âge, plafond de rémunération toutes activités confondues; les intéressés sont invités à se renseigner auprès de leur service payeur. Par ailleurs, Préciser s'il s'agit d'une profession libérale.<br>4 Recteur, IA-DASEN, président d'université, président de colle

<sup>5</sup> Cette décision sera systématiquement accordée sur avis favorable du responsable hiérarchique direct, dans le respect des dispositions relatives aux cumuls des retraites, des rémunérations et des fonctions.

<sup>6</sup> Toute contestation de cette décision devra être formalisée soit par un recours gracieux auprès de l'auteur de la décision, soit par un recours hiérarchique auprès de l'autorité supérieure, soit par un recours contentieux auprès du tribunal administratif compétent. En cas de rejet explicite ou implicite formalisé par une absence de réponse de l'administration au terme d'un délai de deux mois suivant la réception du recours, un recours contentieux est possible auprès du tribunal administratif compétent.

# **RECTORAT DE L'ACADEMIE D'AIX-MARSEILLE ANNEXE 4**

### DIVISION DES PERSONNELS ENSEIGNANTS

### **DECLARATION SUR L'HONNEUR**

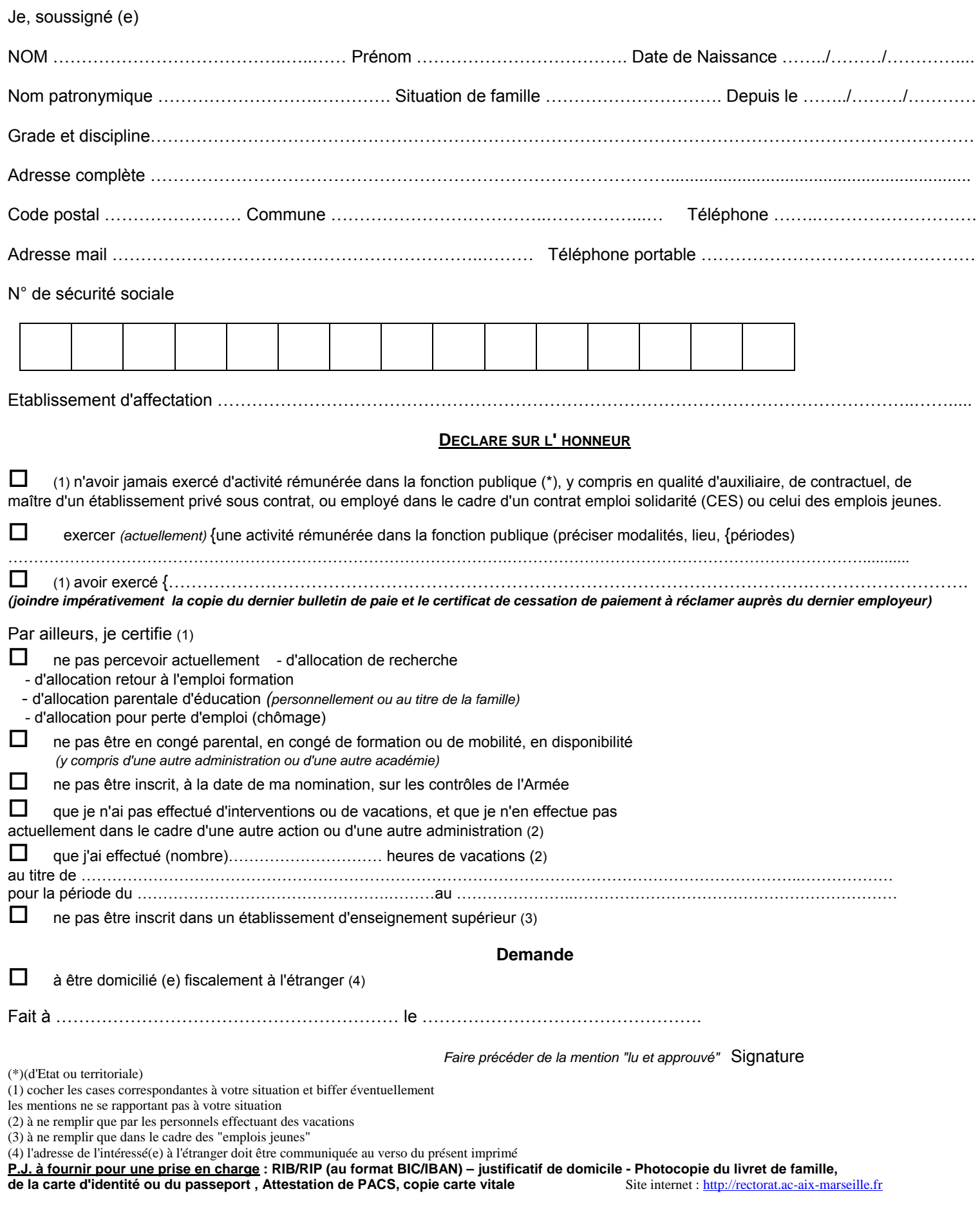

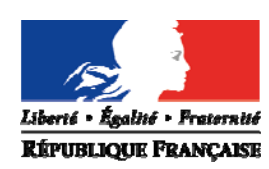

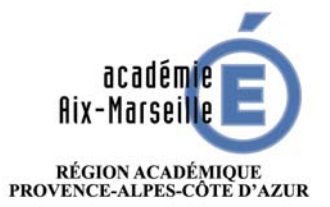

MINISTÈRE<br>DE L'ÉDUCATION NATIONALE **DE L'ENSEIGNEMENT SUPÉRIEUR,<br>DE L'ENSEIGNEMENT SUPÉRIEUR,<br>DE LA RECHERCHE<br>ET DE L'INNOVATION** 

*RECTORAT*  Division des Personnels Enseignants

# *CERTIFICAT MEDICAL D'APTITUDE PHYSIQUE POUR L'ADMISSION A UN EMPLOI PUBLIC*

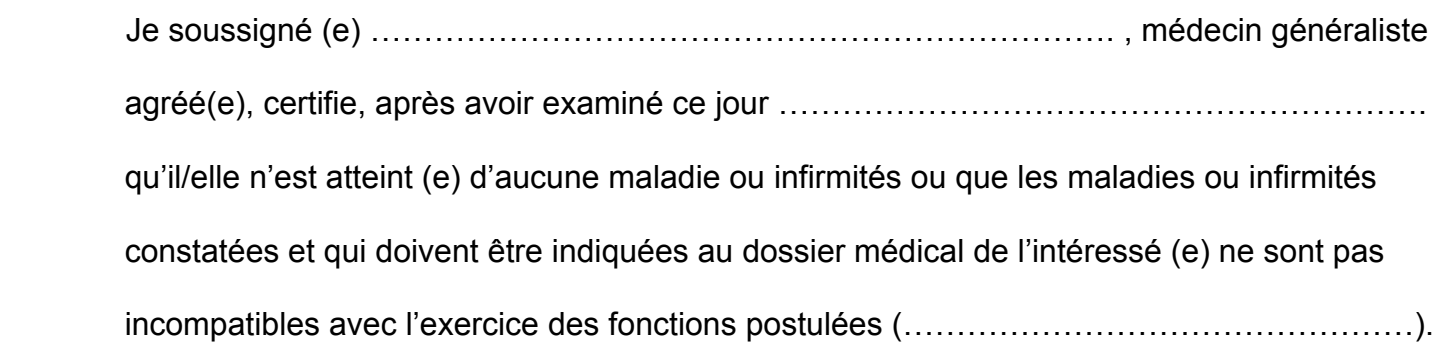

Fait à ……………………………………le …………………………………………..

(Signature et cachet du praticien)

Rappel : Les médecins agrées appelés à examiner des fonctionnaires ou des candidats aux emplois publics dont ils sont les médecins traitants sont tenus de se récuser (article 4 du décret n°86442 du 14 Mars 1986).

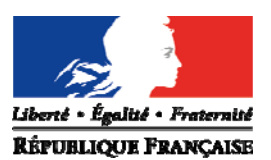

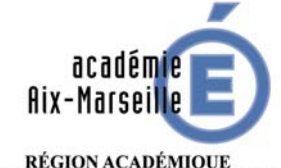

RÉGION ACADÉMIQUE<br>PROVENCE-ALPES-CÔTE D'AZUR

MINISTÈRE<br>DE L'ÉDUCATION NATIONALE **DE L'ENGINERE<br>DE L'ENSEIGNEMENT SUPÉRIEUR,<br>DE LA RECHERCHE<br>ET DE L'INNOVATION** 

# **VISITE D'APTITUDE**

# **NOTE D'HONORAIRES DU MEDECIN AGREE**

NOM du médecin :

- Numéro d'identification :  $\frac{1}{1}$   $\frac{1}{1}$   $\frac{1}{1}$   $\frac{1}{1}$   $\frac{1}{1}$   $\frac{1}{1}$   $\frac{1}{1}$
- Adresse :
- Numéro SIRET (14 chiffres **obligatoire**) :
- Agent examiné :
- Date de l'examen :

## **HONORAIRES** RECLAMES :

□ Consultation avec transmission de l'avis *(favorable)* 

C(25€) = **25 EUROS** 

# **OU**

 $\Box$  Consultation avec transmission de l'avis  $ET$  d'un rapport circonstancié à l'attention du médecin de prévention (pli confidentiel mentionnant « visite aptitude aux fonctions de…» + nom, prénom de l'agent + date de la consultation)

C(25€) x 1,5 = **37.5 EUROS**

Compte à créditer : **joindre un RIB ou un RIP** 

Fait à le (signature et **cachet** du médecin)

Note d'honoraires à adresser à la DSDEN du département concerné

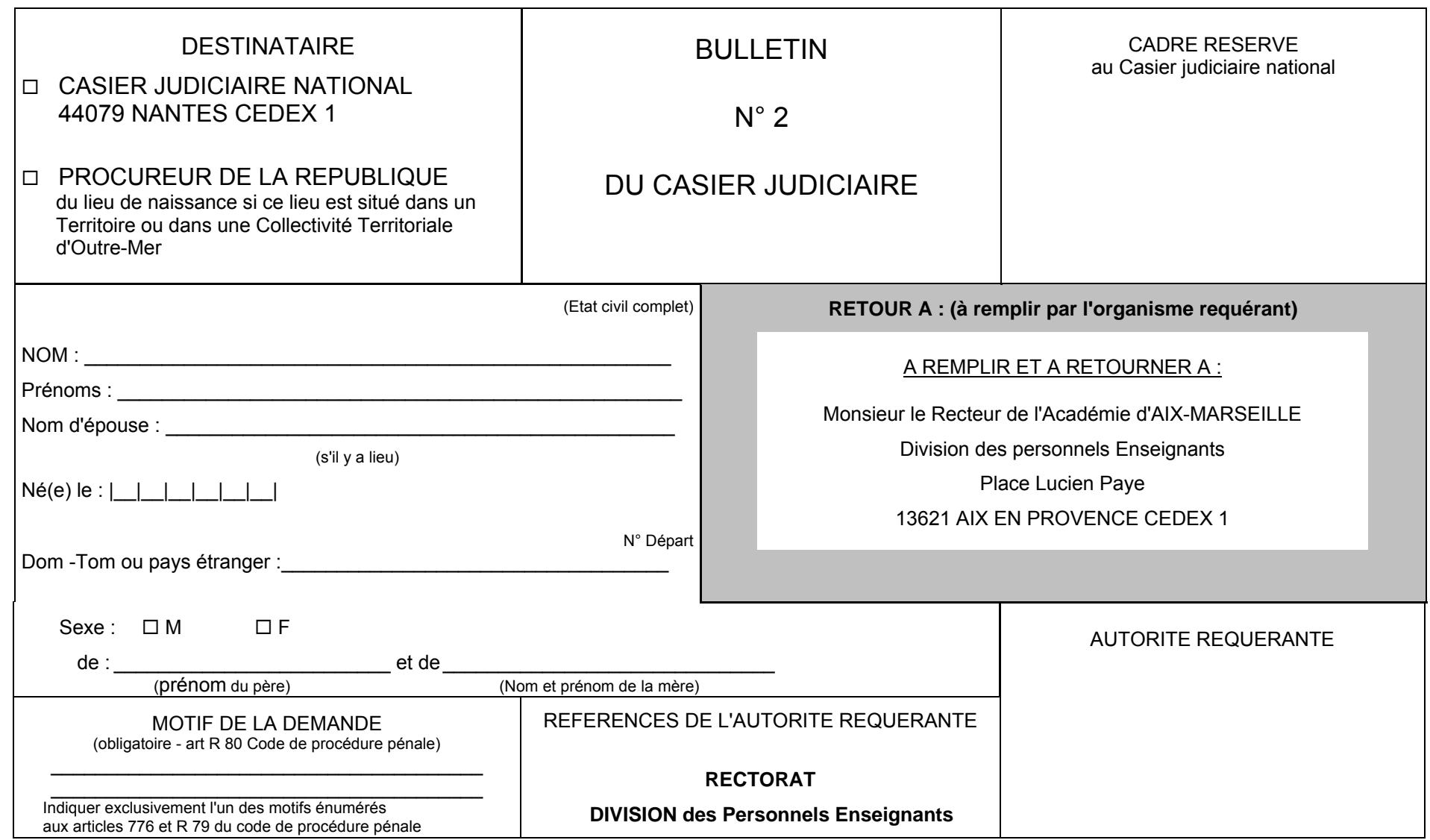

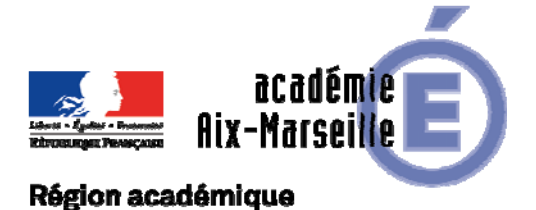

Service Juridique

# PROVENCE-ALPES-CÔTE D'AZUR

SERJU/17-758-27 du 13/11/2017

# **ARRETE PORTANT CREATION D'UN RESEAU JURIDIQUE ACADEMIQUE**

Destinataires : Tous destinataires

Dossier suivi par : M. BUTTNER - Chef du service juridique - Tel : 04 42 91 75 15

## LE RECTEUR DE l'ACADEMIE D'AIX-MARSEILLE

VU le Code de l'éducation, notamment en ses articles R.222-19 et R.222-25

CONSIDERANT l'importance croissante des problématiques juridiques dans l'administration et la nécessité de travailler de facon transversale sur ces questions ; considérant l'importance de rapprocher les services administratifs des DSDEN et du rectorat.

## **ARRETE**

Article 1er - Un réseau juridique est créé au sein des services administratifs de l'académie. Ce réseau est placé sous la responsabilité du secrétaire général et animé par le chef du service juridique.

Article 2 - Le réseau juridique visé à l'article 1er est composé comme suit :

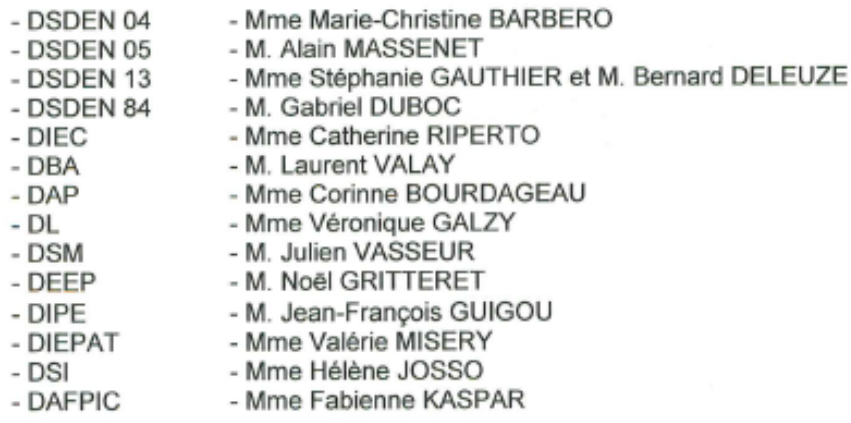

Article 3 - Le secrétaire général est chargé de l'exécution du présent arrêté.

Fait à Aix-en-Provence, le 11 octobre 2017 Bernard BEIGNIER

*Signataire : Bernard BEIGNIER, Recteur de l'Académie d'Aix-Marseille, Chancelier des Universités*